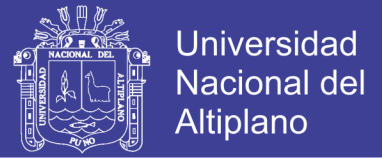

# **UNIVERSIDAD NACIONAL DEL ALTIPLANO**

# **FACULTAD DE INGENIERÍA DE MINAS ESCUELA PROFESIONAL DE INGENIERÍA DE MINAS**

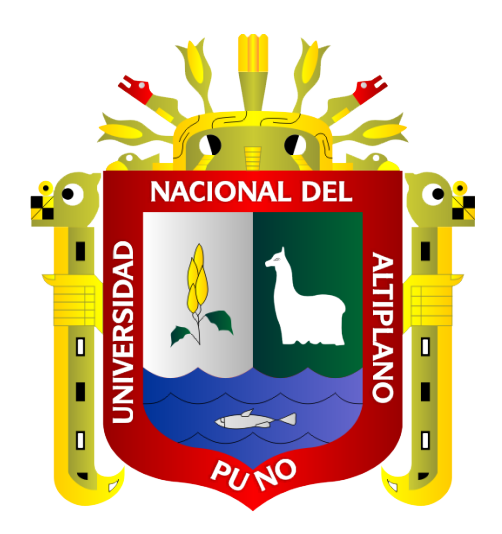

# **"EVALUACIÓN DE COSTOS OPERATIVOS EN GALERÍAS DE EXPLORACIÓN PARA OPTIMIZAR LA PERFORACIÓN Y VOLADURA EN LA UNIDAD MINERA LAS AGUILAS - CIEMSA" TESIS**

## **PRESENTADA POR:**

## **PEDRO CAYLLAHUA MAMANI**

## **PARA OPTAR EL TÍTULO PROFESIONAL DE:**

**INGENIERO DE MINAS**

**PUNO-PERÚ**

**2018**

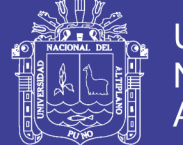

**Universidad Nacional del Altiplano** 

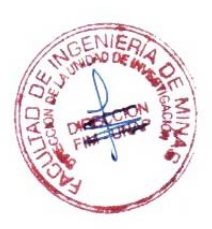

## UNIVERSIDAD NACIONAL DEL ALTIPLANO

## **FACULTAD DE INGENIERÍA DE MINAS**

ESCUELA PROFESIONAL DE INGENIERÍA DE MINAS

**TESIS** 

# "EVALUACIÓN DE COSTOS OPERATIVOS EN GALERÍAS DE EXPLORACIÓN PARA OPTIMIZAR LA PERFORACIÓN Y VOLADURA EN LA UNIDAD MINERA LAS ÁGUILAS - CIEMSA"

PRESENTADO POR:

## PEDRO CAYLLAHUA MAMANI

### PARA OPTAR EL TÍTULO PROFESIONAL DE:

## **INGENIERO DE MINAS**

**APROBADO POR:** 

PRESIDENTE DE JURADO:

**PRIMER MIEMBRO:** 

**SEGUNDO MIEMBRO:** 

**DIRECTOR DE TESIS:** 

Ing. DAVID, VELASQUEZ MEDINA

ui (C

Ing. AMILCAR GIOVANNY TERAN DIANDERAS

M.Sc. LUCIÓ RAUL MAMANI BARAZA

## Dr. Sc. JORGE GABRIEL DURANT BRODEN

ÁREA: Ingeniería de minas.

TEMA: Análisis de costos mineros y comercialización de minerales.

Fecha de sustentación 12 de julio del 2018

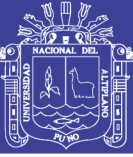

### <span id="page-2-0"></span>**DEDICATORIA**

A mis padres: Justo Elias y Basilia con inmenso cariño y eterna gratitud por su apoyo incondicional y preocupación permanente quienes me dirigieron por el camino de la excelencia a lo largo de la

Con fraternal afecto a mis hermanos: Ciro, Mateo y Josué Rivaldo, por ser ellos las personas que nunca dejaron de creer en mí y quienes me alentaron en todo instante para que este trabajo pueda

> A mi esposa Clenia y mi hija Jade Berenice, quienes son el motor de mi superación y quienes me brindan el cariño de siempre.

A la Familia Ampuero Vásquez por su paciencia y comprensión en los momentos más difíciles.

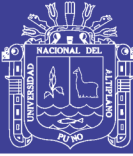

## **AGRADECIMIENTO**

- <span id="page-3-0"></span> $\checkmark$  A mi Alma Mater, Facultad de Ingeniería de Minas de la Universidad Nacional del Altiplano – Puno por haberme acogido en sus aulas, por las sabias enseñanzas recibidas de los docentes de dicha casa de estudios.
- $\checkmark$  A todos los docentes de la Escuela Profesional de Ingeniería de Minas, quienes guiaron mi formación académica, que hoy constituye el fundamento de mi vida profesional.
- $\checkmark$  Mi agradecimiento para la Unidad Minera ARCATA del grupo (Hochshilld Mining) en especial a la Empresa Especializada IESA., por brindarme la oportunidad de completar mi formación profesional en el aspecto técnico y operacional.
- $\checkmark$  De igual modo mi agradecimiento para la Empresa Minera CIEMSA por abrirme sus puertas en sus diferentes Unidades Operativas: EL COFRE, LAS ÁGUILAS y ACOMA (Las Águilas para poder realizar el presente trabajo de investigación y seguir fortaleciendo mi formación profesional).

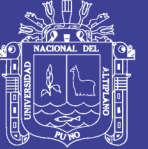

## ÍNDICE GENERAL

<span id="page-4-0"></span>**DEDICATORIA AGRADECIMIENTO** ÍNDICE GENERAL ÍNDICE DE TABLAS ÍNDICE DE FIGURAS ÍNDICE DE ANEXOS ÍNDICE DE ACRÓNIMOS 

## **CAPÍTULO I**

### **INTRODUCCIÓN**

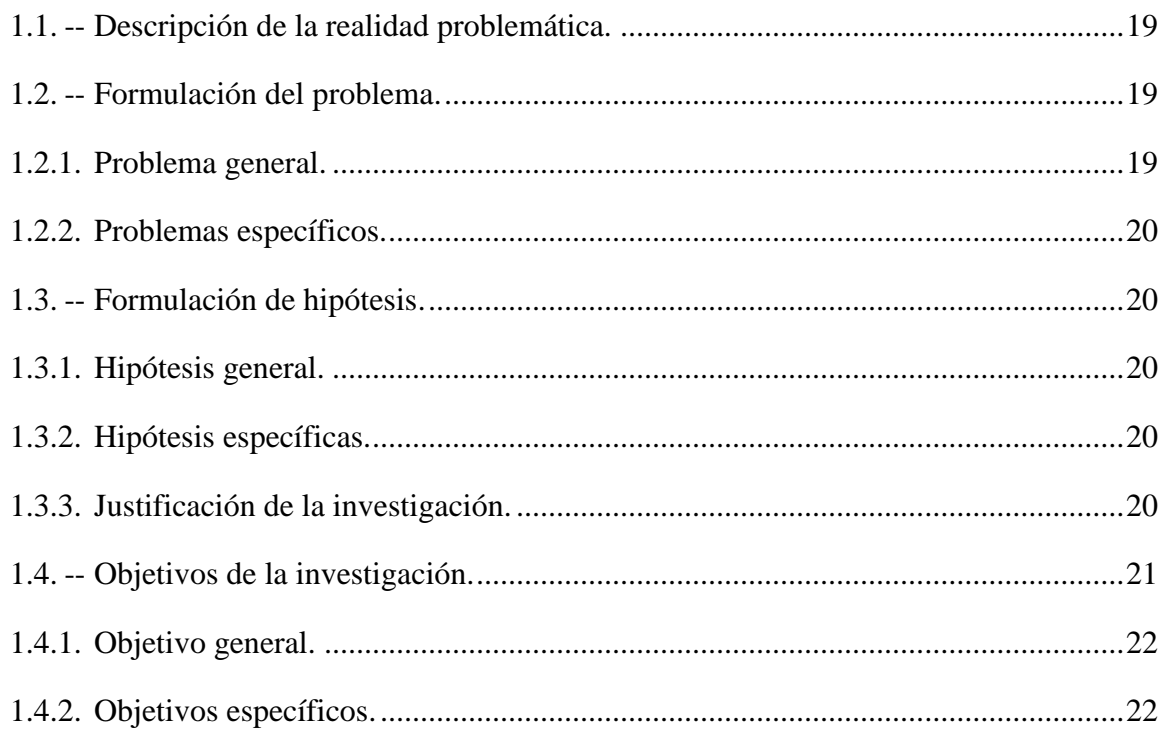

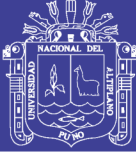

## **[CAPÍTULO II](#page-22-0)**

### **[REVISIÓN DE LITERATURA](#page-22-1)**

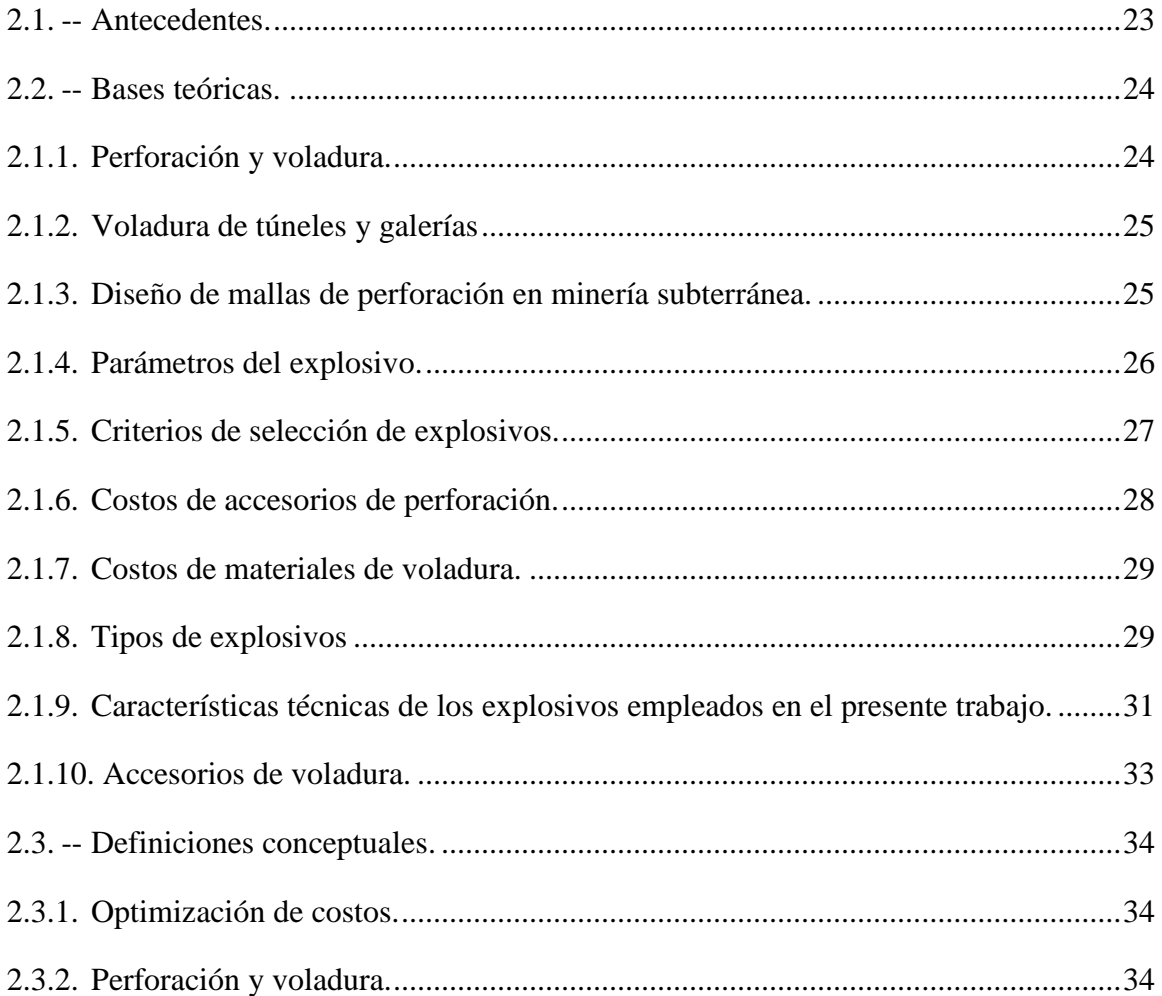

## **[CAPÍTULO III](#page-34-0)**

## **[MATERIALES Y MÉTODOS](#page-34-1)**

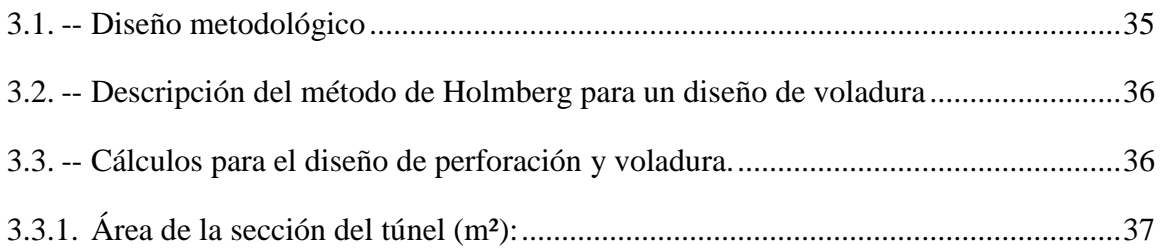

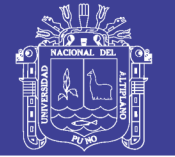

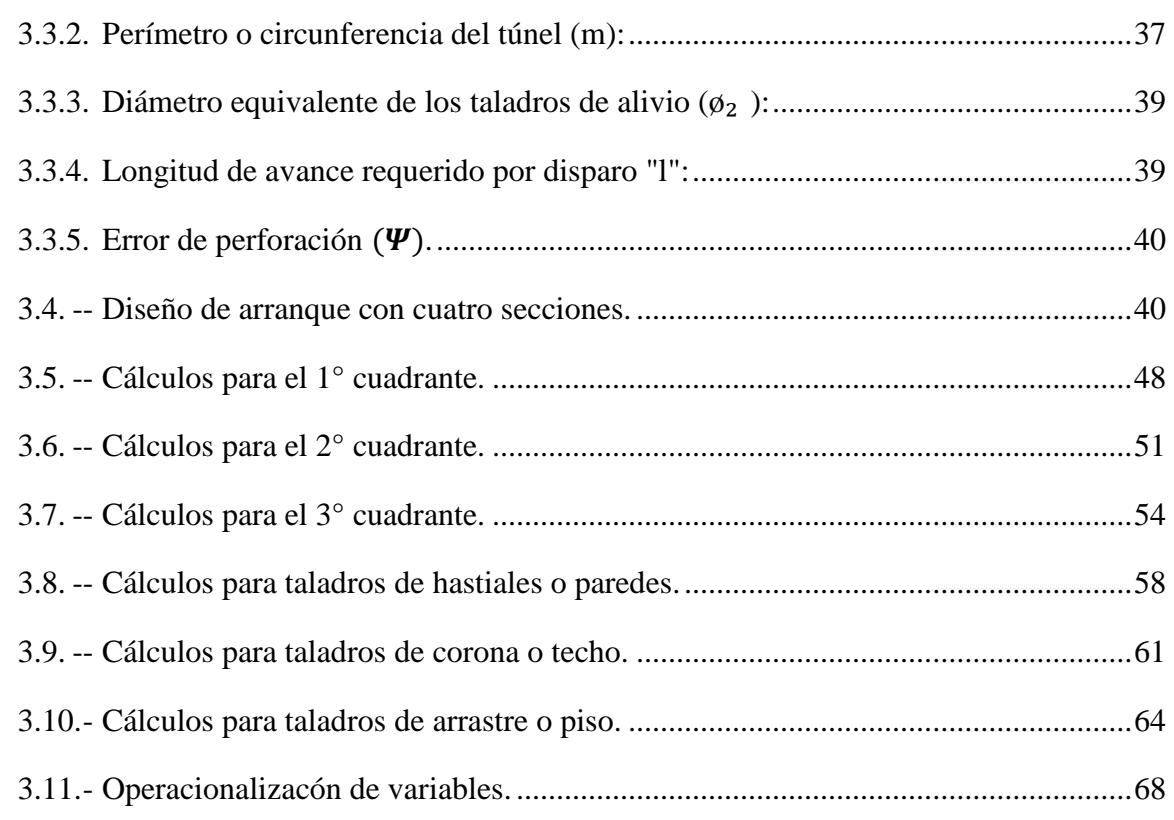

## **CAPÍTULO IV**

## RESULTADOS Y DISCUSIÓN

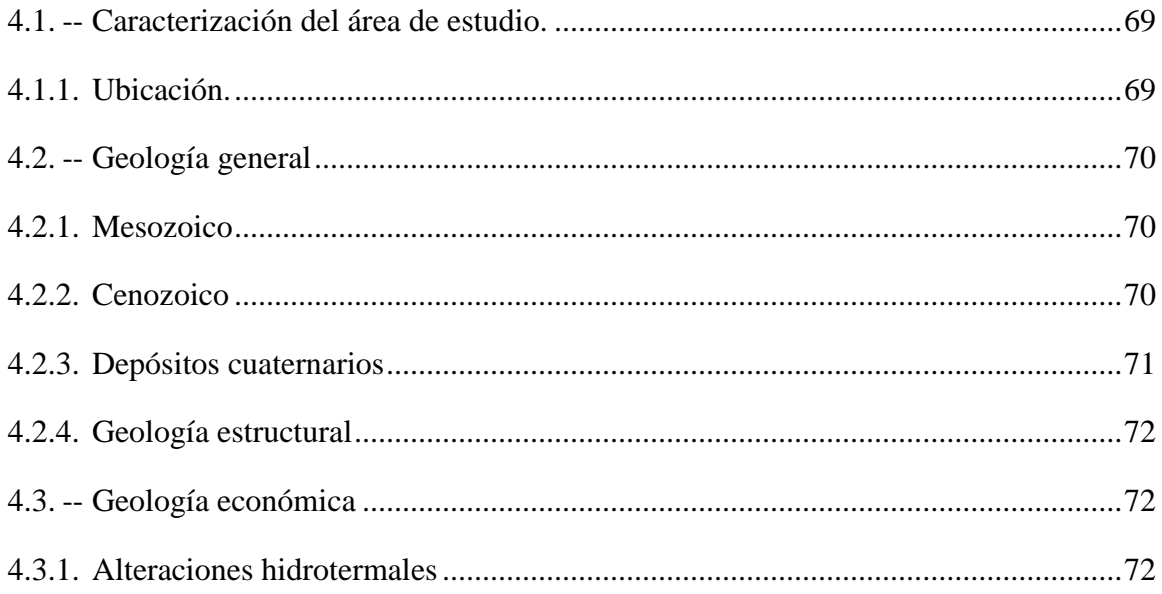

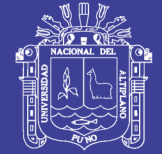

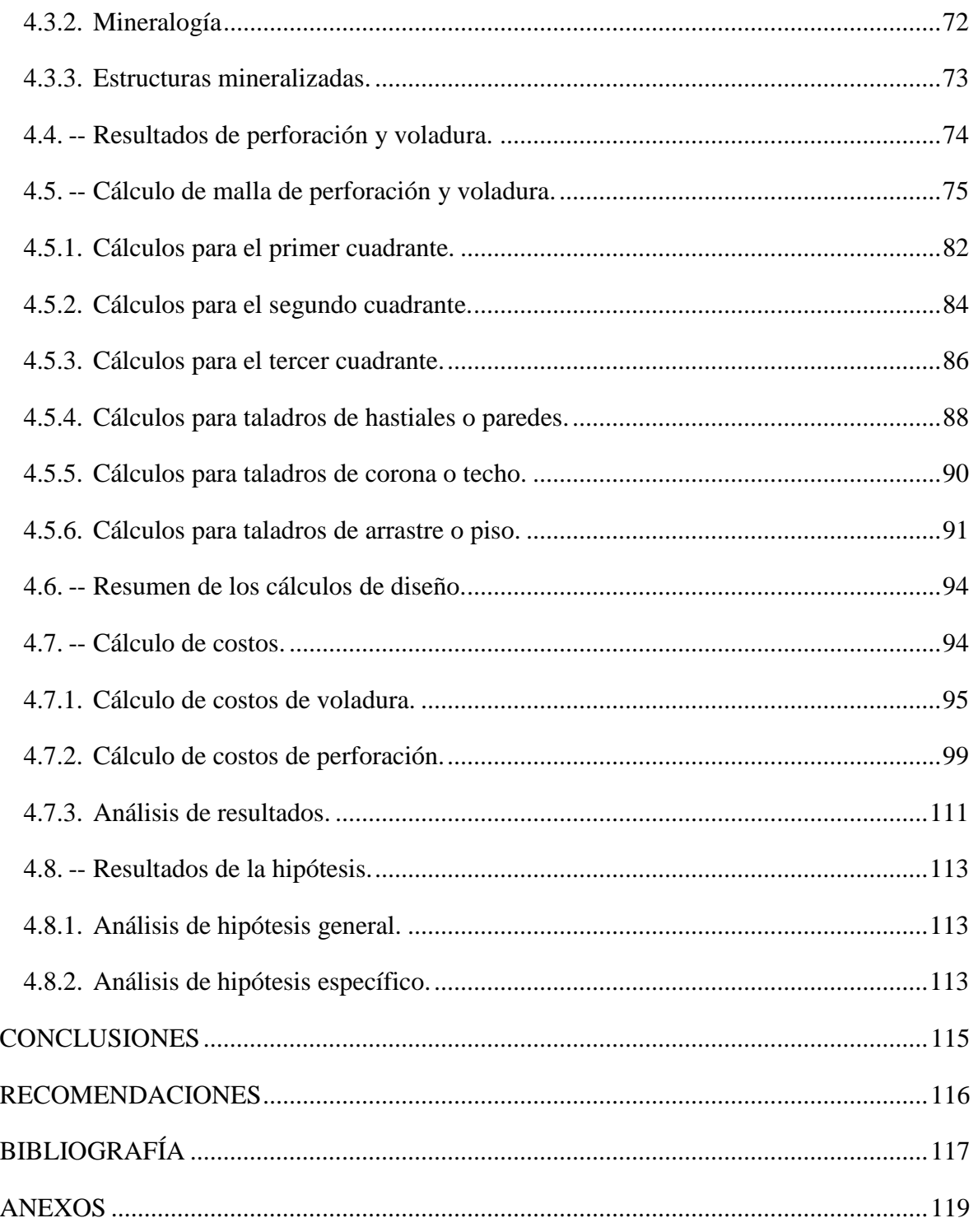

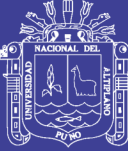

## **ÍNDICE DE TABLAS**

<span id="page-8-0"></span>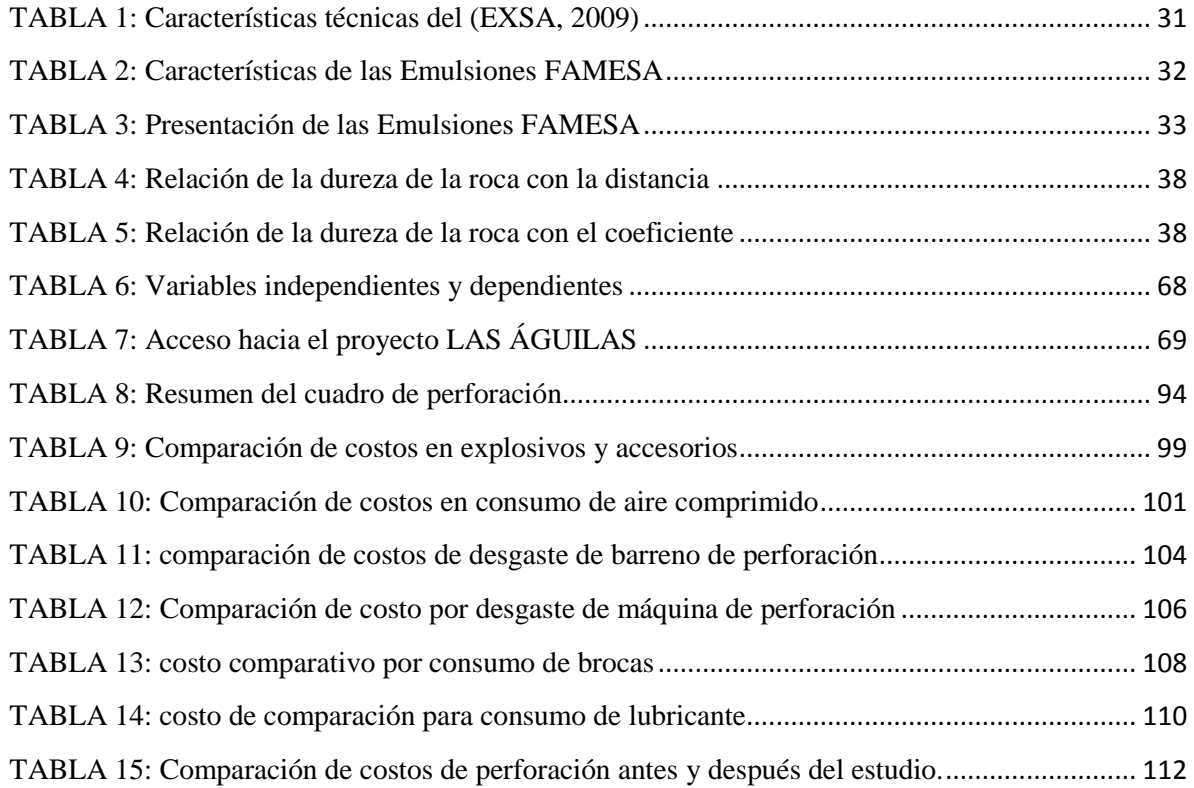

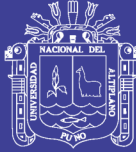

## **ÍNDICE DE FIGURAS**

<span id="page-9-0"></span>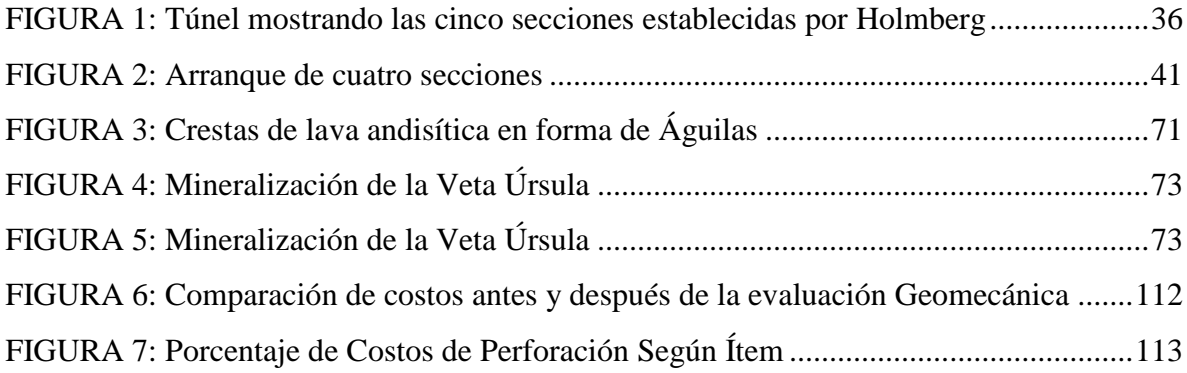

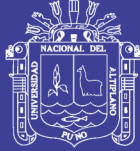

## **ÍNDICE DE ANEXOS**

<span id="page-10-0"></span>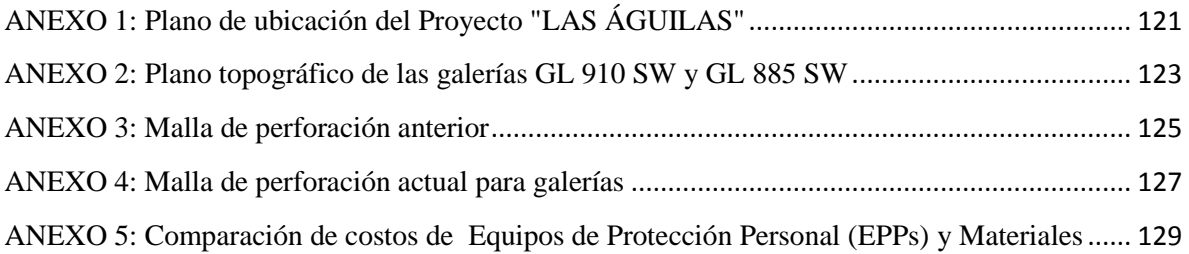

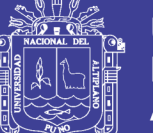

**Universidad Nacional del Altiplano** 

## ÍNDICE DE ACRÓNIMOS

<span id="page-11-0"></span>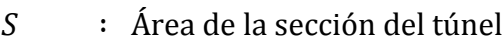

- $\overline{A}$ : Ancho del túnel
- $H$ : Alto del túnel
- $r_{-}$ : Radio del arco de la bóveda
- $Dt$ : Distancia entre taladros
- $\mathcal{C}$ : Coeficiente o factor de roca (C)
- : Diámetro equivalente  $\phi_{2}$
- : Diámetro de los aladros de alivio  $\emptyset_1$
- $\boldsymbol{N}$ : Número de los taladros de alivio
- $\mathcal{L}$ : Longitud de taladro
- $\psi$ : Error de perforación
- : Desviación angular  $\alpha$
- : Error de emboquille o empate  $\boldsymbol{e}$
- $B_{e\,M\acute{a}x}$ : Burden máximo en arranque
- $GL$ : Galería
- ${}^oC$ : Grados centígrados
- Kg : Kilo Gramos
- Atm : Atmósfera

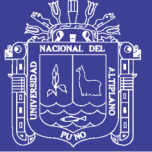

**Universidad** Nacional del **Altiplano** 

- CO2 ∶Dióxido de Carbono
- CE ∶Consumo Específico de Explosivos
- AF rock ∶Factor de Roca
- B. I. ∶Índice de volabilidad
- F.E. : Factor de Energía
- Lcarga ∶ Longitud de Carga
- L taco : Longitud de Taco
- <sup>L</sup>∶ Longitud del taladro
- $q_0$  : Densidad de carga explosiva
- $Q_e$ : Masa de un Explosivo Utilizado
- <sup>X</sup>∶Tamaño medio de los Fragmentos
- <sup>K</sup>∶Factor triturante
- $\pi$  : Valor constante (3.1415)
- <sup>Ψ</sup> ∶Error de perforación

 $B_{pr\'actico \ (a)}$ : Burden práctico (a)

B<sub>práctico (b)</sub>: Burden práctico (b)

- $X_a$  : Longitud medido desde el centro del arranque
- $X_b$  : Longitud medido desde el centro del arranque
- $A_{h,0}$  : Ancho de abertura de los taladros de arranque
- $\rho_r$ : Densidad de roca dato del depto de geomecánica

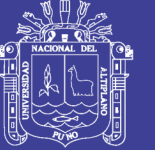

**Universidad Nacional del** Altiplano

- GSI : Según la caracterización geomecanica
- $AF_{\text{rec}}$  : Factor de roca
- $B.I.$ : Índice de volabilidad
- $F.E.$ : Factor de energía
- $B_{\rho}$ : Burden equivalente
- RWS<sub>ANFO</sub>: Potencia relativa en peso del explosivo utilizado
- $\mathcal{C}$ : Constante de roca suecia

N° de cartuchos: Cantidad de cartuchos por taladro

 $P_{Cartuchu}$ : Peso de 01 cartucho del explosivo empleado

- $K$ : Factor triturante
- $B_{n,1}$ : Burden práctico en el 1º ccuadrante
- $B_{max 1}$ : Burden práctico en el 1° ccuadrante
- $X_c = X_d$ : Longitud de la linea de  $(A_{h,0})$ hacia la esquina del 1° cuadrante
- $B_{n,1}$ : Burden práctico en el 1º cuadrante
- $A_{h,1}$  : Ancho de abertura 1° cuadrante
- : Densidad de carga lineal en el primer cuadrante  $q_1$
- : Masa de explosivo utilizado/taladro  $Q_{\rho,1}$
- $B_{max2}$  : Burden máximo en el 2° cuadrante
- : Burden práctico en el 2° cuadrante  $B_{n2}$
- $X_e = X_f$ : Longitud de la linea de  $(A_{h,0})$  hacia la esquina del 1° cuadrante

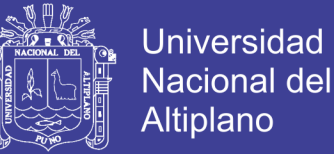

 $q_2$  : Densidad de carga lineal en el segundo cuadrante

 $B_{max}$ : Burden máximo en el 3° cuadrante

- $B_{n3}$ : Burden práctico en el 3° cuadrante
- $X_g = \, X_h$ : Longitud de la linea de (a $h_0$ ) hacia la esquina del 2° cuadrante
- $A_{h,2}$  : Ancho de abertura de los taladros de arranque
- $Q_{e,3}$  : Masa de explosivo utilizado por taladro
- $q_3$  : Densidad de carga linealen el 2° cuad.
- f : Factor de fijación (tajéo horizontal)
- $\mathcal{S}_{0}^{(n)}$  $\boldsymbol{B}$ : Factor de fijación (tajeo horizontal)
- $B_{max\, Ast.}:Burden\,m\'aximo$  en el 3° cuadrante

 $B_{\text{Práctico Hastial}}$ : Burden práctico para taladros de hastiales

 $A_{Tunel}$  : Ancho del túnel

 $H_{Dispon. Hastial}$ : Altura disponible para tal. de hastiales

 $H_{Tunel}:$  Longitud o alto del túnel

∶Radio del baúl del túnel

 $A<sub>h</sub>$  <sub>Hastiales</sub>: Ancho de abertura de tal. hastiales

 $q_4$  : Densidad de carga en tal..de hastiales

 $B_{max\, hast}$ : Burden máximo en el 2° cuadrante

 $Q_{e\, hastial}$ : Masa de explosivo utilizado en 01 taladro de hastiales

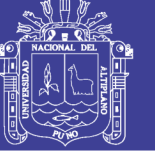

**Universidad Nacional del Altiplano** 

 $q_{4tal\, hast}$ : Densidad de carga lineal en tal. hastiales  $S_{Corona}$ : Espaciamiento de los taladros en la corona o techo  $B_{Max. \; Corona}$ : burden máximo para taladros de corona B<sub>Práct. Corona</sub>: Burden práctico para tal. corona  $\overline{2}$ : Angulo de los taladros de contorno q<sub>5</sub> corona: Densidad de carga explosiva en la corona  $S_{Tal-Arrastre}$ : Espaciamiento de taladros de arrastre  $A<sub>h</sub>arr<sub>astro</sub>$ : Ancho de abertura de Tal. de arrastre 96 Arrastre: Densidad de carga en tal. de arrastre  $B_{max,arrastre}$ : PRP del explosivo a emplear  $A_h$ <sub>arrastre</sub>: Ancho de abertura en arrastre : Sur Oeste **SW** 

 $U.M.$ : Unidad Minera

: kilómetro  $km$ 

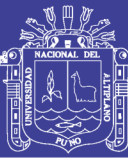

### **RESUMEN**

<span id="page-16-0"></span>Unidad Minera Las Águilas dedicada a la extracción de minerales polimetálicos, ubicada en el distrito Ocuviri, provincia Lampa, región Puno. Cuyas características físico químicas del yacimiento permiten clasificarlo como un deposito epitermal de baja a intermedia sulfuración. Geográficamente el yacimiento se encuentra en el segmento Sur de la cordillera de los Andes; donde afloran extensamente las rocas volcánicas asociadas a varios yacimientos polimetálicos de Pb, Zn, Ag y Au. El presente estudio de investigación pretende solucionar los problemas operativos en perforación y voladura que ocasionan mayores costos de operación en las galerías de exploración, GL 910 SW y GL 885 SW del nivel 4280 de la Unidad Minera Las Águilas. El objetivo principal es reducir los costos operativos de perforación y voladura, planteando un nuevo diseño de malla de perforación. La metodología seguida para la optimización de los costos operativos fue realizada la recolección de datos de operación mina y evaluación de resultados para la estandarización de la nueva malla de perforación. Los resultados de la nueva malla de perforación reducen en cuatro (4) taladros (de 32 a 28 taladros), optimizándose el costo de perforación de 125.7 a 111.6 \$/m en perforación y voladura. Se concluyó lo siguiente "se optimiza los costos de perforación y voladura reduciéndolos costos de 125.70 US\$/m a 111.60 US\$/m, reduciendo en 14.10 US\$/m", "se desarrolló el diseño de la nueva malla de perforación reduciendo la cantidad de taladros de 32 taladros a 28 y con ello se reduce los costos operativos en 14.10 US\$/m" y "se logra reducir el factor de carga de acuerdo GSI y RQD, logrando disminuir los costos en explosivos y accesorios de 34.9 US\$/m a 31.1 US\$/m".

**Palabras clave**s: Evaluación, costos, optimización, perforación, voladura.

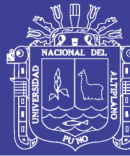

### **ABSTRACT**

<span id="page-17-0"></span>Minera Las Águilas unit dedicated to the extraction of polymetallic minerals, located in the Ocuviri district, Lampa province, Puno region. Whose physical chemical characteristics of the deposit allow to classify it as an epithermal deposit of low to intermediate sulphuration. Geographically, the deposit is located in the southern segment of the Andes mountain range; where the volcanic rocks associated with several polymetallic deposits of Pb, Zn, Ag and Au surface widely. This research study aims to solve the operational problems in drilling and blasting that cause higher operating costs in the exploration galleries, GL 910 SW and GL 885 SW of level 4280 of the Las Águilas Mining Unit. The main objective is to reduce the operating costs of drilling and blasting, by proposing a new perforation mesh design. The methodology followed for the optimization of the operating costs was carried out the collection of mine operation data and evaluation of results for the standardization of the new drill mesh. The results of the new perforation mesh reduce in four (4) holes (from 32 to 28 holes), optimizing the cost of drilling from 125.7 to 111.6  $\frac{5}{m}$  in drilling and blasting. The following was concluded: "the drilling and blasting costs are optimized, reducing costs from 125.70 US\$/m to 111.60 US\$/m, reducing by 14.10 US\$ /m", "the design of the new perforation mesh was developed reducing the amount of drills from 32 holes to 28 and with this the operating costs are reduced by 14.10 US\$/m "and" the load factor is reduced according to GSI and RQD, achieving a reduction in costs in explosives and accessories of 34.9 US\$/m to 31.1 US \$/m ".

**KEYWORDS**: Evaluation, costs, perforation, blowing, optimize.

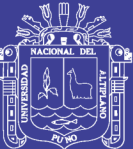

# **CAPÍTULO I INTRODUCCIÓN**

#### <span id="page-18-2"></span><span id="page-18-1"></span><span id="page-18-0"></span>**1.1. Descripción de la realidad problemática.**

Actualmente en la Unidad Minera Las Águilas - CIEMSA afronta altos costos operativos de perforación y voladura en las galerías de exploración que se han desarrollado; esto se debe a un mal diseño de la malla de perforación y voladura.

En el proceso de avance de las galerías de exploración de nuestra unidad se observaron problemas como: diseño de malla de perforación y voladura, deficiente distribución de taladros, carga explosiva inadecuada. Como consecuencia se ocasionan sobre excavaciones e inestabilidad en el macizo rocoso, por lo tanto, se genera secciones hasta de 3.0 m. de ancho y 3.0 m. de alto, las cuales es mucho mayor al deseado. Lo que ocasiona un costo de perforación y voladura de US\$/. 125.70 por metro lineal avanzado, lo cual es alto lo cual se reduce a una sección máxima de 2.5m. x 2.5m. Con lo cual se tiene como objetivo reducir la cantidad de taladros a 28 taladros y los costos de perforación y voladura a US\$/.111.60 por metro lineal avanzado.

#### <span id="page-18-3"></span>**1.2. Formulación del problema.**

<span id="page-18-4"></span>**1.2.1. Problema general.**

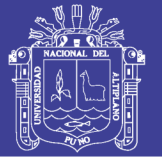

¿Es posible optimizar los costos operativos de perforación y voladura con el diseño de una nueva malla de perforación en las galerías de exploración en la Unidad Operativa Las Águilas - CIEMSA?

#### <span id="page-19-0"></span>**1.2.2. Problemas específicos.**

¿Cuál es el diseño de la nueva malla de perforación que optimice los costos operativos de las Galerías de exploración de la Unidad Operativa Las Águilas - CIEMSA?

¿Cuál es la distribución adecuada de carga explosiva?

#### <span id="page-19-1"></span>**1.3.Formulación de hipótesis.**

#### <span id="page-19-2"></span>**1.3.1. Hipótesis general.**

 $\triangleright$  Seleccionando una nueva malla de perforación y carga explosiva necesaria se optimizará los costos operativos de perforación y voladura en las galerías de exploración de la Unidad Minera Las Águilas - CIEMSA.

#### <span id="page-19-3"></span>**1.3.2. Hipótesis específicas.**

- Diseñando malla de perforación adecuada se reducirá los costos operativos en las galerías de exploración de la mina Las Águilas.
- Determinando la distribución de carga explosiva correctamente se reducirá el consumo de explosivos en las galerías de exploración de la mina Las Águilas.

#### <span id="page-19-4"></span>**1.3.3. Justificación de la investigación.**

La investigación realizada es de importancia tanto para el personal de la Empresa Minera - CIEMSA, como para el personal de la Empresa Especializada COMISERGE, debido a que tiene como objetivo optimizar los costos operativos en galerías de exploración aplicando para ello el diseño de la nueva malla de perforación

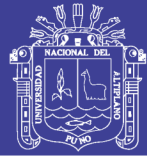

y voladura. Se resalta la importancia de la capacitación del personal en las técnicas de perforación y voladura y sobre todo el rol que juegan estas como núcleo del sistema, asegurando de esta manera el éxito de todo el ciclo de minado. Lográndose de esta manera que la empresa minera obtenga una mayor utilidad.

La investigación ayudará a disminuir la cantidad de taladros perforados de 32 taladros a 28 taladros con ello disminuiremos los costos de perforación y voladura de US\$/. 125.70 a US\$/. 111.60 por metro avanzado.

Así mismo se tendrá como beneficio en los siguientes puntos operativos, los que no se están considerando en el presente trabajo.

- $\triangleright$  Estabilidad de las labores; Reduciendo la carga explosiva y la cantidad de taladros la afectación de los contornos será menor, además se reducirá el sobre-excavación en las labores.
- $\triangleright$  Sostenimiento; reduciendo la sección y evitando la sobre-excavación se reducirá los costos en materiales de sostenimiento (consumo de madera), además los tiempos empleados en sostenimiento será menor.
- $\geq$  Carguío; con una sección apropiada de 2.5m x 2.5m tendremos una carga equivalente a 16 carros mineros U-35, pero si tenemos una sección no controlada con sobre-excavación esta incrementará y será superior a 20 carros mineros lo cual durante el carguío será de mayor tiempo, además el consumo de aire será mayor en la pala neumática.

Acarreo; el costo en el acarreo se incrementará de acuerdo a los carros mineros que se tenga en el frente de minado, ya que esto deberá ser izado por el inclinado y otra vez acarreado en el nivel superior hasta el echadero principal, lo cual se puede controlar desde el procedo de perforación y voladura.

<span id="page-20-0"></span>**1.4.Objetivos de la investigación.**

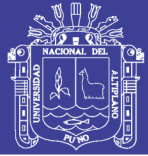

### <span id="page-21-0"></span>**1.4.1. Objetivo general.**

Optimizar los costos de perforación y voladura mediante el rediseño de la malla de perforación y carga explosiva necesaria en galerías de exploración de la Unidad operativa Las Águilas - CIEMSA**.**

### <span id="page-21-1"></span>**1.4.2. Objetivos específicos.**

- Diseñar una nueva malla de perforación en las galerías de exploración de la Unidad Minera las Águilas - CIEMSA.
- Reducir el factor de carga en la voladura de las galerías de exploración de la Unidad Minera Las Águilas - CIEMSA.

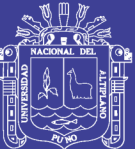

# **CAPÍTULO II REVISIÓN DE LITERATURA**

#### <span id="page-22-2"></span><span id="page-22-1"></span><span id="page-22-0"></span>**2.1.Antecedentes.**

Lopez S., (2003), concluye en el item número 02 menciona "Los fabricantes emplean los valores de energía junto con otras propiedades como una medida del buen funcionamiento de los explosivos, de modo que los usuarios entienden que, al emplear un explosivo con mayor energía disponen de mayor energía para desarrollar contra la roca".

Jáurigue A., (2003), menciona "la reducción de los costos operativos en una empresa minera, y estándares óptimos se logra con un sistema de control y medición exhaustivo de las operaciones y que se sintetizan en la supervisión y la capacitación continua".

Farje V., (2006), concluye en el ítem número 02 menciona "Los cálculos de la malla de perforación están en función a las características geotécnicas de la roca y el tipo de explosivo a utilizar".

Chambi F., (2011), concluye "Que la Optimización Obtenida en Perforación y Voladura en la Ejecución de la Rampa740, es reducir Taladros por Frente y Ahorrar 8.0 Kg de Explosivos por Disparo".

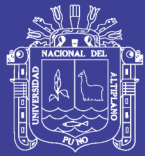

Lupaca M., (2009)*,* concluye "Que los costos directos totales (perforación voladura y limpieza) por disparo del corte vertical son mayores que las del corte horizontal. Y la existencia de diversos métodos para estimar los costos de acuerdo a las necesidades, hacen que se pueda llevar un buen control de todos los costos unitarios que se emplean en la minería".

Frisancho T., (2006)*,* concluye "que la perforación y voladura es la primera y tal vez la más importante de la operación minera unitaria en el ciclo total de minado. Los diseños de voladura inadecuados y defectuosos podrían tener graves consecuencias a lo largo de todo el ciclo de minado, empezando por la misma voladura y prosiguiendo a través de las operaciones de acarreo y transporte".

Chahuares S., (2012)*,* concluye "Que en el nuevo diseño de malla de perforación se ha reducido el número de taladros de 41 a 36 taladros, siendo la profundidad de taladros de 1.45 metros y en la voladura se ha reducido el consumo de explosivos de 18 Kg/disparo a 15.1 Kg/disparo".

#### <span id="page-23-0"></span>**2.2.Bases teóricas.**

#### <span id="page-23-1"></span>**2.1.1. Perforación y voladura.**

La perforación y voladura es una técnica aplicable a la extracción de roca en terrenos competentes, donde los medios mecánicos no son aplicables de una manera rentable. Así, partiendo de esta definición, esta técnica es aplicable a cualquier método de explotación, bien en minería, bien en obra civil, donde sea necesario un movimiento de tierras, la técnica de perforación y voladura se basa en la ejecución de perforaciones en la roca, donde posteriormente se colocarán explosivos que, mediante su detonación, transmiten la energía necesaria para la fragmentación del macizo rocoso a explotar. De esta forma, se tienen dos tecnologías claramente diferenciadas: la tecnología de la perforación y la tecnología de diseño y ejecución de voladuras. (Bernaola A., Castilla G. & Herrera H., 2013)

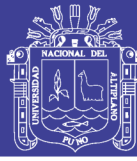

#### <span id="page-24-0"></span>**2.1.2. Voladura de túneles y galerías**

En una obra subterránea, la rotura de la roca ha de conseguirse creando con una voladura una primera cara libre o cuele seguida de la voladura principal. Los equipos de perforación, carga y transporte son específicos debiendo adaptarse a espacios, casi siempre, muy reducidos. En general, los esquemas de voladuras de interior son muy reducidos, por dos razones: una porque las voladuras tienen difícil salida, y la otra, por ser necesario obtener granulometrías pequeñas acorde con los medios de carga y transporte utilizado, apto para interior. Otra particularidad, a considerar entre el conjunto de labores de interior y a cielo abierto, es la toxicidad de los gases de voladura que, en interior, adquiere una gran importancia y en definitiva selecciona el tipo de explosivo a utilizar (López J., 1984)

El trazado de malla de perforación es el conjunto de taladros que se perforan en frente y que tienen una ubicación, dirección, inclinación y profundidad determinada el trazo se hace con el objeto de:

- $\triangleright$  Reducir los gastos y la cantidad de explosivo.
- $\triangleright$  Obtener un buen avance.
- Mantener el tamaño y la sección uniforme.
- $\triangleright$  Determinar el orden de la salida de taladros.

#### <span id="page-24-1"></span>**2.1.3. Diseño de mallas de perforación en minería subterránea.**

El diseño de mallas de perforación es un conjunto de taladros que se perforan en un frente y que su diseño debe tener una geometría, simetría, ubicación, dirección, inclinación y profundidad determinada. El diseño se realiza con el objetivo de:

- Mantener el tamaño o sección de la labor uniforme
- Determinar el orden y salida de los taladros
- $\triangleright$  Obtener un buen avance

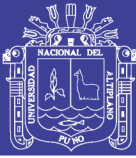

 $\triangleright$  Reducir los gastos de perforación y cantidad de explosivos

La malla de perforación es la forma en la que se distribuye los taladros de una voladura, considerando básicamente a la relación del burden y espaciamiento y su directa vinculación con la profundidad del taladro, las operaciones de voladura subterránea difieren de las voladuras en minería superficial, ya que carecen de la cara adicional de alivio que es normal en muchas de las operaciones de superficie. En operaciones subterráneas, tenemos sólo una cara en la cual debemos perforar y ser capaces de crear alivio perpendicular a esa cara utilizando los primeros taladros que detonan. Si no se crea el alivio apropiado cuando detonan los primeros taladros, el resto de la voladura provocará muy poca fragmentación y se soplará. EXSA, (2009).

#### <span id="page-25-0"></span>**2.1.4. Parámetros del explosivo.**

*Densidad*: Peso específico en g/cm3 (a mayor densidad, mayores potencias), varía entre 0.7 a 1.6 g/cm3, todo explosivo tiene una densidad crítica encima de la cual ya no detona.

*Transmisión o simpatía:* Transmisión de la onda de detonación en la columna de carga, una buena simpatía asegura la explosión total de la columna de carga.

*Resistencia al agua:* Es la habilidad de resistir una prolongada exposición al agua sin perder sus características. Varía desde nula hasta excelente (varias horas).

*Energía del explosivo:* Calculada en base a su formulación, aplicable para calcular su capacidad de trabajo.

*Sensibilidad a iniciación:* Cada explosivo requiere de un iniciador o cebo mínimo para iniciarse (usualmente se tiene como referencia al detonador N° 8 para calificarlos como altos explosivos (sensibles) y agentes de voladura (insensibles), por lo que requieren un cebo más potente).

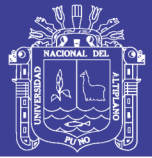

*Volumen normal de gases:* Cantidad de gases en conjunto generados por la detonación de 1 kg de explosivo a 0 °C y 1 atm, de presión expresado en l/kg, indica aproximadamente la "cantidad de energía disponible" para el trabajo a efectuar y generalmente varía entre 600 y 1000 l/kg.

*Presión de taladro:* Fuerza de empuje que ejercen los gases sobre las paredes del taladro se expresa en kg/cm2, en kilo bar (kbar) o en mega pascal (MPa).

*Categoría de humos:* Factor de seguridad que califica su toxicidad (todos los explosivos generan gases de CO y no en diferentes proporciones.

#### <span id="page-26-0"></span>**2.1.5. Criterios de selección de explosivos.**

La elección del tipo de explosivo forma parte importante de una voladura, según los resultados a obtener. Los usuarios de explosivos a menudo caen en la rutina y en el espejismo de unos costes mínimos y baratos. (Rodrigues V., 2011)

#### *Precio de los explosivos.*

El costo de los explosivos es evidentemente un criterio de selección muy importante. En principio hay que elegir el explosivo más barato con el que se es capaz de realizar un trabajo determinado (Rodrigues V., 2011).

#### *Diámetro de carga.*

De acuerdo a su velocidad de detonación varia fuertemente con el diámetro, como es el caso del Anfo; los explosivos gelatinosos y pulverulentos encartuchados se siguen usando en diámetros pequeños, pero en calibres de tipo medio están siendo sustituidos por los hidrogeles y emulsiones encartuchados.

#### *Volumen de roca a volar.*

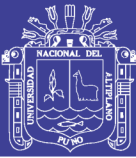

Los volúmenes de excavación a realizar y ritmos de trabajo marcan los consumos de explosivos a efectuar dentro de las operaciones de arranque. en las obras de mayor envergadura las cantidades de explosivos pueden llegar a aconsejar su utilización a granel, ya que posibilitan la carga mecanizada desde las propias unidades de transporte, se reduce los costes de mano de obra dedicada a dicha operación y se aprovecha mejor el volumen de roca perforado.

#### *Condiciones de seguridad.*

Un punto de equilibrio, a veces no es fácil de lograr en un explosivo, es el binomio sensibilidad seguridad. Los explosivos gelatinosos tienen una alta sensibilidad, pero si en la pila de escombros queda un poco por algún motivo (desacoplamiento de taladros, rotura de cordón detonante, etc.), restos de explosivos y es necesario el empleo de maquinaria pesada: tractores de orugas o excavadoras, puede producirse la detonación con riesgo para el personal de operación. Este problema se ha resuelto con el empleo de los hidrogeles y emulsiones que son insensibles a los golpes, fricción y estímulos subsónicos, pero poseen un grado de sensibilidad adecuada para la iniciación. (EXSA, 2009)

#### *Problema de suministro.*

Se debe de tener en cuenta las posibilidades reales de suministro en función de la localización de los trabajos y puntos de abastecimiento de los explosivos. Asimismo, si se dispone lo propio será necesario considerar los tiempos de almacenamiento y las variaciones de las características explosivas de alguno de los productos

#### <span id="page-27-0"></span>**2.1.6. Costos de accesorios de perforación.**

Los materiales que intervienen directamente con los costos de perforación son:

 $\triangleright$  Brocas, barrenos

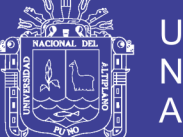

- $\triangleright$  Barras de extensión
- Adaptador de culata
- $\triangleright$  Acoples
- $\triangleright$  Material de afilado de brocas

El costo de cada accesorio de perforación (en US\$/TM), se obtiene multiplicando su consumo específico (unid/TM) por su respectivo precio unitario.

#### <span id="page-28-0"></span>**2.1.7. Costos de materiales de voladura.**

Tipos de materiales de voladura:

- a) Explosivos primarios (dinamita, ANFO, emulsión, etc.,)
- b) Accesorios de voladura (iniciador, guía de seguridad, cordón detonante, etc.).
- c) Materiales de protección de voladuras.

El costo de cada explosivo o accesorio de voladura (US\$/TM), se obtiene multiplicando su consumo específico por su respectivo precio unitario.

#### <span id="page-28-1"></span>**2.1.8. Tipos de explosivos**

Un explosivo es un compuesto químico o mezcla de componentes que, cuando es calentado, impactado, sometido a fricción o a choque, produce una rápida reacción exotérmica liberando una gran cantidad de gas y produciendo altas temperaturas y presiones en un breve instante de tiempo.

Los ingredientes utilizados en la fabricación de explosivos generalmente son: bases explosivas, transportadoras de oxígeno, combustibles, antiácido y absolventes, algunos ingredientes realizan más de una función en los explosivos.

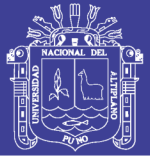

Existen varios tipos de explosivos que son utilizados en canteras y en minería superficial, entre ellos están otra catalogación más elaborada se encuentra en (Pearson et al., 1994)

#### *Dinamitas*

En esta catalogación entran todas las mezclas de nitroglicerina, diatomita y otros componentes.

#### *Geles*

Entre estos se encuentran los geles explosivos, que son fabricados a partir de nitrocelulosa y nitroglicerina; el straight gel, fabricado a partir de los geles explosivos.

#### *Combustibles gelatinizados*

Este explosivo generalmente tiene una consistencia plástica y es de alta densidad; otro es el gel amoniacal (gel extra) y los semi-geles.

#### *ANFO.*

Es producido por la mezcla de pequeñas esferas o gránulos (conocida en el mercado de los explosivos como perlas) de nitrato de amonio poroso con gasoil. Debido a la estructura micro cristalina y micro-porosa del prill, este puede absorber hasta 11% de gasoil (solamente 5,7% es necesario). Para un óptimo desempeño del explosivo, la relación de masa entre prills de nitrato de amonio con respecto al gasoil (diésel) debería ser 94,3% na y 5,7% gasoil. Para efectos prácticos, 100 kg de nitrato de amonio poroso deberá mezclarse con 6 kilogramos de gasoil (7,5 L) para producir 106 kg de ANFO.

#### *Emulsiones*

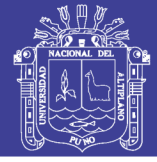

Presentan las mismas características que los hidrogeles, pero mejoran sustancialmente la potencia y la resistencia al agua son los agentes explosivos de más reciente aparición. Es un sistema bifásico en forma de una dispersión estable de un líquido inmiscible en otro.

<span id="page-30-1"></span>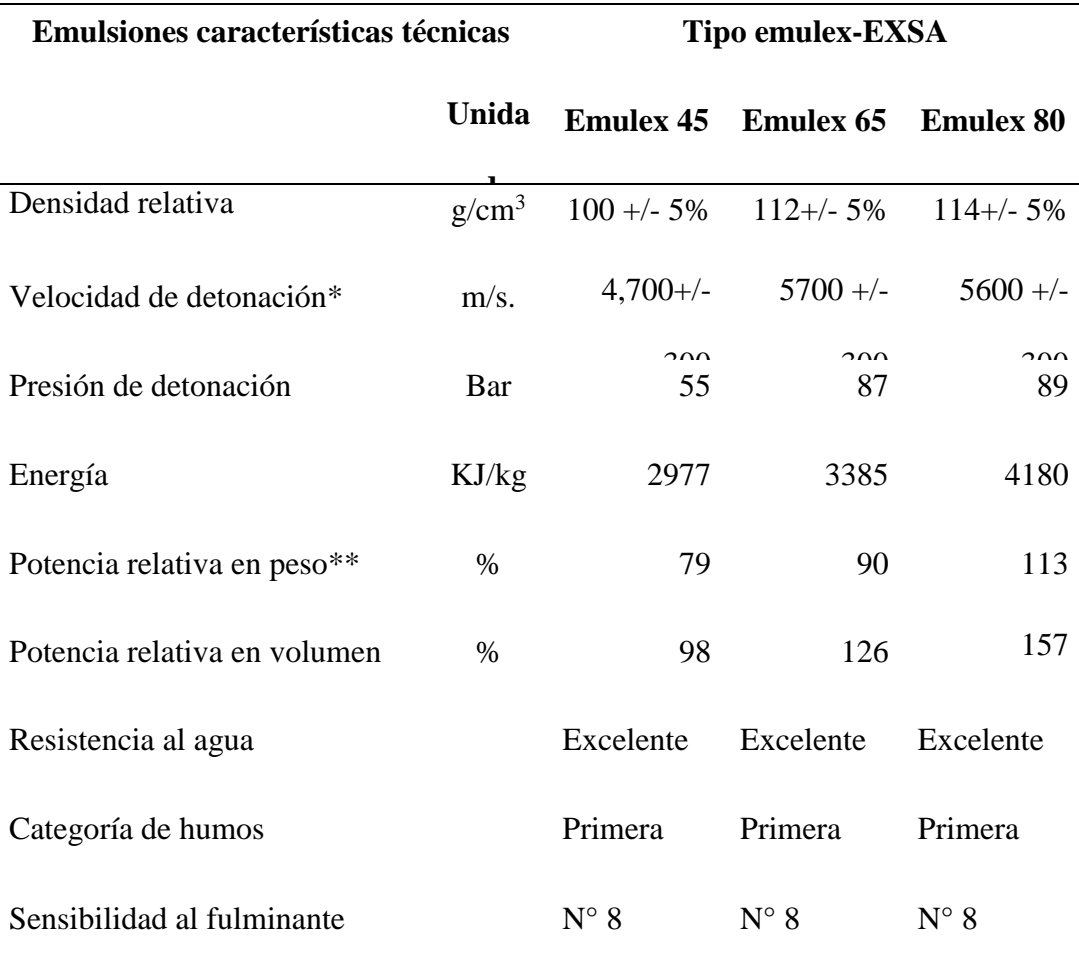

TABLA 1: Características técnicas del *(EXSA, 2009)*

**Fuente:** Catalogo de explosivos EXSA

#### <span id="page-30-0"></span>**2.1.9. Características técnicas de los explosivos empleados en el presente trabajo.**

Las emulsiones que se tiene en la unidad son de la línea de explosivos FAMESA y EXSA y sus características se detallan en los siguientes cuadros.

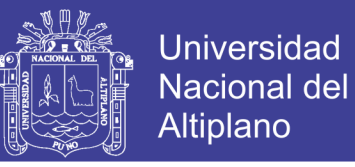

<span id="page-31-0"></span>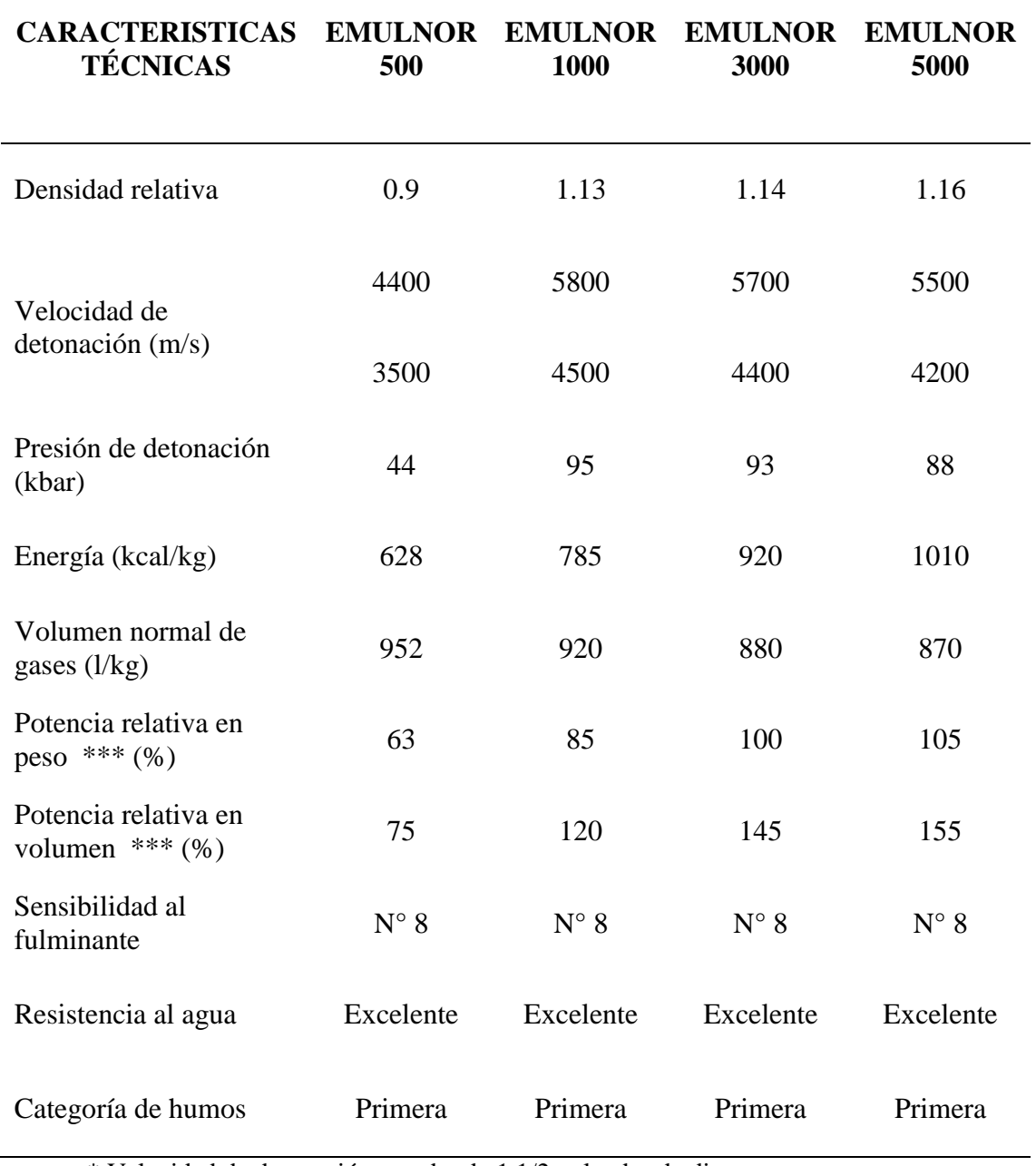

TABLA 2: Características de las Emulsiones FAMESA

\* Velocidad de detonación en tubo de 1 1/2 pulgadas de diametro.

\*\* Velocidad de detonación como cartucho de 1 pulgada de diametro.

\*\*\* potencias relativas referidas al ANFO con potencia convencional de 100.

**Fuente:** Catalogo de explosivos FAMESA

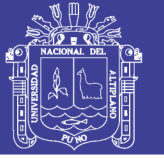

<span id="page-32-1"></span>

| <b>PRESENTACIÓ</b><br>N | <b>MATERIA</b><br><b>L DE CAJA</b> | <b>CAPACIDA</b><br><b>D DE CAJA</b><br>(Pza) | <b>PESO</b><br><b>NET</b><br>$\mathbf 0$<br>$\left(\text{kg}\right)$ | <b>PESO</b><br><b>BRUT</b><br>O (kg) | <b>DIMENSIONE</b><br>S<br><b>EXTERIORES</b><br>(cm) |
|-------------------------|------------------------------------|----------------------------------------------|----------------------------------------------------------------------|--------------------------------------|-----------------------------------------------------|
| Emulnor 500<br>1"x7"    | Cartón                             | 318                                          | 25                                                                   | 26.5                                 | 45.0 x 37.0 x<br>33.7                               |
| Emulnor 500<br>1"x8"    | Cartón                             | 294                                          | 25                                                                   | 26.5                                 | 45.0 x 37.0 x<br>33.7                               |
| Emulnor 1000<br>1"x7"   | Cartón                             | 264                                          | 25                                                                   | 26.5                                 | $45.5 \times 38.8 \times$<br>26.8                   |
| Emulnor 1000<br>1"x8"   | Cartón                             | 230                                          | 25                                                                   | 26.5                                 | 45.5 x 38.8 x<br>26.8                               |
| Emulnor 1000<br>1"x12"  | Cartón                             | 146                                          | 25                                                                   | 26.5                                 | $47.0 \times 34.5 \times$<br>31.0                   |
| Emulnor 3000<br>1"x7"   | Cartón                             | 260                                          | 25                                                                   | 26.5                                 | 45.5 x 38.8 x<br>26.8                               |
| Emulnor 3000<br>1"x8"   | Cartón                             | 228                                          | 25                                                                   | 26.5                                 | 45.5 x 38.8 x<br>26.8                               |
| Emulnor 3000<br>1"x12"  | Cartón                             | 144                                          | 25                                                                   | 26.5                                 | $47.0 \times 34.5 \times$<br>31.0                   |
| Emulnor 5000<br>1"x7"   | Cartón                             | 246                                          | 25                                                                   | 26.5                                 | 45.5 x 38.8 x<br>26.8                               |
| Emulnor 5000<br>1"x8"   | Cartón                             | 216                                          | 25                                                                   | 26.5                                 | 45.5 x 38.8 x<br>26.8                               |
| Emulnor 5000<br>1"x12"  | Cartón                             | 142                                          | 25                                                                   | 26.5                                 | $47.0 \times 34.5 \times$<br>31.0                   |

TABLA 3: Presentación de las Emulsiones FAMESA

**Fuente:** Catalogo de explosivos FAMESA

### <span id="page-32-0"></span>**2.1.10. Accesorios de voladura.**

#### *Carmex*

El carmex es un accesorio que ha sido concebido y desarrollado como un seguro y eficiente sistema de iniciación para efectuar voladuras convencionales.

El carmex está compuesto por los siguientes componentes:

 $\geq 01$  fulminante común n° 8.

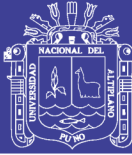

- $\triangleright$  Un tramo de mecha de seguridad.
- $\geq 01$  conector para mecha rápida.
- $\geq 01$  block de sujeción que viene a ser un seguro de plástico cuya función es asegurarla mecha rápida al conector garantizando con ello la hermeticidad del fulminante  $\rightarrow$  mecha de seguridad  $\rightarrow$  conector

#### <span id="page-33-0"></span>**2.3.Definiciones conceptuales.**

#### <span id="page-33-1"></span>**2.3.1. Optimización de costos.**

Las presiones económicas derivadas de la globalización, conllevan a crear estrategias para combatir las fluctuaciones imperantes en el mercado para lograr y mantener una competitividad basada en la satisfacción del cliente e incrementar la rentabilidad obteniéndose en función de lograr un gran número de clientes dispuestos a pagar el precio de los productos y mediante un constante control de los costos a través de la optimización de los mismos con una técnica de la contabilidad de gestión denominada Costo Objetivo (Target Costing).

#### <span id="page-33-2"></span>**2.3.2. Perforación y voladura.**

La perforación y voladura es una técnica aplicable a la extracción de roca en terrenos competentes, donde los medios mecánicos no son aplicables de una manera rentable. Así, partiendo de esta definición, este método es aplicable a cualquier método de explotación, bien en minería, bien en obra civil, donde sea necesario un movimiento de tierras.

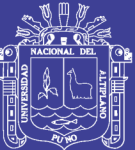

# **CAPÍTULO III MATERIALES Y MÉTODOS**

#### <span id="page-34-2"></span><span id="page-34-1"></span><span id="page-34-0"></span>**3.1. Diseño metodológico**

De acuerdo a la naturaleza del trabajo de investigación y por las características del estudio es de tipo experimental y descriptivo.

(Ávila A., 2001), la investigación experimental es la descripción y análisis de lo que será u ocurrirá en condiciones cuidadosamente controladas. El tipo de investigación es experimental, de causa-efecto, la causa básica será la formulación de la malla de perforación que busca como efecto una voladura efectiva que minimice las fallas.

(Ávila A., 2001), el método descriptivo tiene como objetivo describir y analizar sistemáticamente "lo que existe" con respecto a las variables o a las condiciones de una situación. En estos estudios se obtiene información acerca de las características y comportamiento actual o dentro de un periodo corto de tiempo, de los fenómenos, hechos y sujetos.

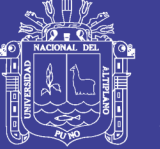

#### <span id="page-35-0"></span>**3.2. Descripción del método de Holmberg para un diseño de voladura**

La necesidad de construir túneles, hace necesario el uso de taladros con diámetros cada vez mayores y el uso de mezclas explosivas en mayores cantidades. Para el diseño de perforación y voladura de túneles, Holmberg ha dividido el frente en cinco secciones: (A-E) diferentes; cada una de las cuales requiere un cálculo especial.

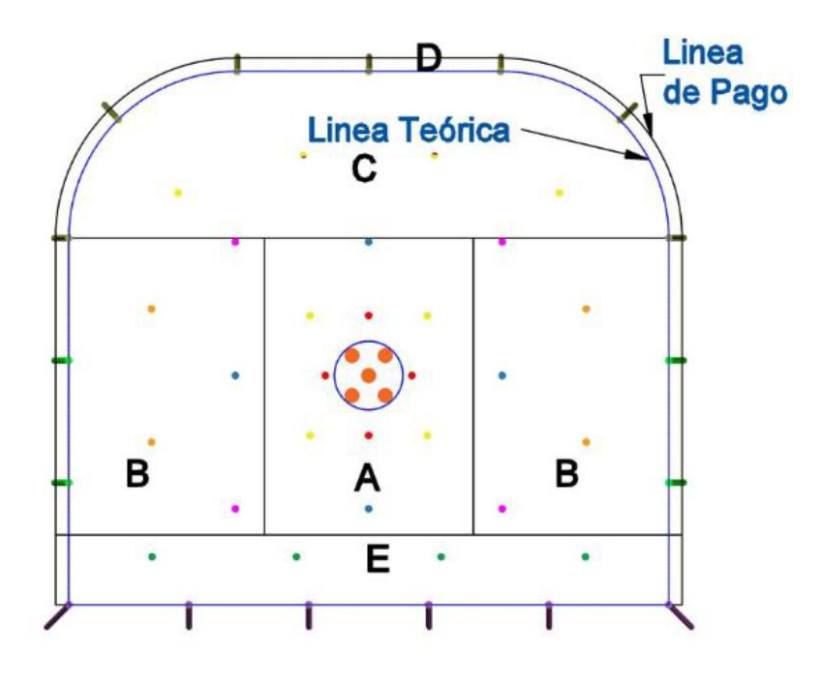

<span id="page-35-2"></span>**FIGURA 1:** Túnel mostrando las cinco secciones establecidas por Holmberg **Fuente:** (López J., 1984)

Donde:

- A. sección de corte (cut).
- B. sección de tajeo (stoping).
- C. sección de alza (stoping).
- D. sección de contorno (contour).
- E. sección de arrastre (lifters).

#### <span id="page-35-1"></span>**3.3. Cálculos para el diseño de perforación y voladura.**
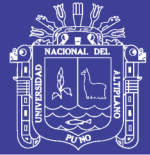

## **3.3.1. Área de la sección del túnel (m²):**

Para el diseño de perforación y voladura primeramente de debe definir la sección del túnel, el área de la excavación estos datos son los primeros parámetros del diseño que nos servirá para los siguientes cálculos lo que se calculará con la siguiente ecuación:

$$
Area(S) = \left(\frac{\pi * r^2}{2}\right) + \left(r * \left(A - (2 * r)\right)\right) + \left(A * \left(H - r\right)\right) \dots Exuación N° 2
$$

Donde:

S = Área de la sección del túnel.

 $A =$ Ancho del túnel.

 $H =$  Alto del túnel.

r = Radio del arco de la bóveda

 $\pi$  = Valor constante

## **3.3.2. Perímetro o circunferencia del túnel (m):**

Se calcula el perímetro de la sección de excavación y cuyo resultado es indispensable para los cálculos que continúan a este y se halla de acuerdo a la siguiente formula el cual esta acondicionado a la forma de excavación de nuestra labor.

$$
P_{Perimetro} = (\pi * r) + 2 * (H_{Túnel} - r) + 2 * (A_{Túnel} - r) ... ... Ecuación N° 3
$$

P = Perímetro de la sección del túnel.

A = Ancho del túnel.

 $H =$  Alto del túnel.

r = Radio del arco de la bóveda

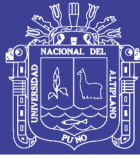

### $\pi$  = Valor constante

#### *a) Cálculo de N° de taladros según la sección:*

Luego calculamos el N° de taladros a perforar con la siguiente formula, la misma que también se aplica de acuerdo a nuestra sección de excavación, también se considera una constante que, de acuerdo al tipo de roca varia, se debe elegir el dato que corresponde a las características del macizo rocoso.

TABLA 4: Relación de la dureza de la roca con la distancia

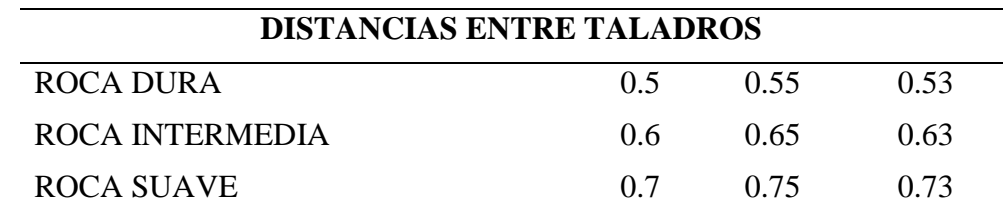

**Fuente:** Manual práctico de voladura EXSA, 2001

En el cuadro 2.5 tenemos los valores de "C", coeficiente o factor de roca según tipo de roca que se tiene en los frentes de trabajo en nuestro caso se considera para un tipo de roca intermedia y con el valor que corresponde se calcula el número de taladros a perforar.

TABLA 5: Relación de la dureza de la roca con el coeficiente

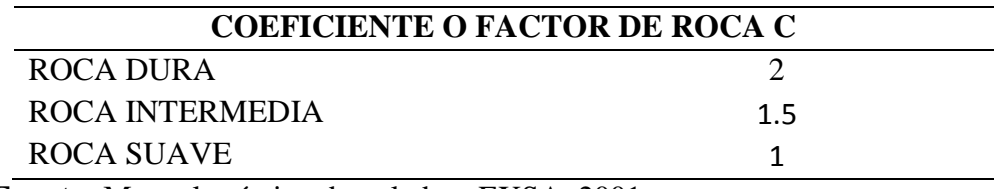

**Fuente:** Manual práctico de voladura EXSA, 2001

## *b) Numero de Taladros:*

° = ( ) <sup>+</sup> ( <sup>∗</sup> ) … … … . . ó ° <sup>4</sup>

P = Perímetro de la sección del túnel.

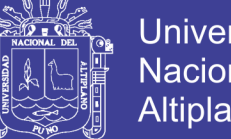

**Universidad** Nacional del Altiplano

 $S = \text{Área del Túnel.}$ 

 $dt = Distancia$  entre taladros

 $C =$ Coeficiente o factor de roca  $(C)$ 

 $\pi$  = Valor constante

#### **3.3.3. Diámetro equivalente de los taladros de alivio (ø**₂**):**

El diámetro equivalente es aquel que se genera al fusionar todos los taladros de alivio y se considera como si fuera un solo taladro de alivio

∅<sup>2</sup> = ( ∅<sup>1</sup> ∗ √ ) … … … . . ó ° 5

 $\phi_2$  = diametro equivalente

 $\varnothing_1 =$  diamedtro de los aladros de alivio

 $N = N$ umero de los taladros de alivio

Con N cantidad de taladros de alivio y su respectivo diámetro equivalente (∅2).se puede lograr una perforación de longitud que da como resultado los cálculos respectivos, a este resultado se tiene que castigar con solo el 95% de eficiencia de perforación según Roger Holmberg.

 $L = 0.15 + 34.1 * (\emptyset_2) - 39.4 * (\emptyset_2)^2$  ... ... ... . . Ecuación N° 6

 $L =$  Longitud de taladro con respecto al diametro equivalente

 $\varphi_2 =$  diametro equivalente

## **3.3.4. Longitud de avance requerido por disparo "l":**

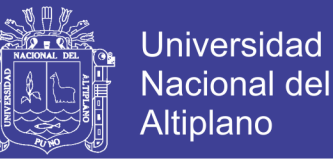

Es la longitud que se debe alcanzar en la perforación de acuerdo a la longitud efectiva de barra que se está empleando, y se asumirá como aceptable el 95% de eficiencia de perforación.

 $L = 0.95 * H_{Longitud de barra efectiva}$  ... ...  $Ecuación N°$  7

donde:

 $L =$  Longitud de taladro requerido

 $H =$ Longitude de barra efectiva

#### **3.3.5. Error de perforación**  $(\Psi)$ **.**

Los errores de perforación afectan directamente en el diseño de mallas y se manifiestan en la variación del burden, espaciamiento, y esto a su vez afecta en la fragmentación del material a romper, avance lineal de la voladura y está relacionado directamente con la eficiencia de la voladura.

$$
\Psi = (\alpha * L) - e \dots \dots \dots Ecuación N°8
$$

Donde:

 $Ψ = Error de performance$ 

 $L =$  Profundidad del taladro

 $\alpha$  = Desviación angular

 $e =$  Error de emboquille o empate

#### **3.4. Diseño de arranque con cuatro secciones.**

Lopez Jimeno, (2001). Es el esquema geométrico general de un arranque de cuatro secciones con taladros en paralelos ver Figura: 2.

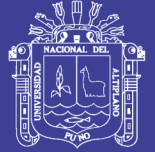

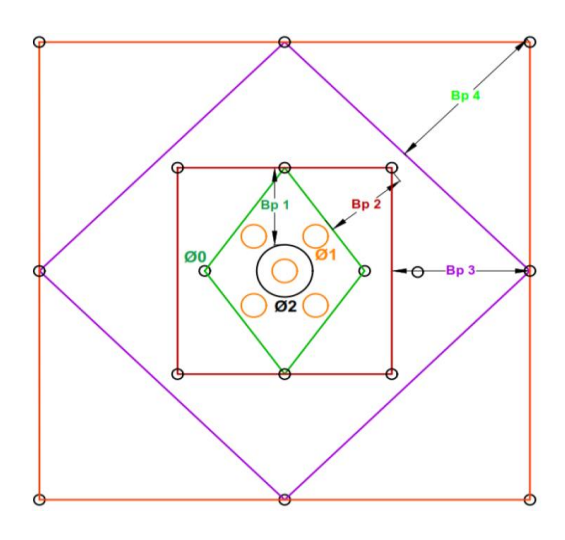

**FIGURA 2:** Arranque de cuatro secciones **Fuente:** (Lopez J., 2001)

## *Burden equivalente por principio de longitud de arco" Be"*:

El burden equivalente es la distancia medida entre el diámetro equivalente y el taladro cargado de eje a eje y el cálculo para nuestro diseño se realiza de acuerdo a lo planteado.

$$
B_{e-m\'aximo} = \frac{\pi * \emptyset_2}{2} \dots \dots \dots \dots Ecuación N°9
$$

Donde:

 $B_{e-m\acute{a}ximo}$  = Burden equivalente

 $\pi$  = Valor constante

 $\phi_2$  = Diámetro equivalente

*Burden practico*  $B_p$ :

= á – Ψ … … … . . ó ° 10

Donde:

No olvide citar esta tesis

41

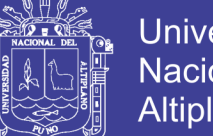

**Universidad Nacional del** Altiplano

- $B_n =$  Burden práctico en arranque
- $B_{e\,M\acute{a}x}$  = Burden máximo en arranque
- Ψ = Error de perforación

*Burden práctico (a)*

 $B_{pr\acute{a}ctico (a)} = B_{pr\acute{a}ctico} + 0.01$  ... ... ... .. *Ecuación* N° 11

Donde:

 $B_{práctico (a)} =$  Burden práctico (a)

 $B_{pr\acute{a}ctico}$  = Burden práctico en arranque

 $0.01$  = Factor de adecuación a nuestro diseño

*Burden práctico (b)*

 $B_{\text{práctic}(b)} = B_{\text{práctic}(c)} + 0.01$  … … … . Ecuación N° 12

Donde:

 $B_{pr\acute{a}ctico (b)} =$  Burden práctico (b)

 $B_{Pr\'actico}$  = Burden práctico en arranque

 $0.01$  = Factor de adecuación a nuestro diseño

*Longitud de*  $X_a$  *y*  $X_b$ , para calcular el ancho de abertura" *AhO*":

*Longitud de* 

 = ∅2 2 + á … … … . . ó ° 13

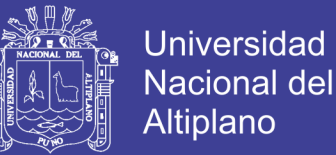

Donde:

 $X_a =$  Longitud medido desde el centro del arranque

 $\phi_2$ =Diámetro equivalente

 $B_{práctico}(a) =$  Burden práctico (a)

#### *Longitud de*

$$
X_b = \frac{\phi_2}{2} + B_{Pr\'{a}ctico} \quad \dots \dots \dots \dots Ecuaci\'on \ N^{\circ} \ 14
$$

Donde:

 $X_b$  = Longitud medido desde el centro del arranque

 $\phi_2$ =Diámetro equivalente

$$
B_{\text{Práctico}}(b) =
$$
Burden práctico (b)

*Ancho de abertura "" de acuerdo con la siguiente ecuación*

<sup>ℎ</sup> <sup>0</sup> = √ <sup>2</sup> + <sup>2</sup> … … … . . ó ° 15

Donde:

 $A_{h,0}$  = Ancho de abertura de los taladros de arranque

 $X_a$  = Longitud medido desde el eje del taladro de alivio

 $X_b =$  Longitud medido desde el eje del taladro de alivio

El ancho de abertura es la cavidad que se generará con la voladura de los taladros de arranque, esta abertura quedará vacía después de culminar el proceso de detonación de los cuatro taladros.

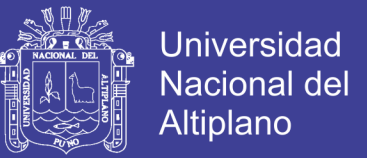

*Consumo específico de explosivos "C.E." formula modificada de (Ashby J., 1980):*

$$
CE = \frac{0.56 * \rho_r * TAN(\frac{GSI + 15}{2})}{\sqrt[3]{\frac{115 - RQD}{3.3}}}
$$
 ......... *Ecuación N*° 16

Donde:

 $CE =$  Consumo específico de explosivos

 $\rho_r$  = Densidad de roca dato del depto de geomecanica

 $GSI =$  Según la caracterización geomecanica

 $RQD =$  Según la caracterización geomecanica

*Constante de roca "C' sueco por la siguiente formula:* 

 $C = 0.8784 * (CE) + 0.052$  … … … . Ecuación N° 17

Donde:

 $C =$  Factor de roca Suecia

 $CE =$  Consumo específico de explosivos

#### *Grado de fragmentación*

Para predecir el grado de fragmentación se calcula el factor de acuerdo a la siguiente ecuación:

$$
AF_{roc} = 96.667 * (CE)^3 - 138.5 * (CE)^2 + 75.883 * CE
$$
  
- 4.41 ... .Ecc. N° 18

Donde:

$$
AF_{roc}
$$
 = Factor de roca

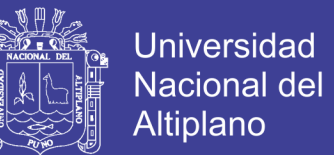

 $CE =$  Consumo específico de explosivos

#### *Factores complementarios índice de volabilidad "B.I.":*

$$
B.I. = \frac{CE}{0.004} \quad \dots \dots \dots \dots Ecuación \, N^{\circ} \, 19
$$

Donde:

 $B.I =$  Índice de volabilidad

 $CE =$  Consumo específico de explosivos

 $0.004 =$ Constante

#### *Factor de energía "F.E.":*

Se calcula de acuerdo a la siguiente ecuación:

$$
F.E. = 30 * CE
$$
 .... ... *Ecuación N*° 20

Donde:

 $F.E.$  = Factor de energía

 $CE =$  Consumo específico de explosivos

#### *Densidad de carga en el arranque* "*qo*":

La densidad de carga nos da la medida de llenado de un determinado taladro en su respectivo cuadrante. Se considera un llenado perfecto sin dejar espacio vacío en el taladro lo cual se define como una densidad de carguío = 1.

$$
q_0 = 55 * \varnothing_1 * \left[\frac{B_e}{\varnothing_2}\right]^{1.5} * \left[B_e - \frac{\varnothing_2}{2}\right] * \left[\frac{C}{0.4}\right] * \left[\frac{1}{RWS_{ANFO}}\right] \dots Ecuación N^\circ 21
$$

Donde:

 $q_0$  = Densidad de carga inicial(arranque)

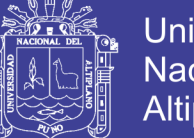

- $\varnothing_1$  = Diámetro de taladro de producción
- $B_e =$  Burden equivalente
- $\varphi_2$  = Diámetro equivalente
- $C =$ Constante de roca suecia

 $RWS_{ANFO}$  = Potencia relativa en peso del explosivo utilizado

## *Longitud de taco con la ecuación:*

 $L_{T_{GCO}} = 10 * \emptyset$  … … … . Ecuación N° 22

Donde:

 $L_{Taco}$  = Longitud o espacio vacío donde se coloca taco o material inerte.

 $\varphi_0$  = Diámetro del taladro de producción

## *Longitud de carga en el arranque:*

La longitud de carga nos indica que, de toda la longitud del taladro, Lc solamente estará cargado de explosivos esto considerando el factor de confinamiento del explosivo al taladro y se calcula con la siguiente ecuación:

$$
L_{Carga} = L - L_{Taco} \dots \dots \dots \dots Ecuación N° 23
$$

Donde:

 $L_{Caraa}$  = Longitud ocupado por el explosivo

 $L =$  Longitud de taladro

 $L_{Taco}$  = Longitud o espacio vacío donde se coloca taco o material inerte.

## *Número de cartuchos/taladro en el arranque*

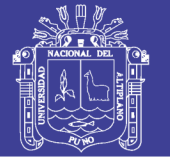

El número de cartuchos por taladro que se empleara para el carguío de taladros en el arranque se considera también que tipo de explosivos se empleara en esta primera etapa de la detonación del frente con respecto a la potencia relativa con respecto al ANFO. Se calcula con la siguiente ecuación:

 $N^{\circ}$  de cartuchos =  $\frac{q_0 * L_{Carg}}{R_{Carg} + L_{Carg}}$  $\overline{P}$ eso de un cartucho de explosivo $(1x8)$ "  $\cdots$ .....Ecuación N° 24

Donde:

 $N^{\circ}$  de cartuchos = Cantidad de cartuchos por taladro

 $q_0$  = Densidad de carga inicial(arranque)

 $L_{Carga}$  = Longitud ocupado por el explosivo

 $P_{Cartucho}$  = Peso de 01 cartucho del explosivo empleado

## *Masa explosiva"" utilizado por taladro en el arranque.*

Es la cantidad en kg de explosivo empleado por taladro en el arranque. Se calcula con la siguiente ecuación:

 $Q_e = q_0 * L_{Carga}$  … … ... . Ecuación N° 25

Donde:

 $Q_e =$  Masa de explosivo utilizado/taladro

 $q_0$  = Densidad de carga inicial(arranque)

 $L_{Carga}$  = Longitud ocupado por el explosivo

## *Predicción de fragmentación "" por el método Kuz Ram (Choque E., 2016).*

La interpretación de este resultado, indica el grado de fragmentación de la roca después de la voladura es decir predice el diámetro de los fragmentos para prevenir problemas

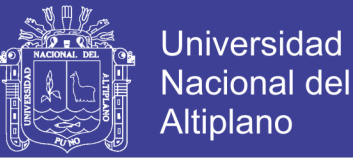

de boloneo y/o banqueo ya que este material será extraído de mina mediante tolvas y este a su vez tendrá dispuesto una parrilla con una abertura de 20 x 20 centímetros.

$$
X = A_{F,roc} * (CE)^{\frac{4}{5}} * (Q_e)^{\frac{1}{6}} * (\frac{115}{RWS_{ANFO}})^{\frac{19}{30}} \dots \dots \dots \dots ECuación N^{\circ} 26
$$

Donde:

 $X =$ Tamaño medio de los fragmentos

 $A_{F,roc}$  = Factor de roca

 $Q_e$  = Masa de explosivo utilizado/taladro

 $RWS_{ANFO}$  = PRP del explosivo a emplear con respecto al ANFO

 $K = C$ .  $E = Factor$  triturante

#### **3.5. Cálculos para el 1° cuadrante.**

#### *Cálculo de burden " " en el 1° cuadrante*

Para el cálculo de las demás secciones se debe considerar, que ya existe una abertura de ancho (Ah 0). También conocemos la concentración lineal de explosivos en el arranque (q 0), entonces el valor del burden en el 1° cuadrante se calcula a partir de la siguiente ecuación:

$$
B_{\max 1} = 0.088 \cdot \left[ \sqrt{\frac{A_{h0} * q_0 * RWS_{ANFO}}{\phi_{c} * c}} \right] \quad \dots \dots \dots \dots Ecuación \, N^{\circ} \, 27
$$

Donde:

 $B_{\text{max 1}} =$  Burden máximo en el 1º cuadrante

 $A_{h,0}$  = Ancho de abertura de los taladros de arranque

 $q_0$  = Densidad de carga inicial(arranque)

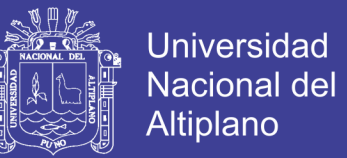

 $RWS_{ANFO}$  = PRP del explosivo a emplear con respecto al ANFO

- $\varnothing_1$  = Diámetro de taladro de producción
- C = Constante de roca Suecia

#### *Cálculo de " " en el 1° cuadrante.*

El burden práctico 1 es la distancia o longitud con la cual se dibujará el diseño del primer cuadrante, el cual es medido desde la abertura ah0

 $B_{p 1} = (B_{\text{max }1} - \Psi) - 0.02$  … … … . Ecuación N° 28

Donde:

 $B_{p1} =$  Burden práctico en el 1° ccuadrante  $B_{\text{max }1} =$  Burden práctico en el 1° ccuadrante Ψ = Error de perforación 0.07 = Factor de adecuación a nuestro diseño

*Calculamos longitud de X c y X d de acuerdo a la siguiente ecuación:*

 = = <sup>ℎ</sup> <sup>0</sup> 2 + <sup>1</sup> … … … . . ó ° 29

Donde:

 $X_c = X_d =$  Longitud de la linea de (ah0)hacia la esquina del 1° cuadrante

 $A_{h,0}$  = Ancho de abertura de los taladros de arranque

 $B_{p1} =$  Burden práctico en el 1° ccuadrante

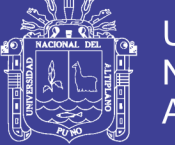

## *Cálculo de ancho de abertura en el 1° cuadrante:*

El ancho de abertura es la medida de un lado de la sección que queda después de la voladura del arranque, primer cuadrante, segundo cuadrante, así sucesivamente tal como se puede observar en la Figura 2.31. Se trata de un triángulo recto por lo cual se utiliza el teorema de Pitágoras para poder determinar la longitud del ancho de abertura (ah 1).

$$
A_{h,1} = \sqrt{{X_c}^2 + {X_d}^2}
$$
 .... ....... *Ecuación N*° 30

Donde:

 $A_{h,1}$  = Ancho de abertura 1° cuadrante

 $X_c = X_d =$  Longitud de la linea de (ah0)hacia la esquina del 1° cuadrante

#### *Cálculo de densidad de carga en el 1° cuadrante.*

 $q_1 =$  $32.3 * \emptyset_0 * C * B_{\text{Max }1^{\circ} \text{ cuadrante}}$  $AWS_{ANFO}$  \* sen(arcotang( $\frac{A_{h,0}}{A_{h,0}}$  $\frac{H_h 0}{2 * B_{\text{Max }1^{\circ} cuadrante}})^{1.5}$  $\dots \dots \dots$  *Ecuación N*° 31

Donde:

 $q_1 =$  Densida de carga lineal en el primer cuadrante

 $\varphi_0$  = Diámetro del taladro de producción

 $B_{\text{max 1}} =$  Burden máximo en el 1<sup>°</sup> cuadrante

C = Constante de roca Suecia

 $RWS_{ANFO}$  = PRP del explosivo a emplear con respecto al ANFO

 $A_{h,0}$  = Ancho de abertura de los taladros de arranque

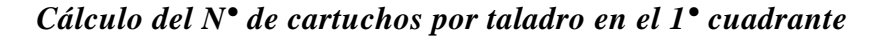

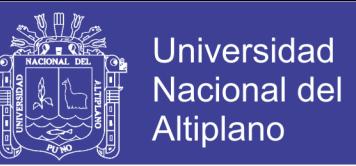

$$
N^{\circ} = \frac{q_1 * L_{Carga}}{Peso de un cartucho de explosivo empleado} \dots \dots \dots Ecuación N^{\circ} 32
$$

Donde:

 $N^{\circ}$  de cartuchos = Cantidad de cartuchos por taladro

 $q_1$  = Densidad de carga inicial(arranque)

 $L_{Carga}$  = Longitud ocupado por el explosivo

 $P_{Cartuchu}$  = Peso de 01 cartucho del explosivo empleado

#### *Cálculo de masa explosiva utilizado por taladro en el 1° cuadrante*

Es la cantidad en kilogramos utilizados en un taladro del primer cuadrante y se calcula con la siguiente ecuación:

$$
Q_{e 1} = q_1 * L_{Carga}
$$
 ....... *Ecuación N*° 33

Donde:

 $Q_{e,1}$  = Masa de explosivo utilizado/taladro

 $q_1$  = Densidad de carga inicial(arranque)

 $L_{Caraa}$  = Longitud ocupado por el explosivo

#### **3.6. Cálculos para el 2° cuadrante.**

#### *Diseño y, Cálculo de burden " " en el 2° cuadrante*

Para el cálculo de las demás secciones se debe considerar, que ya existe una abertura de ancho (ah1). También conocemos la concentración lineal de explosivos en el arranque (q 0), entonces el valor del burden en el 2° cuadrante se calcula a partir de la siguiente ecuación:

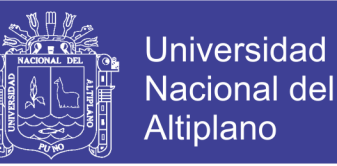

$$
B_{\max 2} = 0.088 * \left[ \sqrt{\frac{A_{h1} * q_0 * RWS_{ANFO}}{\phi_0 * C}} \right] \dots \dots \dots \dots Ecuación N° 34
$$

Donde:

 $B_{\text{max 2}} =$  Burdem máximo en el 2° cuadrante

 $A_{h,1}$  = Ancho de abertura de los taladros de arranque

 $q_0$  = Densidad de carga inicial(arranque)

 $RWS_{ANFO}$  = PRP del explosivo a emplear con respecto al ANFO

 $\varnothing_1$  = Diámetro de taladro de producción

C = Constante de roca Suecia

### *Cálculo de " " en el 2° cuadrante.*

El burden práctico 2 es la distancia o longitud con la cual se dibujará el diseño del segundo cuadrante, el cual es medido desde la abertura ah1.

$$
B_{p2} = (B_{\text{max }2} - \Psi) \dots \dots \dots E_c u_a \text{ of } N^\circ 35
$$

Donde:

 $B_{p2} = Burden$  práctico en el 2° ccuadrante

 $B_{\text{max }2} =$  Burden práctico en el 2° ccuadrante

Ψ = Error de perforación

*Calculamos la longitud de X e y X f:*

$$
X_e = X_f = \frac{A_{h1}}{2} + B_{p2} \quad \dots \dots \dots \dots E_c \text{uación } N^\circ 36
$$

Donde:

No olvide citar esta tesis

52

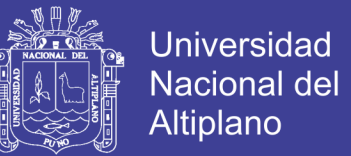

- $X_e = X_f =$  Longitud de la linea de (ah0)hacia la esquina del 1° cuadrante
- $A_{h,1}$  = Ancho de abertura de los taladros de arranque
- $B_{p2} = Burden$  práctico en el 1° ccuadrante

*Cálculo de ancho de abertura en el 2° cuadrante:*

<sup>ℎ</sup> <sup>2</sup> = √ <sup>2</sup> + <sup>2</sup> … … … . . ó ° 37

Donde:

 $A_{h,2}$  = Ancho de abertura 1° cuadrante

 $X_e = X_f$  = Longitud del centro hacia la esquina del 2° cuadrante

*Cálculo de densidad de carga en el 2° cuadrante.*

$$
q_2 = \frac{32.3 * \phi_0 * C * B_{\text{Max }2^{\circ} \text{ cuadrante}}}{RWS_{\text{ANFO}} * \text{sen}(\text{arcotang}(\frac{A_{h,1}}{2 * B_{\text{Max }2^{\circ} \text{ cuadrante}}})^{1.5}} \quad \dots \dots \dots \dots \text{Ecuación } N^{\circ} \text{ 38}
$$

Donde:

 $q_2$  = Densidad de carga lineal en el segundo cuadrante

 $\varphi_0$  = Diámetro del taladro de producción

 $B_{\text{max 2}} =$  Burden máximo en el 2° cuadrante

 $C =$  Constante de roca Suecia

 $RWS_{ANFO}$  = PRP del explosivo a emplear con respecto al ANFO

 $A_{h,1}$  = Ancho de abertura de los taladros de arranque

*Cálculo del N° de cartuchos por taladro en el 2° cuadrante*

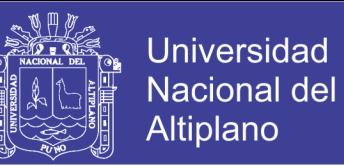

$$
N^{\circ} = \frac{q_2 * L_{Carga}}{Peso\ de\ un\ cartucho\ de\ explosivo\ empleado}
$$
 .... .......*Ecuación* N° 39

Donde:

 $N^{\circ}$  de cartuchos = Cantidad de cartuchos por taladro

 $q_1$  = Densidad de carga lineal en le 2° cuadrante

 $L_{Carga}$  = Longitud ocupado por el explosivo

 $P_{Cartuchu}$  = Peso de 01 cartucho del explosivo empleado

#### *Cálculo de masa explosiva utilizado por taladro en el 2° cuadrante*

Es la cantidad en kilogramos utilizados en un taladro del segundo cuadrante y se calcula con la siguiente ecuación:

$$
Q_{e2} = q_2 * L_{Carga}
$$
 ....... *Ecuación N*° 40

Donde:

 $Q_{e2}$  = Masa de explosivo utilizado por taladro

 $q_2$  = Densidad de carga linealen el 2° cuad.

 $L_{Caraa} =$  Longitud que esta ocupado por el explosivo

#### **3.7. Cálculos para el 3° cuadrante.**

#### *Diseño y, Cálculo de burden " 3" en el 3° cuadrante*

Para el cálculo de esta sección se debe considerar, que ya existe una abertura de ancho (Ah 2). También conocemos la concentración lineal de explosivos en el arranque (q 0), entonces el valor del burden en el 3° cuadrante se calcula a partir de la siguiente ecuación:

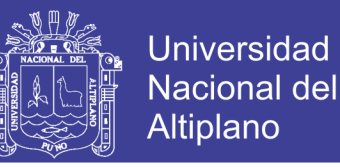

$$
B_{\max 3} = 0.088 * \left[ \sqrt{\frac{A_{h2} * q_0 * RWS_{ANFO}}{\varphi_0 * C}} \right] \dots \dots \dots \dots Ecuación N° 41
$$

Donde:

 $B_{\text{max }3}$  = Burdem máximo en el 3° cuadrante

 $A_{h,2}$  = Ancho de abertura en el 2° cuadrante

 $q_0$  = Densidad de carga inicial(arranque)

 $RWS_{ANFO}$  = PRP del explosivo a emplear con respecto al ANFO

 $\varnothing_1$  = Diámetro de taladro de producción

C = Constante de roca Suecia

#### *Cálculo de " " en el 3° cuadrante.*

El burden práctico 3 es la distancia o longitud con la cual se dibujará el diseño del 3° cuadrante, el cual es medido desde la abertura ah2.

El burden práctico 3 se calcula con la siguiente ecuación:

$$
B_{p3} = B_{Max\,2} - \Psi
$$
 ....... *Ecuación N*° 42

Donde:

 $B_{p3}$  = Burden práctico en el 3° ccuadrante

 $B_{\text{max }3} =$  Burden máximo en el 3° cuadrante

Ψ = Error de perforación

*Calculamos la longitud de X g y X h:*

 = <sup>ℎ</sup> = ℎ2 2 + <sup>3</sup> … … … . . ó ° 43

55

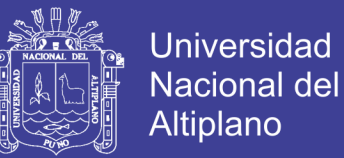

Donde:

 $X_g = X_h =$  Longitud de la linea de (ah0)hacia la esquina del 2° cuadrante

 $A_{h2}$  = Ancho de abertura de los taladros de arranque

 $B_{p3}$  = Burden práctico en el 1° ccuadrante

*Cálculo de ancho de abertura en el 3° cuadrante:*

<sup>ℎ</sup> <sup>3</sup> = √ <sup>2</sup> + <sup>ℎ</sup> <sup>2</sup> … … … . . ó ° 44

Donde:

 $A_{h,3}$  = Ancho de abertura 1° cuadrante

 $X_q = X_h$  = Longitud del centro hacia la esquina del 2° cuadrante

*Cálculo de densidad de carga en el 3° cuadrante.*

 $q_3 =$  $32.3 * \emptyset_0 * C * B_{\text{Max }3^{\circ} \text{ cuadrante}}$  $RWS_{ANFO} * sen(arcotang(\frac{A_{h2}}{2 * B_{M-2})})$  $\frac{4h^2}{2 * B_{\text{Max }3^\circ\text{ cuadrante}}})^{1.5}$  $\dots \dots \dots Ecuación N<sup>o</sup> 45$ 

Donde:

 $q_3$  = Densidad de carga lineal en el segundo cuadrante

 $\varphi_0$  = Diámetro del taladro de producción

 $B_{\text{max }3}$  = Burden máximo en el 2° cuadrante

 $C =$  Constante de roca Suecia

 $RWS_{ANFO}$  = PRP del explosivo a emplear con respecto al ANFO

 $A_{h2}$  = Ancho de abertura de los taladros de arranque

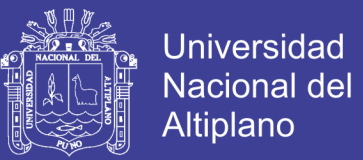

## *Cálculo del N° de cartuchos por taladro en el 3° cuadrante*

 $N^{\circ} = \frac{q_3 * L_{Carga}}{R_{\text{max}} + R_{\text{max}} + R_{\text{max}} + R_{\text{max}} + R_{\text{max}}}}$ *A s*  $\frac{1}{2}$  -turgu entirely a mode in matric of the set of the set of the Peso de un cartucho de explosivo empleado  $\frac{1}{2}$  m.m.m.. Ecuación N° 46

Donde:

 $N^{\circ}$  de cartuchos = Cantidad de cartuchos por taladro

 $q_3$  = Densidad de carga lineal en le 3° cuadrante

 $L_{Carga}$  = Longitud ocupado por el explosivo

 $P_{Cartuchu}$  = Peso de 01 cartucho del explosivo empleado

## *Cálculo de masa explosiva utilizado por taladro en el 3° cuadrante*

Es la cantidad en kilogramos utilizados en un taladro del segundo cuadrante y se calcula con la siguiente ecuación:

<sup>3</sup> = <sup>3</sup> ∗ … … … . . ó ° 47

Donde:

 $Q_{e3}$  = Masa de explosivo utilizado por taladro  $q_3$  = Densidad de carga linealen el 2° cuad.  $L_{Carga} =$  Longitud que esta ocupado por el explosivo

## *Comprobación si se requiere diseñar más cuadrantes*

Esta comprobación se realiza con la siguiente ecuación:

<sup>ℎ</sup> <sup>3</sup> ≤ √ … … … . . ó ° 48

Donde:

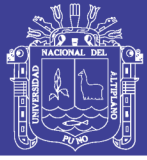

 $A_{h,2}$  = Ancho de abertura en el 2° cuadrante

 $L =$  Longitud del taladro o profundidad

La longitud lateral del ultimo cuadrante es decir el (ah 3) ancho de abertura del 3<sup>°</sup> cuadrante, no debe ser mayor a la raíz cuadrada del avance o profundidad del taladro. Si se da lo contrario es que ya no se requiere diseñar más cuadrantes en el frente.

## **3.8. Cálculos para taladros de hastiales o paredes.**

*Cálculo de burden máximo para taladros de hastiales*

$$
B_{Max \, Astiales} = 0.9 * \sqrt{\frac{q_0 * RWS_{ANFO}}{C * f * \left(\frac{S}{B}\right)}}
$$
 ..........*Ecuación N*° 49

Donde:

 $B_{max Ast.} = Burdem$  máximo en el 3° cuadrante  $q_0 = D$ ensidad de carga inicial(arranque)  $RWS_{ANFO} = PRP$  del explosivo a emplear con respecto al ANFO  $f = Factor$  de fijación (tajeo horizontal)  $S/B = Factor$  de fijación (tajeo horizontal)

## *Cálculo del burden práctico para taladros de hastiales*

Calculamos burden práctico para taladros de hastiales con la siguiente ecuación:

 $B_{\text{P}\tau\acute{a}ctico\text{ }Hastial}=$  $0.2755 * A_{Tunel}$  $\frac{1}{2}$   $\frac{1}{2}$ 

Donde:

 $B_{\text{práctico } Hastial} = Burden\,\text{práctico } para\,\text{taladors }de\,\text{ hastiales}$ 

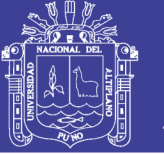

 $A_{Tunel} = Ancho del túnel$ 

## *Cálculo de la altura disponible donde se ubicará los taladros hastiales*

Es la longitud del segmento vertical donde irán ubicados los taladros para hastiales, según el espaciamiento y cantidad de taladros calculados, con la siguiente ecuación:

 $H_{Dispon.$  Hastial =  $H_{Tunel} - r$  ... ... ... .. Ecuación N° 51

Donde:

 $H_{Dispon.$  Hastial = Altura disponible para tal. de hastiales  $H_{Tunel} =$  Longitud o alto del túnel  $r =$  Radio del baúl del túnel

#### *Cálculo de espaciamiento de taladros en los hastiales*

Los taladros de los hastiales estarán espaciados de acuerdo a la siguiente ecuación:

 $S_{Taladro\; Hastial} = 0.3345 * H_{Dispon.\; Hastial}v \quad ... \dots . . . Ecuación N<sup>o</sup> 52$ 

Donde:

 $S<sub>Taladro Hastial</sub> = Espaciamiento de talators de hastiales$ 

 $H<sub>Dispon. Hastial</sub> = Altura disponible para tal. de hastiales$ 

### *Cálculo de N° de taladros para los hastiales*

El número de taladros para los hastiales se calcula con la siguiente ecuación:

$$
N^{\circ}
$$
<sub>Taladros Hastial</sub> =  $\left(\frac{H_{Dispon. \; Hastial}}{\left(\frac{S}{B}\right)}\right)$  .... ....... *Ecuación* N° 53

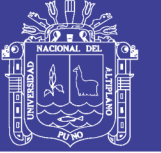

**Universidad Nacional del Altiplano** 

Donde:

 $N^{\circ}$ <sub>Taladros Hastial</sub> = Número de taladros para los hastiales

 $H_{Dispon. Hastial} = Altura$  disponible para tal. de hastiales

S/B = Factor de fijación (tajeo horizontal)

## *Cálculo de ancho de abertura de hastiales*

El ancho de abertura que generará los taladros de los hastiales será igual a la longitud de la altura disponible en los hastiales de acuerdo a la siguiente ecuación:

 $A_h$  Hastiales =  $H_{Dispon.$  Hastial  $...,$  … ... . Ecuación N° 54

Donde:

 $A<sub>h</sub>$ <sub>Hastiales</sub> = Ancho de abertura de tal. hastiales

 $H_{Dispon. Hastial} = Altura disponible en los hastiales$ 

## *Cálculo de la densidad de carga () en los taladros de hastiales*

$$
q_{4 \text{ Taladro hastial}} = \frac{32.3 * \phi_{0} * C * B_{\text{Max hastiale}}}{\text{RWS}_{\text{ANFO}} * \text{sen}(\text{arcotang}(\frac{A_{\text{h hastiales}}}{Z * B_{\text{Max hastiales}}}))^{1.5}} \dots \dots \dots \text{cc. 55}
$$

Donde:

 $q_4$  = Densidad de carga en tal. . de hastiales

 $\varphi_0$  = Diámetro del taladro de producción

 $B_{max\,hast} =$  Burden máximo en el 2° cuadrante

 $C =$  Constante de roca Suecia

 $RWS_{ANFO}$  = PRP del explosivo a emplear con respecto al ANFO

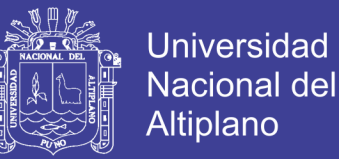

 $A<sub>h</sub>$ <sub>hast</sub> = Ancho de abertura de los taladros de arranque

#### *Cálculo de N° de cartuchos de explosivo por taladro en los hastiales*

 $N^{\circ}$ Cartuchos  $=$  $q_{4}$  Taladro hastial  $*$   $L_{\rm{Carga}}$ Peso de un cartucho de explosivo empleado ….. Ecuación 56

Donde:

 $N<sup>o</sup>$  de cartuchos  $=$  Cantidad de cartuchos por taladro

 $q_{4 \text{ tal hast}} =$  Densidad de carga lineal en tal. hastiales

 $L_{\text{Carea}} =$  Longitud ocupado por el explosivo

 $P_{Cartucho}$  = Peso de 01 cartucho del explosivo empleado

*Cálculo de masa de explosivo utilizado por taladro de hastiales ( )*

 $Q_{e\, hastial} = q_4 * L_{Caraa} \dots \dots \dots . Ecuación N<sup>o</sup> 57$ 

Donde:

 $Q_{e\; hastial}$  = Masa de explosivo utilizado en 01 taladro de hastiales  $q_{4 \, tal\, host} = Densidad\,de\,carga\,line\,d\,en\,tal\,hastiales$  $L_{Carga} =$  Longitud ocupado por el explosivo

#### **3.9. Cálculos para taladros de corona o techo.**

Para la voladura en los contornos en este caso techo o corona se realizará voladura controlada (smooth blasting), ya que con esta técnica los daños en el techo o corona y en las paredes se minimizan por experiencia de campo (Pearson, 1973) y establece el espaciamiento en función general del diámetro del taladro de producción.

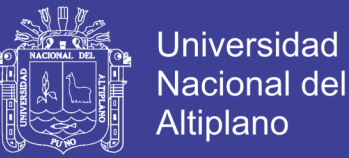

#### *Cálculo de espaciamiento en taladros de corona*

El espaciamiento de los taladros en la corona, cuando se realiza voladura controlada se calcula de acuerdo a la siguiente ecuación:

$$
S_{Corona} = K * \emptyset_0 \quad \dots \quad \dots \quad Ecuación \quad N^{\circ} \quad 58
$$

Donde:

 $S_{Corona} = Espaciamiento de los taladros en la corona o techo$  $K =$  Constante que toma valores entre {15,16}  $\varphi_0 =$  Diámetro del taladro de producción

#### *Cálculo de burden máximo para taladros de corona.*

El burden máximo para los taladros de la corona, cuando se realiza voladura controlada es calculado por la siguiente relación de espaciamiento y burden ( $s/b = 0.80$ ), donde  $s/b$ debe ser menor a 1, entonces el burden máximo se calcula con la siguiente relación:

$$
\frac{S}{B} = 0.80 \quad \dots \dots \dots \dots Ecuación \, N^{\circ} \, 59
$$

$$
B_{Max. \; Corona} = \frac{S}{0.80}
$$

Donde:

 $B_{Max. \; corona} = burden \; m\acute{a}ximo \; para \; taladros \; de \; corona$ 

#### *Cálculo de burden práctico para taladros de corona*

$$
B_{\text{Práct. Corona}} = B_{\text{Máx. Corona}} - L \cdot \text{senY} - \Psi
$$
 .... .... ... *Ecuación N*° 60

Donde:

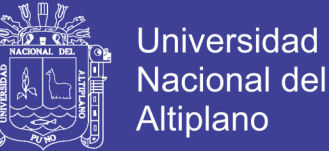

 $B_{\text{Pr\'act.} corona} = Burden\,\text{pr\'actico} para tal. corona$ 

- $L =$  Profundidad del taladro
- *Y* = Angulo de los taladros de contorno
- $\Psi =$  Error de perforación

#### *Cálculo de N° de taladros para la corona*

El número de taladros para la corona o techo, se calcula con la siguiente ecuación:

$$
N^{\circ}
$$
<sub>Taladros Corona</sub> =  $\left(\frac{A_{Tunel}}{B_{Max. Corona} * \left(\frac{S}{B}\right)}\right) + 2 \dots \dots \dots .Ecuación N^{\circ} 61$ 

Donde:

$$
N^{\circ}
$$
  
\n
$$
A_{Tunel} =
$$
  
\n
$$
A_{Tunel} =
$$
  
\n
$$
A_{Tunel} =
$$
  
\n
$$
A_{Tunel} =
$$
  
\n
$$
A_{Tunel} =
$$
  
\n
$$
A_{Tunel} =
$$
  
\n
$$
A_{Tunel} =
$$
  
\n
$$
A_{Tunel} =
$$
  
\n
$$
A_{Tunel} =
$$
  
\n
$$
A_{Tunel} =
$$
  
\n
$$
A_{Tunel} =
$$
  
\n
$$
A_{Tunel} =
$$
  
\n
$$
A_{Tunel} =
$$
  
\n
$$
A_{Tunel} =
$$
  
\n
$$
A_{Tunel} =
$$
  
\n
$$
A_{Tunel} =
$$
  
\n
$$
A_{Tunel} =
$$
  
\n
$$
A_{Tunel} =
$$
  
\n
$$
A_{Tunel} =
$$
  
\n
$$
A_{Tunel} =
$$
  
\n
$$
A_{Tunel} =
$$
  
\n
$$
A_{Tunel} =
$$
  
\n
$$
A_{Tunel} =
$$
  
\n
$$
A_{Tunel} =
$$
  
\n
$$
A_{Tunel} =
$$
  
\n
$$
A_{Tunel} =
$$
  
\n
$$
A_{Tunel} =
$$
  
\n
$$
A_{Tunel} =
$$
  
\n
$$
A_{Tunel} =
$$
  
\n
$$
A_{Tunel} =
$$
  
\n
$$
A_{Tunel} =
$$
  
\n
$$
A_{Tunel} =
$$
  
\n
$$
A_{Tunel} =
$$
  
\n
$$
A_{Tunel} =
$$
  
\n
$$
A_{Tunel} =
$$
  
\n
$$
A_{Tunel} =
$$
  
\n
$$
A_{Tunel} =
$$
  
\n
$$
A_{Tunel} =
$$
  
\n
$$
A_{Tunel} =
$$
  
\n
$$
A_{
$$

#### *Cálculo de la densidad de carga explosiva para taladros de la corona*

La densidad de carga lineal al realizar voladura controlada en los contornos se calcula de acuerdo a la siguiente ecuación:

$$
q_{5 \, corona} = 90 * \phi_0^2 \dots \dots \dots \dots Ecuación N° 62
$$

Donde:

 $q_{5\,Corona}$  = Densidad de carga explosiva en la corona

 $\varnothing_0 =$  Diámetro del taladro de producción

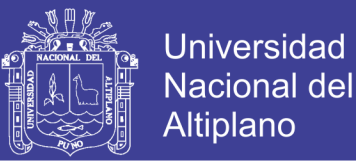

### *Cálculo de N° de cartuchos de explosivo por taladro en la corona*

$$
N^{\circ}_{Cartuchos} = \frac{q_{5\,corona} * L_{Carga}}{Peso\,de\,un\,cartucho\,de\,explosivo\,empleado} \cdot Ecuación\,63
$$

Donde:

\n
$$
N^\circ
$$
 de cartuchos = Cantidad de cartuchos por taladro  
\n $q_{5\,corona} = \text{Densidad de carga lineal en tal. coronas}$ \n

\n\n $L_{carga} = \text{Longitud ocupado por el explosivo}$ \n

\n\n $P_{cartuchu} = \text{Peso de 01 cartucho del explosivo empleado}$ \n

*Cálculo de masa de explosivo utilizado por taladro de hastiales ( )*

 $Q_{e\; corona} = q_{5\; corona} * L_{Carga} \quad ... \quad ... \quad . . . Ecuación N<sup>o</sup> 64$ 

Donde:

$$
Q_{e\,corona} = Masa de explosivo utilizado en 01 taladro de corona
$$

 $q_{5\,Corona}$  = Densidad de carga lineal en la corona

 $L_{Carga} =$  Longitud ocupado por el explosivo

### **3.10. Cálculos para taladros de arrastre o piso.**

Para determinar los cálculos respectivos en los taladros de arrastre se debe de considerar los valores (f = 1.45),  $(S/B = 1)$  y de acuerdo con estos datos procedemos a los cálculos.

$$
B_{Max\,Arrastre} = 0.9 * \sqrt{\frac{q_0 * RWS_{ANFO}}{C * f * \left(\frac{S}{B}\right)}}
$$
 .........*Ecuación N*° 65

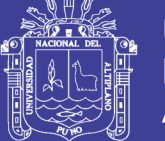

**Universidad Nacional del** Altiplano

Donde:

 $B_{Max\,Arrastre} = Burden\,m\acute{\alpha}ximo\,para\,tal.\,Arrastre$  $q_0$  = Densidad de carga inicial  $RWS_{ANFO} = PRP$  del explosivo empleado  $f = Factor$  de fijación para tal. de arrastre  $\mathcal{S}_{0}^{(n)}$  $\boldsymbol{B}$ = Relación espaciamiento y burden para tal. de arrastre  $C = Factor$  de roca corregido para taladros de tajeo

*Cálculo de burden práctico para taladros de arrastre o piso*

 $B_{\text{Pr\'act. Arrastre}} = B_{\text{M\'ax. Arrastre}} - L * \text{senY} - \Psi$  ... ... ... . *Ecuación* N° 66

Donde:

 $B_{\text{Pr\'act. Arrastre}} = Burden\,$  práctico para tal. arrastre  $B_{\text{M\'ax}}$  arrastre = Burden máximo en tal. arrastre  $L =$  Profundidad del taladro *Y* = Angulo de los taladros de contorno  $\Psi =$  Error de perforación

## *Cálculo de N° de taladros en arrastre o piso*

$$
N^{\circ}
$$
<sub>Taladros de piso</sub> =  $\left(\frac{A_{Tunel} + 2 * L * sen(\Upsilon)}{B_{Max. \, Arrastre} * (S/B)}\right) + 2 \quad \dots \dots \dots \dots Ecuación \, N^{\circ} \, 67$ 

Donde:

 $N^{\circ}$ <sub>Taladros de piso</sub> = Número de taladros para arrastre

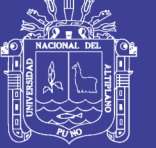

 $A_{Tunel}$  = Ancho del túnel

 $L =$  Profundidad del taladro *Y* = Angulo de los taladros de contorno  $B_{\text{M\'ax. Arrastre}} =$  Burden máximo en taladro deArrastre  $\mathcal{S}_{0}^{(n)}$  $\boldsymbol{B}$ = Relación espaciamiento y burden para tal. de arrastre

*Cálculo de espaciamiento para taladros (centrales) de arrastre*

$$
S_{Tal. \; Arrastre} = \left(\frac{A_{Tunel} + 2 * L * sen(\Upsilon)}{N^{\circ}_{\; Talators \; Arrastre} - 1}\right) \; \dots \dots \dots \dots Ecuación \; N^{\circ} \; 68
$$

Donde:

 $S_{Tal. Arrastre} = Espaciamiento de taladros de arrastre$  $A_{T \text{únel}} =$  Longitud o ancho del túnel  $L =$  Profundidad del taladro *Y* = Angulo de los taladros de contorno  $N^{\circ}$ <sub>Taladros de piso</sub> = Número de taladros para arrastre

## *Cálculo de espaciamiento para taladros (esquinas) de arrastre*

 $S_{Tal.~\text{Arrastre}~\text{Esquinas}} = 0.97 * (A_{Túnel} * \text{sen}(Y)) \dots \dots \dots \dots$ *Ecuación* N° 69

Donde:

 $S_{Tal.}$  Arrastre Esquinas = Espaciamiento de tald. de arrastre en las esquinas

 $A_{Trinel} = Longitud$  o ancho del túnel

*Y* = Angulo de los taladros de contorno

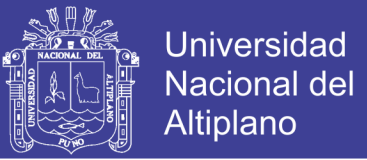

### *Cálculo de ancho de abertura de los taladros de arrastre*

$$
A_{h\,arrasure} = A_{T\acute{u}nel} \quad \dots \dots \dots Ecuación \, N^{\circ} \, 70
$$

Donde:

 $A_{h\,arraster}$  = Ancho de abertura de Tal. de arrastre

 $A_{T \text{únel}} =$  Longitud o ancho del túnel

*Cálculo de la densidad de carga (q* ₉*) en los taladros de arrastre*

 $q_{6 \text{ Arrastre}} =$ 32.3  $*\phi_0 * C * B_{Max.}$  arrastre  $RWS_{ANFO}*sen(arcotang(\frac{A_{h\,arraster}}{3 * R_{tot}})$  $\frac{n_h \,arrastre}{2 * B_{M\acute{a}x.} \,arrastre})$ ) ... ... ... . *Ecuación Nº* 71

Donde:

 $q_{6 \text{ Arrasure}} =$  Densidad de carga en tal. de arrastre  $\varphi_0$  = Diámetro del taladro de producción  $B_{max,arrastre}$  = PRP del explosivo a emplear  $C = Factor$  de roca corregida para taladros de tajeo  $RWS_{ANFO} = PRP$  del explosivo a emplear  $A_{h\,arrasure} =$  Ancho de abertura en arrastre

#### *Cálculo de N° de cartuchos de explosivo por taladro en el arrastre*

 $N^{\circ}$ <sub>Cartuchos</sub> =  $q_{6 \, Arrastre} * L_{Carga}$ *Heso de un cartucho de explosivo empleado* mais Ecuación N° 72

Donde:

 $N^{\circ}$  de cartuchos = Cantidad de cartuchos por taladro

 $q_{arrastre}$  = Densidad de carga lineal en tal. arrastre

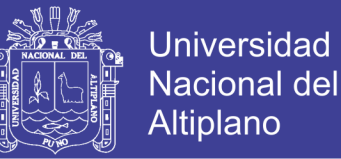

 $L_{carga} =$  Longitud ocupado por el explosivo

 $P_{cartuchu}$  = Peso de 01 cartucho del explosivo empleado

*Cálculo de masa de explosivo utilizado por taladro de arrastre (Qe arrast.)*

 $Q_{e \text{ Arrastre}} = q_{6 \text{ Arrastre}} * L_{Carga \dots} ... ...$  . Ecuación N° 73

Donde:

 $Q_{\text{e Arrastre}}$  = Masa de explosivo utilizado en 01 taladro de arrastre

 $q_{6 \text{ Arrasure}} =$  Densidad de carga lineal en taladros de arrastre

 $L_{\text{Carea}} =$  Longitud o espacio que ocupa el explosivo en el taladro

### **3.11. Operacionalización de variables.**

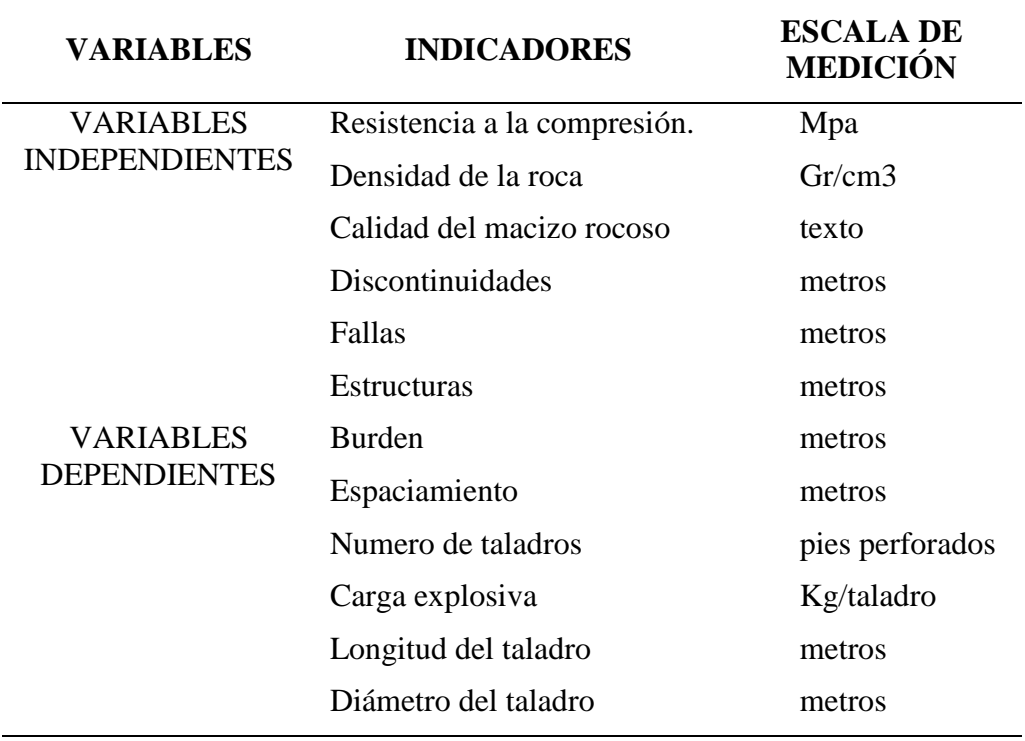

TABLA 6: Variables independientes y dependientes

**Fuente:** Tesista.

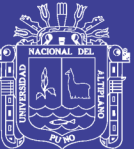

# **CAPÍTULO IV RESULTADOS Y DISCUSIÓN**

## **4.1.Caracterización del área de estudio.**

#### **4.1.1. Ubicación.**

El yacimiento minero Las Águilas, se encuentra ubicado en el paraje Koripuna, distrito de Ocuviri, provincia de Lampa, departamento de Puno, aproximadamente a 14 Km. (al SE del distrito de Ocuviri) (Anexo N° 1). Las instalaciones de la concesión minera tienen como coordenadas UTM (sistema WGS – 84): E – 309 908 y N – 8 312 041 con Cota 4 300 m.s.n.m.

| <b>TRAMO</b>                       |                   | <b>DISTANCIA</b> | <b>TIPO DE VIA</b> |
|------------------------------------|-------------------|------------------|--------------------|
| Juliaca                            | Ayaviri           | 104 Km.          | Asfaltada          |
| Ayaviri                            | Chuquibambilla    | 18 Km.           | Asfaltada          |
| Chuquibambilla                     | Llalli            | 25 Km.           | Afirmada           |
| Llalli                             | U. M. Las Águilas | 35 Km.           | Trocha             |
| TOTAL, Juliaca - U. M. Las Águilas |                   | 182 Km.          |                    |
| <b>Fuente: Tesista</b>             |                   |                  |                    |

TABLA 7: Acceso hacia el proyecto LAS ÁGUILAS

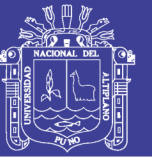

Posee un clima generalmente frío y seco desde mayo hasta noviembre, y son muy remarcadas los vientos que ocurren de mayo a octubre. La temperatura promedio durante el año es de 08°C a 10°C.

### **4.2.Geología general**

## **4.2.1. Mesozoico**

**Formación Ayavacas**: A 3 km al oeste y a 7 km al norte del poblado Ocuviri, existen pequeños afloramientos de calizas gris azuladas de grano fino, estratificación caótica y escasamente fosilífera dentro de una secuencia de escasos Limo Arcillas y Lodolitas. Debido a su poca extensión superficial y por la cobertura mayormente volcánica no se pueden distinguir otros rasgos litológicos o estructurales y ésta es la única formación calcárea en el área la Unidad Minera Las Águilas.

#### **4.2.2. Cenozoico**

**Grupo Puno**: La localidad de Ocuviri se encuentra ubicada sobre estas rocas que consiste en una secuencia de areniscas arcósicas con conglomerados, escasas limolitas y calizas acompañadas de pequeños horizontes tufáceos.

**Grupo Tacaza:** El grupo Tacaza en la región, es una consecuencia constituida por depósitos de ambiente lagunar y derrames volcánicos de naturaleza lávica, piroclástica y aglomerádica de edades del terciario medio a superior. Sin embargo, localmente se emplazan volcánicos andesíticos, en general de color gris verdosa con fenocristales blanquecinos feldespáticos donde en algunos lugares la meteorización le da apariencia rojiza oscura por la descomposición de los minerales ferro magnesianos. Este es el tipo de roca huésped de la mineralización en la mina Las Aguilas.

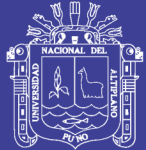

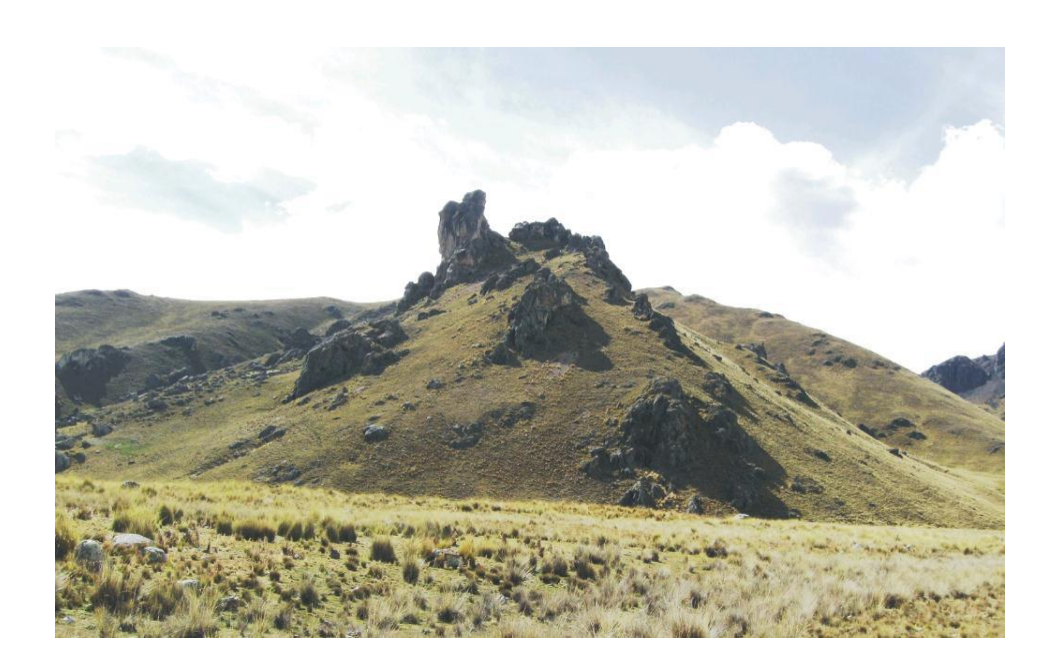

**FIGURA 3:** Crestas de lava andisítica en forma de Águilas **Fuente:** Tesista.

En la figura 3 se presenta crestas de lava andisítica dando la forma de águilas, de ahí la denominación de la unidad minera.

**Grupo Palca:** Este grupo toma el nombre del poblado de Palca, carretera de Águilas hacia Lampa, pasando por la Vila Vila. Es una secuencia mayormente ignimbrítica que descansa en discordancia angular sobre el Grupo Tacaza. Los afloramientos principales de este grupo se encuentran claramente expuestas al sur y este del poblado de Ocuviri, y al extremo SE de nuestra área donde se describe la geología regional. Los planos de juntas que presentan estas rocas facilitan la erosión formándose zanjas y dando un aspecto de fracturamiento en los afloramientos produciéndose bordes prominentes.

## **4.2.3.Depósitos cuaternarios**

**Depósitos Morrénicos**: Constituidos por fragmentos de rocas volcánicas del grupo Tacaza de diferente clasificación granulométrica y que se encuentran depositadas en las laderas de los cerros con moderada pendiente y también como cobertura de las veta Úrsula, de manera que el nivel 4369 en su desarrollo hacia el norte llega a acortarlo por

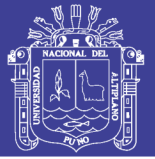

debajo de los 5 a 10 metros de la superficie, a manera de un pequeño "Valle Glaciar". Estos depósitos ocultan los probables afloramientos de la estructura de la veta Úrsula y del sistema de fracturamiento que emplazan mineralización de sulfuros.

#### **4.2.4.Geología estructural**

Evidentemente el principal control estructural es la tendencia del fracturamiento local de rumbo NE – SW que son de pre–mineralización y que sirvieron de canales de emplazamiento de los fluidos mineralizantes de las GL 910 SW y GL 885 SW se ubican en rocas volcánicas de andesitas brechadas.

#### **4.3.Geología económica**

#### **4.3.1. Alteraciones hidrotermales**

La roca colindante con la brecha presenta mayormente halos de argilización moderada, con fuerte cloritización y débil propilitización, y zonas puntuales de moderada silicificación. Las alteraciones secundarias o meteóricas mayormente se manifiestan como limonitización y hematización que posiblemente prevengan de la descomposición de los minerales ferrosos de la roca y de la pirita primaria emplazada con los otros sulfuros de plomo y zinc.

#### **4.3.2. Mineralogía**

Los minerales de mena son la galena, blenda rubia, escasa calcopirita y oro (asociado a la calcopirita). Los minerales de ganga son pirita finamente diseminada, especularita, calcita y cuarzo en vetillas y menor proporción.

Los minerales guías de la veta Ursula (GL 060 SW, GL 910 SW y GL 885 SW.), son la especularita en buena proporción, calcita y cuarzo en vetillas ligadas a las zonas de mayor concentración de sulfuros económicos.
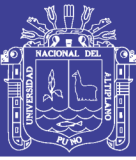

# **4.3.3. Estructuras mineralizadas.**

GL 910 SW y GL 885 SW., se desarrolla en rocas volcánicas de naturaleza lávica y de composición andesítica con textura porfirítica de granulometría media a fina. La zona de fracturamiento con rumbo NE – SW ha emplazado un auto-brechamiento volcánico de clastos sub-angulosos de tamaños centimétricos hasta decimétricos y que debido a su naturaleza porosa y permeable se ha mineralizado por eventos hidrotermales rellenando los bordes de los clastos, las micro fracturas de los clastos y también han diseminado finamente dentro de la misma masa de la auto-brecha, y en algunas zonas de mayores aberturas porosas el mineral se ha emplazado en forma masiva dando la impresión de ser "clastos" de mineral de sulfuros de plomo y zinc.

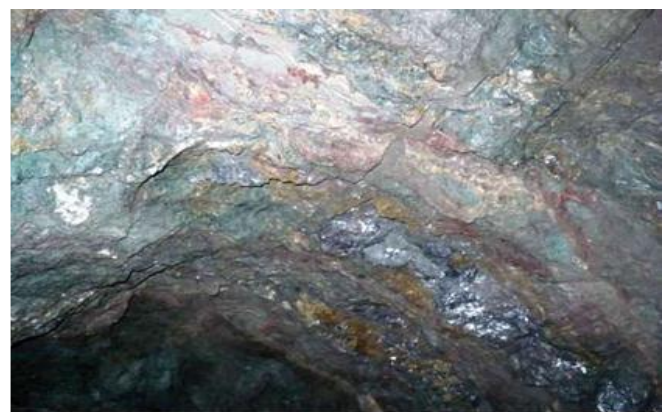

 **FIGURA 4:** Mineralización de la Veta Úrsula  **Fuente:** Tesista.

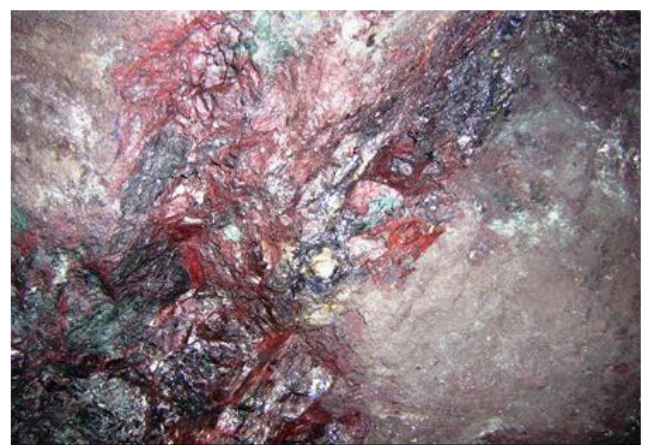

 *FIGURA 5: Mineralización de la Veta Úrsula* **Fuente:** Tesista.

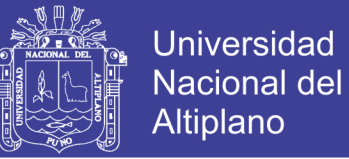

# **4.4.Resultados de perforación y voladura.**

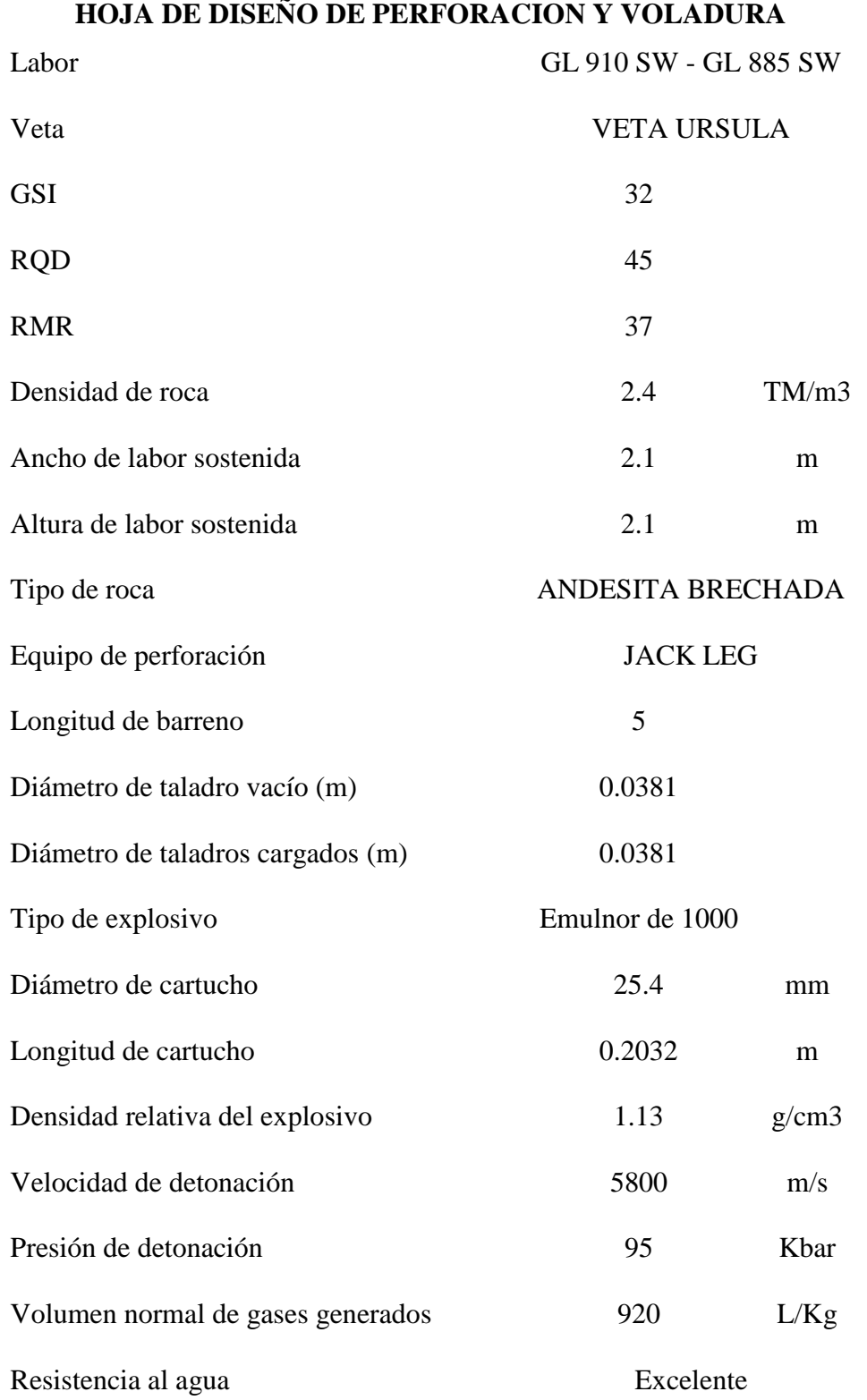

# Repositorio Institucional UNA-PUNO

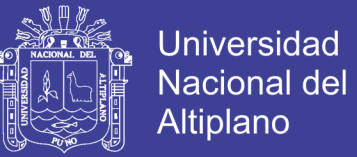

**4.5.Cálculo de malla de perforación y voladura.**

Cálculo del área de la sección de la galería  $\left(\text{m}\right)^{2}$ 

Area (S) = 
$$
\left(\frac{\pi * r^2}{2}\right) + \left(r * (A - (2 * r))\right) + (A * (H - r))
$$

Area (S) = 
$$
\left(\frac{3.1416 * 0.6^2}{2}\right) + \left(0.6 * (2.5 - (2 * 0.6))\right) + (2.5 * (2.5 - 0.6))
$$

Donde:

 $S = 6.10$  m<sup>2</sup>.

 $A = 2.5$  m. (ancho antes de sostener)

 $H = 2.5$  m. (altura antes de sostener)

 $r = 0.60$  m.

 $\pi = 3.1416$ 

*Cálculo del perímetro de la galería* 

$$
P_{Perimetro} = (\pi * r) + 2 * (H_{Túnel} - r + 2 * (A_{Túnel} - r)
$$

$$
P_{Perimetro} = (3.1416 * 0.6) + 2 * (2.5 - 0.6) + 2 * (2.5 - 0.6)
$$

 $P_{Perimetro} = 9.48 m$ 

*Cálculo del número total de taladros*

$$
N^{\circ}_{\text{Taladors}} = \left(\frac{P}{dt}\right) + (S * C)
$$

$$
N^{\circ}_{\text{Taladors}} = \left(\frac{9.48}{0.7}\right) + (6.10 * 1.00)
$$

75

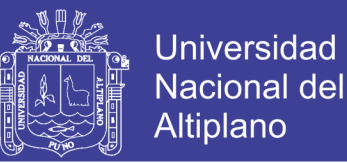

$$
N^{\circ}_{\text{Taladors}} = 20 \; taladors
$$

 $C = Coeficiente de factor de roca$ 

*Aplicando la fórmula de para obtener el número de taladros:*

 $N^{\circ}$ <sub>Taladros</sub> =  $\sqrt{Ancho de Labor * Altura de labor * 10}$  $N^{\circ}$ <sub>Taladros</sub> =  $\sqrt{2.5 * 2.5} * 10$  $N^{\circ}$ <sub>Taladros</sub> = 25 Taladros \*

*Cálculo del diámetro equivalente de los taladros de alivio (ø*₂*):*

$$
\phi_2 = \phi_1 * \sqrt{N}
$$

$$
\phi_2 = 0.038 * \sqrt{1}
$$

$$
\phi_2 = 0.038m.
$$

*Determinamos la longitud de taladro en función del diámetro de perforación según Holmberg:*

$$
L = 0.15 + 34.1 * (\emptyset_2) - 39.4 * (\emptyset_2)^2
$$
  

$$
L = 0.15 + 34.1 * (0.038) - 39.4 * (0.038)^2
$$
  

$$
L = 1.4 \text{ m.}
$$

*Avance efectivo de la voladura* 

$$
Av = 0.85 * (5 * 0.3048)
$$

$$
Av = 1.30
$$

Repositorio Institucional UNA-PUNO

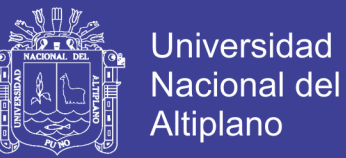

#### $Av = 1.30$  Segun controles en el campo

*Cálculo error de perforación* ( $\Psi$ )

$$
\Psi = (\alpha * L) - e
$$

$$
\Psi = (0.01 * 1.30) - 0.01
$$

$$
\Psi = 0.003
$$

#### *Cálculo para el diseño de arranque*

Calculamos burden equivalente por principio de longitud de arco"Be"para roca de RMR de 21-60:

$$
B_{e-m\'aximo} = 2 * \emptyset_2
$$
  

$$
B_{e-m\'aximo} = 2 * 0.038
$$
  

$$
B_{e-m\'aximo} = 0.08 m.
$$

*Cálculo del burden práctico:*

$$
B_p = B_{e \text{ M\'ax}} - \Psi
$$
  

$$
B_p = 0.08 - 0.003
$$
  

$$
B_p = 0.08m
$$

*Cálculo del burden práctico (a)*

$$
B_{pr\acute{a}ctico (a)} = B_{pr\acute{a}ctico} - \Psi
$$
  

$$
B_{pr\acute{a}ctico (a)} = 0.08 - 0.003
$$

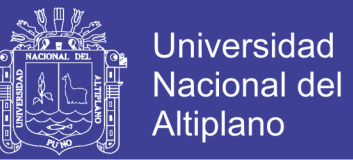

$$
B_{práctico (a)} = 0.08 \text{ m}
$$

*Cálculo del burden práctico (b)*

$$
B_{pr\acute{a}ctico (b)} = B_{pr\acute{a}ctico} + 0.02
$$
  

$$
B_{pr\acute{a}ctico (b)} = 0.08 + 0.02
$$
  

$$
B_{pr\acute{a}ctico (b)} = 0.10
$$

*Calculamos longitud de*  $X_a$ *y*  $X_b$ , para calcular el ancho de abertura" *AhO*":

**Cálculo de la longitud de** 

$$
X_a = \frac{\phi_2}{2} + B_{Pr\'{a}ctico}
$$

$$
X_a = \frac{0.038}{2} + 0.08
$$

$$
X_a = 0.10m
$$

**Cálculo de la longitud de** 

$$
X_b = \frac{\phi_2}{2} + B_{Pr\'actico}
$$

$$
X_b = \frac{0.038}{2} + 0.10
$$

$$
X_b = 0.12m
$$

*Cálculo del ancho de abertura "" de acuerdo con la siguiente ecuación*

$$
A_{h\,0} = \sqrt{{X_a}^2 + {X_b}^2}
$$

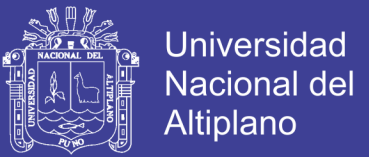

$$
A_{h\,0} = \sqrt{0.10^2 + 0.12^2}
$$

$$
A_{h\,0} = 0.16m
$$

**Cálculo de consumo específico de explosivos "C.E." formula modificada de Ashby:**  Se tiene como dato caracterización geomecanica de la GL 060 SW y se muestra en el Anexo 6.

$$
CE = \frac{0.56 * \rho_r * TAN(\frac{GSI + 15}{2})}{\sqrt[3]{\frac{115 - RQD}{3.3}}}
$$

$$
CE = \frac{0.56 * 2.4 * TAN(\frac{32 + 15}{2})}{\sqrt[3]{\frac{115 - 50}{3.3}}}
$$

$$
CE = 0.22 \frac{Kg}{2.3}
$$

*Calculamos la constante de roca "" sueco por la siguiente formula:*

$$
C = 0.8784 * (CE) + 0.052
$$

$$
C = 0.8784 * (0.216) + 0.052
$$

 $m<sub>3</sub>$ 

 $C = 0.24$ 

 $m<sub>3</sub>$ 

*Grado de fragmentación de la roca calculamos el factor de roca ( .):*

El factor de roca se calcula de acuerdo a la siguiente ecuación:

$$
AF_{roc} = 96.667 * (CE)^3 - 138.5 * (CE)^2 + 75.883 * CE - 4.41
$$

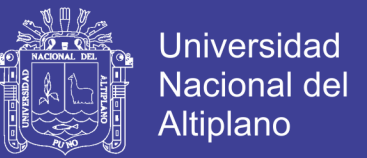

$$
AF_{roc} = 96.667 * (0.216)^3 - 138.5 * (0.216)^2 + 75.883 * 0.216 - 4.41
$$

$$
AF_{roc} = 6.5
$$

#### **Cálculo de los factores complementarios índice de volabilidad de Lilly "B.I.":**

Por la ecuación:

$$
B.I. = \frac{CE}{0.004}
$$

$$
B.I. = \frac{0.216}{0.004}
$$

$$
B.I. = 54.1
$$

# *Cálculo de factor de energía "F.E.":*

Se calcula de acuerdo a la siguiente ecuación:

$$
F.E. = 30 * CE
$$

$$
F.E. = 30 * 0.216
$$

$$
F.E. = 6.49 \text{ MJ/ton.}
$$

*Cálculo de la densidad de carga en el arranque "qo*":

$$
q_0 = 55 * \phi_1 * \left[\frac{B_e}{\phi_2}\right]^{1.5} * \left[B_e - \frac{\phi_2}{2}\right] * \left[\frac{C}{0.4}\right] * \left[\frac{1}{RWS_{ANFO}}\right]
$$

$$
q_0 = 55 * 0.038 * \left[\frac{0.14}{0.0635}\right]^{1.5} * \left[0.10 - \frac{0.0635}{2}\right] * \left[\frac{0.24}{0.4}\right] * \left[\frac{1}{0.85}\right]
$$

$$
q_0 = 0.51 \frac{\text{Kg}}{\text{m}}
$$

Repositorio Institucional UNA-PUNO

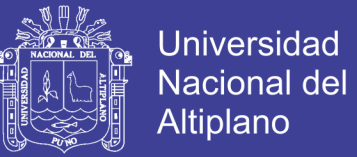

*Cálculo de la longitud de taco con la ecuación:*

$$
L_{Taco} = 10 * \phi_0
$$
  

$$
L_{Taco} = 10 * 0.038
$$

 $L_{Taco} = 0.38$ m.  $\approx 0.40$ m Longitud de Taco en el terreno.

*Cálculo de (Lc) longitud de carga en el arranque:*

$$
L_{Carga} = L - L_{Taco}
$$
  

$$
L_{Carga} = 1.30 - 0.4
$$
  

$$
L_{Carga} = 0.90m.
$$

#### *Cálculo de N° de cartuchos/taladro en el arranque.*

El número de cartuchos por taladro que se empleara para el carguío de taladros en el arranque. Se calcula con la siguiente ecuación:

> $N^{\circ}$  de cartuchos =  $\frac{q_0 * L_{Carga}}{R}$ Peso de un cartucho de explosivo(1x8)"  $N^{\circ}$  de cartuchos  $=$ 0.51 ∗ 0.90 0.1086956522  $N^{\circ}$  de cartuchos = 4.0 Unidades

*Cálculo de masa explosiva"" utilizado por taladro en el arranque.*

$$
Q_e = q_0 * L_{Carga}
$$

$$
Q_e = 0.51 * 0.90
$$

$$
Q_e = 0.46 \frac{Kg}{Taladro}
$$

81

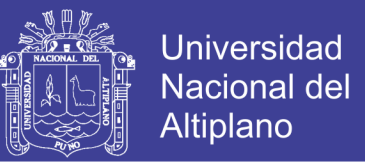

*Cálculo de la predicción de fragmentación "" por el método kuz ram.*

$$
X = A_{F,roc} * (CE)^{\frac{4}{5}} * (Q_e)^{\frac{1}{6}} * (\frac{115}{RWS_{ANFO}})^{\frac{19}{30}}
$$
  

$$
X = 6.50 * (0.216)^{\frac{4}{5}} * (0.47)^{\frac{1}{6}} * (\frac{115}{85})^{\frac{19}{30}}
$$

 $X = 2.03$  cm.

Esto nos indica que del material roto por la voladura del arranque tendremos en promedio X = 2.03 cm. de diámetro.

#### **4.5.1. Cálculos para el primer cuadrante.**

*Cálculo del burden " " en el primer cuadrante*

$$
B_{\text{max 1}} = 0.088 * \left[ \sqrt{\frac{A_{h0} * q_0 * RWS_{ANFO}}{\phi_c * C}} \right]
$$

$$
B_{\text{max 1}} = 0.088 * \left[ \sqrt{\frac{0.16 * 0.51 * 0.85}{0.038 * 0.24}} \right]
$$

$$
B_{\text{max 1}} = 0.24m.
$$

*Cálculo de " " en el primer cuadrante*

$$
B_{p1} = (B_{\text{max}1} - \Psi)
$$
  

$$
B_{p1} = (0.24 - 0.003)
$$
  

$$
B_{p1} = 0.24 \text{m}.
$$

*Calculamos longitud de y de acuerdo a la siguiente ecuación*

Repositorio Institucional UNA-PUNO

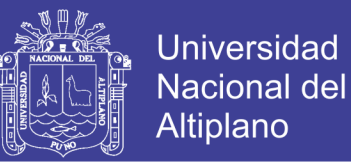

$$
X_c = X_d = \frac{A_{h,0}}{2} + B_{p,1}
$$

$$
X_c = X_d = \frac{0.16}{2} + 0.24
$$

$$
X_c = X_d = 0.32m
$$

*Cálculo de ancho de abertura del 1° cuadrante*

$$
A_{h 1} = \sqrt{{X_c}^2 + {X_d}^2}
$$
  

$$
A_{h 1} = \sqrt{0.32^2 + 0.32^2}
$$
  

$$
A_{h 1} = 0.45m.
$$

# *Cálculo de densidad de carga en el 1° cuadrante.*

La densidad de carga lineal en el taladro se calcula con la siguiente ecuación.

$$
q_{1} = \frac{32.3 * \phi_{0} * C * B_{\text{Max 1}^{\circ} \text{ cuadrante}}}{RWS_{ANFO} * \text{sen}(\text{arcotang}(\frac{A_{h,0}}{2 * B_{\text{Max 1}^{\circ} \text{ cuadrante}}})^{1.5}}
$$
\n
$$
q_{1} = \frac{32.3 * 0.038 * 0.24 * 0.24}{0.85 * \text{sen}(\text{arcotang}(\frac{0.1}{2 * 0.24})^{1.5}}
$$
\n
$$
q_{1} = 0.45 \frac{Kg}{m}
$$

*Cálculo del N° de cartuchos por taladro en el 1° cuadrante*

$$
N^{\circ} = \frac{q_1 * L_{Carga}}{Peso de un cartucho de explosivo empleado}
$$

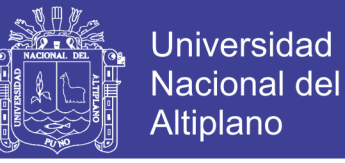

$$
N^{\circ} = \frac{0.45 * 0.90}{0.1086956522}
$$

$$
N^{\circ} = 4.0 \frac{Cartuchos}{Taladro}
$$

*Cálculo de masa explosiva utilizado por taladro en el 1° cuadrante*

$$
Q_{e1} = q_1 * L_{Carga}
$$

$$
Q_{e1} = 0.45 * 0.90
$$

$$
Q_{e1} = 0.403 \frac{Kg}{T_{\text{e}} \cdot 0.95}
$$

Taladro

#### **4.5.2. Cálculos para el segundo cuadrante.**

*Diseño y Cálculo de burden " " en el 2° cuadrante*

$$
B_{\text{max 2}} = 0.088 \times \left[ \sqrt{\frac{A_{h1} * q_0 * RWS_{ANFO}}{\phi_0 * C}} \right]
$$

$$
B_{\text{max 2}} = 0.088 \times \left[ \sqrt{\frac{0.45 * 0.51 * 0.85}{0.038 * 0.24}} \right]
$$

$$
B_{\text{max 2}} = 0.41 m
$$

*Cálculo de "B<sub>p2</sub>" " en el 2<sup>•</sup> cuadrante.* 

$$
B_{p2} = B_{max2} - \Psi
$$
  

$$
B_{p2} = 0.41 - 0.003
$$
  

$$
B_{p2} = 0.41m
$$

# Repositorio Institucional UNA-PUNO

No olvide citar esta tesis

84

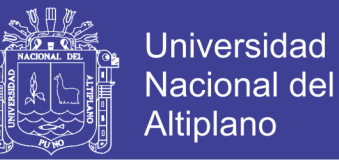

*Calculamos la longitud de* 

$$
X_e = X_f = \frac{A_{h1}}{2} + B_{p2}
$$

$$
X_e = X_f = \frac{0.45}{2} + 0.41
$$

 $X_e = X_f = 0.63 = 0.60$  m.

*Cálculo de ancho de abertura en el 2° cuadrante*

$$
A_{h2} = \sqrt{X_e^2 + X_f^2}
$$
  

$$
A_{h2} = \sqrt{0.60^2 + 0.60^2}
$$
  

$$
A_{h2} = 0.85m
$$

*Cálculo de densidad de carga en el 2° cuadrante.*

$$
q_2 = \frac{32.3 * \phi_0 * C * B_{\text{Max }2^{\circ} \text{ cuadrante}}}{RWS_{ANFO} * \text{sen}(\text{arcotang}(\frac{A_{h1}}{2 * B_{\text{Max }2^{\circ} \text{ cuadrante}}})^{1.5}}
$$
\n
$$
q_2 = \frac{32.3 * 0.038 * 0.24 * 0.39}{0.85 * \text{sen}(\text{arcotang}(\frac{0.42}{2 * 0.39})^{1.5}}
$$
\n
$$
q_2 = \frac{0.37Kg}{m}
$$

#### *Cálculo del N° de cartuchos por taladro en el 2° cuadrante*

 $N^{\circ} = \frac{q_2 * L_{Carga}}{R}$ Peso de un cartucho de explosivo empleado

No olvide citar esta tesis

85

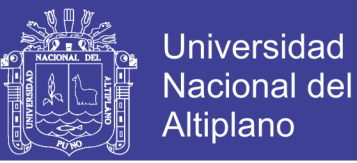

$$
N^{\circ} = \frac{0.38 * 0.90}{0.1086956522}
$$

$$
N^{\circ} = 3.15 = 4.0 \frac{Cartuchos}{Taladro}
$$

*Cálculo de masa explosiva utilizado por taladro en el 2° cuadrante*

$$
Q_{e2} = q_2 * L_{Carga}
$$

$$
Q_{e2} = 0.38 * 0.90
$$

$$
Kg
$$

Taladro

 $Q_{e2} = 0.34$ 

**4.5.3. Cálculos para el tercer cuadrante.**

*Diseño y Cálculo de burden " " en el 3° cuadrante*

$$
B_{\text{max 3}} = 0.088 \times \left[ \sqrt{\frac{A_{h2} * q_0 * RWS_{ANFO}}{\phi_0 * C}} \right]
$$
  

$$
B_{\text{max 3}} = 0.088 \times \left[ \sqrt{\frac{0.85 * 0.51 * 0.85}{0.038 * 0.24}} \right]
$$
  

$$
B_{\text{max 3}} = 0.56 \text{ m}.
$$

*Cálculo de "B<sub>p3</sub>" " en el 3<sup>•</sup> cuadrante.* 

$$
B_{p3} = B_{Max\,2} - \Psi
$$
  

$$
B_{p3} = 0.56 - 0.003
$$
  

$$
B_{p3} = 0.56m
$$

Repositorio Institucional UNA-PUNO

No olvide citar esta tesis

86

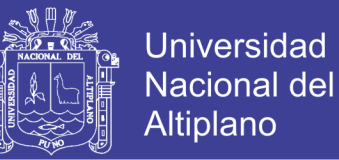

*Calculamos la longitud de* 

$$
X_g = X_h = \frac{A_{h2}}{2} + B_{p3}
$$

$$
X_g = X_h = \frac{0.85}{2} + 0.56
$$

$$
X_g = X_h = 0.99 \, m.
$$

*Cálculo de ancho de abertura en el 3° cuadrante*

$$
A_{h\,3} = \sqrt{X_g^2 + {X_h}^2}
$$

$$
A_{h\,3} = \sqrt{0.99^2 + 0.99^2}
$$

$$
A_{h\,3} = 1.40m
$$

*Cálculo de densidad de carga en el 3° cuadrante.*

$$
q_3 = \frac{32.3 * \emptyset_0 * C * B_{\text{Max }3^\circ\text{ cuadrante}}}{RWS_{ANFO} * sen(arcotang(\frac{A_{h2}}{2 * B_{\text{Max }3^\circ\text{ cuadrante}}})^{1.5}}
$$

$$
q_3 = \frac{32.3 * 0.038 * 0.24 * 0.85}{0.85 * sen(arcotang(\frac{0.99}{2 * 0.85})^{1.5}}
$$

$$
q_3 = 0.35 \frac{Kg}{m}
$$

#### *Cálculo del N° de cartuchos por taladro en el 3° cuadrante*

$$
N^{\circ} = \frac{q_3 * L_{Carga}}{Peso de un cartucho de explosivo empleado}
$$

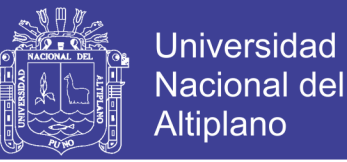

$$
N^{\circ} = \frac{0.35 * 0.90}{0.1086956522}
$$

$$
N^{\circ} = 3.0 \frac{Cartuchos}{Taladro}
$$

Por cuestiones de seguridad se carga con 4 cartuchos por taladro

*Cálculo de masa explosiva utilizado por taladro en el 3° cuadrante*

$$
Q_{e3} = q_3 * L_{Carga}
$$

$$
Q_{e3} = 0.35 * 0.90
$$

$$
Q_{e3} = 0.32 \frac{Kg}{taladro}
$$

*Comprobación si se requiere diseñar más cuadrantes*

$$
A_{h\,3} \le \sqrt{L}
$$
  

$$
1.40 \le \sqrt{1.30}
$$
  

$$
1.40m \le 1.14m
$$

Este valor nos indica que estamos por encima de la restricción lo cual significa que no se requiere diseñar más cuadrantes.

#### **4.5.4. Cálculos para taladros de hastiales o paredes.**

*Cálculo de burden máximo para taladros de hastiales.* 

$$
B_{Max \, Astiales} = 0.9 * \sqrt{\frac{q_0 * RWS_{ANFO}}{C * f * (\frac{S}{B})}}
$$

Repositorio Institucional UNA-PUNO

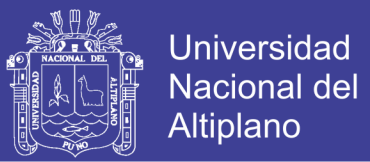

$$
B_{Max \, Astiales} = 0.9 * \sqrt{\frac{0.51 * 0.85}{0.24 * 1.45 * (1.25)}}
$$

 $B_{Max\;Hastiales} = 0.90m$ 

*Cálculo del burden práctico para taladros de hastiales*

$$
B_{Pr\'actico\, Hastial} = \frac{0.2755 * A_{Tunel}}{2 \,{}Plancos}
$$
\n
$$
B_{Pr\'actico\, Hastial} = \frac{0.2755 * 2.5}{2}
$$

 $B_{\text{práctic}}$  Hastial  $= 0.34 = 0.45$ m

Se toma el valor 0.45m ya que nos encontramos dentro del límite del burden max.

*Cálculo de N° de taladros para los hastiales*

$$
N^{\circ}_{\text{Taladors Hastial}} = \left(\frac{H_{\text{Dispon. Hastial}}}{\left(\frac{S}{B}\right)}\right)
$$

$$
N^{\circ}_{\text{Taladros Hastial}} = \left(\frac{1.70}{(1.25)}\right) + 2
$$

 $N^{\circ}$  raladros Hastial = 3.36 = 4 Taladros

*Cálculo de ancho de abertura de los hastiales*

 $A_{h}$  Hastiales =  $H_{Dispon.}$  Hastial

 $A_{h\;Hastiales} = 1.70m.$ 

*Cálculo de la densidad de carga () en los taladros de hastiales*

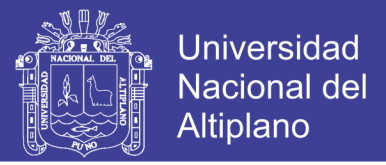

$$
q_{4\text{ Taladro}}\text{ has tial} = \frac{32.3 * \phi_{0} * C * B_{\text{Max}}\text{ has tial}}{RWS_{ANFO} * sen(arcotang(\frac{A_{h}\text{ has tiales}}{2 * B_{\text{Max}}\text{ has tiales}})^{1.5}}
$$

$$
q_{4\text{ Taladro}}\text{ has tial} = \frac{32.3 * 0.038 * 0.24 * 0.90}{1.70}
$$

<sup>14</sup> Taladro hastial = 
$$
\frac{1.70}{0.85 * sen(arcotang(\frac{1.70}{2 * 0.90})^{1.5}}
$$

$$
q_{4\;Taladro\; hastial}=0.47\frac{Kg}{m}
$$

# *Cálculo de N° de cartuchos de explosivo por taladro en los hastiales*

$$
N^{\circ}_{Cartuchos} = \frac{q_{4 \text{ Taladro hastial}} * L_{Carga}}{Peso de un cartucho de explosivo empleado}
$$

$$
N^{\circ}_{Cartuchos} = \frac{0.47 * 0.90}{0.1086956}
$$

$$
N^{\circ}_{Cartuchos}=4.0 \; \frac{Cartuchos}{Taladro}
$$

*Cálculo de masa de explosivo utilizado por taladro de hastiales ( )*

$$
Q_{e\,hastial} = q_4 * L_{Carga}
$$

$$
Q_{e\,hastial} = 0.47 * 0.90
$$

$$
Q_{e\,hastial} = 0.42 Kg/Taladro
$$

**4.5.5. Cálculos para taladros de corona o techo.**

*Cálculo de espaciamiento en taladros de corona*

$$
S_{Corona} = \mathbf{K} * \varnothing_0
$$

$$
S_{Corona} = 15 * 0.038
$$

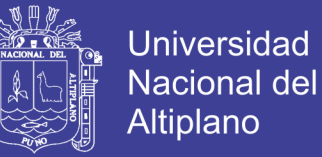

$$
S_{Corona} = 0.57 \text{m}.
$$

*Cálculo de burden máximo para taladros de corona.*

$$
\frac{S}{B} = 0.80
$$
  

$$
B_{Max. Corona} = \frac{S}{0.80}
$$
  

$$
B_{Max. corona} = \frac{0.57}{0.80}
$$

 $B_{Max. \; Corona} = 0.71m$ 

*Cálculo de burden práctico para taladros de corona*

$$
B_{\text{Pr\'act. Corona}} = B_{\text{M\'ax. Corona}} - L * \text{senY} - \Psi
$$
  

$$
B_{\text{Pr\'act. Corona}} = 0.71 - 1.30 * \text{sen3}^{\circ} - 0.01
$$
  

$$
B_{\text{Pr\'act. Corona}} = 0.50m
$$

#### **4.5.6. Cálculos para taladros de arrastre o piso.**

Para los taladros de piso o arrastres considera los siguientes datos: factor de fijación y relación de burden y espaciamiento.

$$
f = 1.45
$$

$$
\frac{S}{B} = 1
$$

$$
B_{Max\,Arrastre} = 0.9 * \sqrt{\frac{q_0 * RWS_{ANFO}}{C * f * (\frac{S}{B})}}
$$

Repositorio Institucional UNA-PUNO

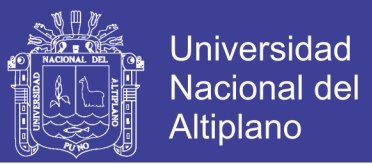

$$
B_{Max\,Arrastre} = 0.9 * \sqrt{\frac{0.51 * 0.85}{0.24 * 1.45 * (1)}}
$$

 $B_{Max\,Arrastre} = 1.0m$ 

*Cálculo del burden práctico para taladros de arrastre o piso*

$$
B_{\text{Pr\'act. Arrastre}} = B_{\text{M\'ax. Arrastre}} - L * \text{senY} - \Psi
$$

 $B_{Pr\acute{a}ct. \; Arrastre} = 1.0 - 1.30 * sen3° - 0.01$ 

 $B_{Pr\acute{a}ct. \; Arrastre} = 0.90m$ 

*Cálculo de N° de taladros en arrastre o piso*

$$
N^{\circ}_{\text{Taladros de piso}} = \left(\frac{A_{\text{Tunel}} + 2 * L * \text{sen}(Y)}{B_{\text{M\'ax. \text{ Arrastre}} * (S/B)}}\right) + 2
$$
  

$$
N^{\circ}_{\text{Taladros de piso}} = \left(\frac{2.5 + 2 * 1.30 * \text{sen}(3)}{1.0 * (1)}\right) + 2
$$

 $N^{\circ}$  raladros de piso = 4.6 Taladros (En la práctica solo se perfora 4 taladros)

#### *Cálculo de espaciamiento para taladros (centrales) de arrastre*

$$
S_{Tal. \; Arrastre} = \left(\frac{A_{Tunel} + 2 * L * sen(Y)}{N^{\circ}_{Taladros \; Arrastre} - 1}\right)
$$

$$
S_{Tal. \; Arrastre} = \left(\frac{2.5 + 2 * 1.30 * sen(3)}{4 - 1}\right)
$$

$$
S_{Tal. \; Arrastre} = 0.80m
$$

#### *Cálculo de espaciamiento para taladros (esquinas) de arrastre*

$$
S_{Tal. \text{ Arrastre Esquinas}} = 0.97 - (A_{Túnel} * sen(Y))
$$

92

Repositorio Institucional UNA-PUNO

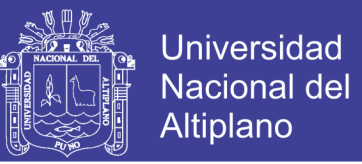

$$
S_{Tal. \text{ Arrastre Esquinas}} = 0.97 - (2.5 * sen(3°))
$$

 $S_{Tal.}$  Arrastre Esquinas = 0.85m

*Cálculo de ancho de abertura de los taladros de arrastre*

 $A_h$  arrastre  $= A_{T$ únel

 $A_{h\,arraster} = 2.50$ m

*Cálculo de la densidad de carga (q* <sup>₉</sup> *) en los taladros de arrastre*

$$
q_{6\,Arrastre} = \frac{32.3 * \phi_0 * C * B_{Max. \,arrastre}}{RWS_{ANFo} * sen(arcotang(\frac{A_h \,arrastre}{2 * B_{M\acute{a}x. \,arrastre}}))}
$$
\n
$$
q_{6\,Arrastre} = \frac{32.3 * 0.038 * 0.242 * 1}{0.85 * sen(arcotang(\frac{2.50}{2 * 1})^{1.5})}
$$
\n
$$
q_{6\,Arrastre} = 0.40 \frac{Kg}{m}
$$

*Cálculo de N° de cartuchos de explosivo por taladro en el arrastre*

 $N^{\circ}$ <sub>Cartuchos</sub> =  $q_{6 \, Arrastre} * L_{Carga}$ Peso de un cartucho de explosivo empleado

> $N^{\circ}$ <sub>Cartuchos</sub> = 0.40 ∗ 0.9 0.10869565

 $N^{\circ}$ <sub>Cartuchos</sub> = 4 Cartuchos</sub>

*Cálculo de masa de explosivo utilizado por taladro de Arrastre (Qe arrastre.)*

$$
Q_{e\,Arrastre} = q_{6\,Arrastre} * L_{Carga}
$$

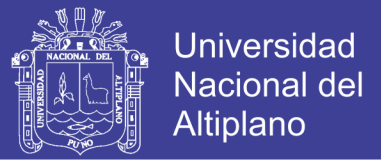

$$
Q_{e\,Arrastre} = 0.40 * 0.90
$$

$$
Q_{e\,Arrastre} = 0.36 \frac{Kg}{Taladro}
$$

#### **4.6.Resumen de los cálculos de diseño.**

Los resultados de la nueva malla de perforación de acuerdo a los cálculos realizados se muestran en el siguiente cuadro cuyo diseño se muestra en el Anexo N° 4.

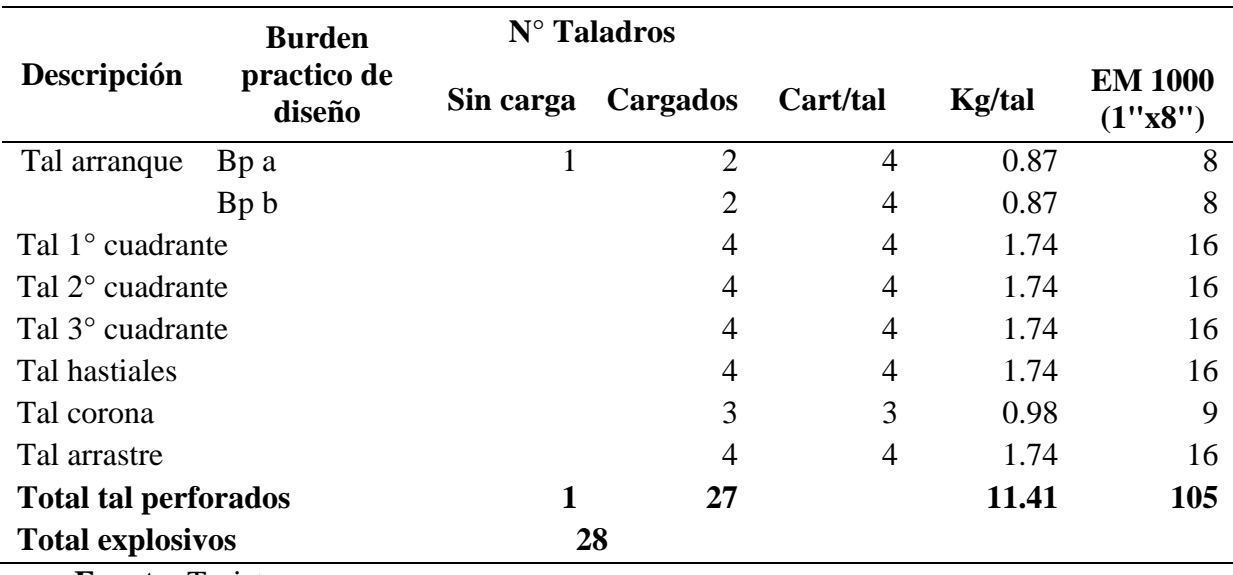

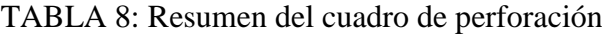

 **Fuente:** Tesista.

### **4.7.Cálculo de costos.**

#### *Costo de Explosivos:*

Precio de explosivo Emulnor de 1000 = 48.25 US\$/Caja

Precio de carmex N° 8 de 7 pies = 186 US\$/Caja

Mecha rápida Z-18 = 600 US\$/Caja

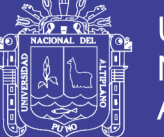

# **4.7.1. Cálculo de costos de voladura.**

### *Costo actual de emulnor de 1000*

Precio unitario de Emulnor de 1000

*Emulnor de* 1000 = 
$$
\frac{48.25 \frac{USS}{Caja}}{230 \frac{Unidades}{Caja}}
$$
*Emulnor de* 1000 = 0.2098 
$$
\frac{USS}{Unidad}
$$

#### **Costo total de Emulnor de 1000 por frente perforado.**

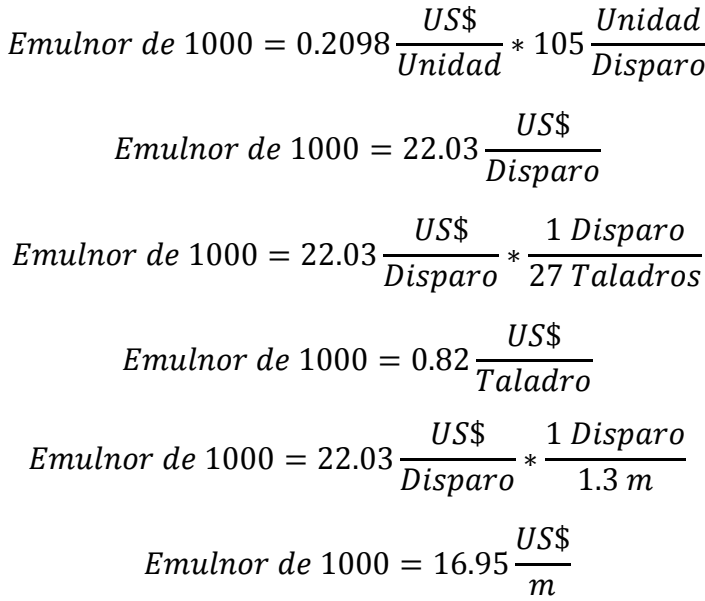

El costo actual de un metro lineal es de: 16.95 US\$/m.

#### *Costo anterior de emulnor de 1000*

#### **Precio unitario de Emulnor de 1000**

*Emulnor de* 1000 = 
$$
\frac{48.25 \frac{USS}{Caja}}{230 \frac{Unidades}{Caja}}
$$

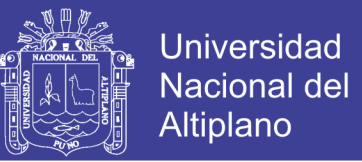

$$
Emulnor de 1000 = 0.2098 \frac{U S\$}{Unidad}
$$

# **Costo total de Emulnor de 1000 por frente perforado.**

*Emulnor de* 1000 = 0.2098 
$$
\frac{USS}{Unidad} * 130 \frac{Unidad}{Disparo}
$$
\n*Emulnor de* 1000 = 27.27  $\frac{USS}{Disparo}$ \n*Emulnor de* 1000 = 27.27  $\frac{USS}{Disparo} * \frac{1 \text{ Disparo}}{32 \text{ Taladros}}$ \n*Emulnor de* 1000 = 27.27  $\frac{USS}{Disparo} * \frac{1 \text{ Disparo}}{1.4 \text{ m}}$ \n*Emulnor de* 1000 = 19.48  $\frac{USS}{m}$ 

El costo anterior de emulnor por metro lineal avanzado fue de 19.48 US\$/m

*Costo Actual de Carmex por Disparo.*

**Costo por taladro.**

$$
Carmex\ 7' = 186 \frac{USS}{Caja} * \frac{1 \text{ Caja}}{300 \text{ Unidades}}
$$
\n
$$
Carmex\ 7' = 0.62 \frac{USS}{Unidad}
$$

**Costo por Disparo.**

$$
Carmex\ 7' = 0.62 \frac{U S\$}{Unidad} * 27 \frac{Unidades}{Disparo}
$$
\n
$$
Carmex\ 7' = 16.74 \frac{U S\$}{Disparo}
$$
\n
$$
Carmex\ 7' = 16.74 \frac{U S\$}{Disparo} * \frac{1 \text{ Disparo}}{1.3 m}
$$

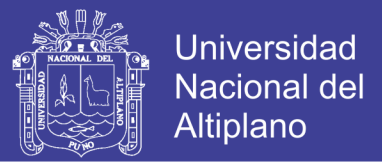

$$
Carmex\ 7' = 12.88 \frac{USS}{m}
$$

El costo actual en 1.00 metro avanzado en Carmex de 7´ es de: 12.88 US\$/m.

*Costo anterior de carmex por disparo.*

**Costo por taladro.**

$$
Carmex\ 7' = 186 \frac{USS}{Caja} * \frac{1 \text{ Caja}}{300 \text{ Unidades}}
$$

$$
Carmex\ 7' = 0.62 \frac{USS}{Unidad}
$$

**Costo por disparo.**

$$
Carmex\ 7' = 0.62 \frac{USS}{Unidad} * 31 \frac{Unidades}{Disparo}
$$
\n
$$
Carmex\ 7' = 19.22 \frac{USS}{Disparo}
$$
\n
$$
Carmex\ 7' = 19.22 \frac{USS}{Disparo} * \frac{1 \text{ Disparo}}{1.4m}
$$
\n
$$
Carmex\ 7' = 13.73 \frac{USS}{m}
$$

El costo anterior de carmex en 1.00 metro avanzado es de: 13.73 US\$/m.

**Costo actual en consumo de mecha rápida Z-18.**

Mecha Rápida 
$$
Z - 18 = 600 \frac{USS}{Caja} * \frac{1 \text{ Caja}}{1500 \text{ m}}
$$

\nMecha Rápida  $Z - 18 = 0.4 \frac{USS}{m}$ 

**Mecha rápida por disparo.**

$$
Mecha Rápida Z - 18 = 0.4 \frac{USS}{m} * 4 \frac{m}{Disparo}
$$

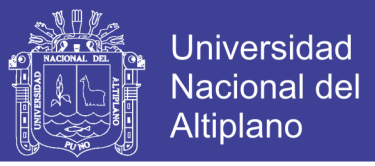

$$
Mecha Rápida Z - 18 = 1.6 \frac{USS}{Disparo}
$$

$$
Mecha Rápida Z - 18 = 1.6 \frac{USS}{Disparo} * \frac{1 \text{ Disparo}}{1.3 \text{ m}}
$$

$$
Mecha Rápida Z - 18 = 1.23 \frac{USS}{m}
$$

El costo actual en mecha rápida Z - 18 es de 1.23 US\$/m.

*Costo anterior en consumo de mecha rápida Z-18.*

$$
Mecha Rápida Z - 18 = 600 \frac{USS}{Caja} * \frac{1 \text{ Caja}}{1500 \text{ m}}
$$
\n
$$
Mecha Rápida Z - 18 = 0.4 \frac{USS}{m}
$$

**Mecha rápida por disparo.**

Mecha Rápida 
$$
Z - 18 = 0.4 \frac{USS}{m} * 6 \frac{m}{Disparo}
$$

\nMecha Rápida  $Z - 18 = 2.4 \frac{USS}{Disparo}$ 

\nMecha Rápida  $Z - 18 = 2.4 \frac{USS}{Disparo} * \frac{1 \text{ Disparo}}{1.4 \text{ m}}$ 

\nMecha Rápida  $Z - 18 = 1.71 \frac{USS}{m}$ 

El costo anterior en consumo de mecha rápida Z - 18 es de 1.71 US\$/m.

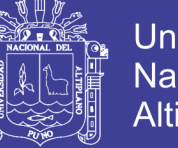

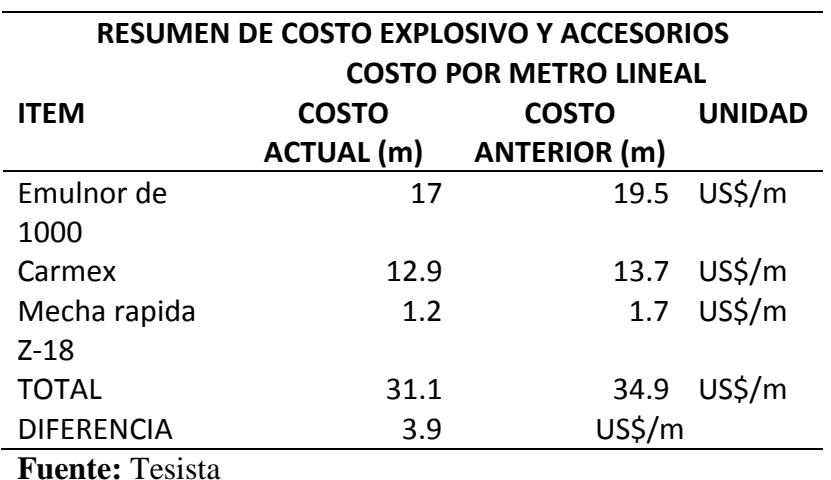

TABLA 9: Comparación de costos en explosivos y accesorios

#### **4.7.2. Cálculo de costos de perforación.**

#### *Tiempo efectivo de perforación.*

Tiempo de perforación: 1.5 min.

Tiempo de posicionamiento y empatado: 0.5 min.

Tiempo total de perforación. 2.0 minutos

$$
Tiempo \frac{Total}{Taladro} = 2 \frac{Minutos}{Taladro} * 1 \frac{hora}{60 \, Minutos}
$$
\n
$$
Tiempo \frac{Total}{Taladro} = 0.3333 \frac{Horas}{Taladro}
$$

*Costo actual por consumo de aire comprimido.*

$$
Aire Compremido \frac{Dolares}{Hora} = 46.98 \frac{USS}{Hora}
$$
  
\nCosto por metro perforado = 0.3333  $\frac{Horas}{Taladro} * 46.98 \frac{USS}{Hora} * 1 \frac{Taladro}{1.3 m}$   
\nCosto por metro perforado = 1.2  $\frac{USS}{m}$ 

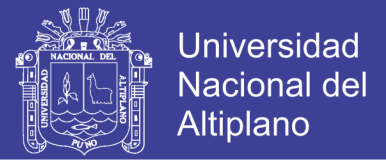

#### **Costo total por disparo perforado:**

Costo por frente perforado = 
$$
1.2 \frac{U S\$}{m} * 28 \frac{Taladro}{Disparo} * 1.3 \frac{m}{Taladro}
$$
  
\nCosto por frente perforado =  $43.68 \frac{U S\$}{disparo}$ 

#### **Costo por taladro**

Costo por taladro perforado =  $43.68$ US\$  $\frac{1}{disparo}$ \* 1 Frente 28 Taladros Costo por taladro perforado =  $1.56$ US\$ Taladro

#### **Costo por metro lineal avanzado**

Costo por metro avanzado = 
$$
43.68 \frac{USS}{disparo} * \frac{1 \text{ disparo}}{1.3 \text{ m}}
$$
  
\nCosto por metro avanzado =  $33.60 \frac{USS}{m}$ 

Para romper 1.0 m de roca el costo de aire comprimido es de 33.60 US\$/m

*Costo anterior por consumo de aire comprimido.*

$$
Aire Compremido \frac{Dolares}{Hora} = 46.98 \frac{USS}{Hora}
$$
  
\nCosto por metro perforado = 0.3333  $\frac{Horas}{Taladro} * 46.98 \frac{USS}{Hora} * 1 \frac{Taladro}{1.3 m}$   
\nCosto por metro perforado = 1.2  $\frac{USS}{m}$ 

**Costo total por disparo perforado:** 

Costo por frente perforado =  $1.2$ US\$  $\dot{m}$ ∗ 32 Taladros  $\frac{1}{Disparo} * 1.4$  $\overline{m}$ Taladro Costo por frente perforado =  $53.76$ US\$ disparo

100

# Repositorio Institucional UNA-PUNO

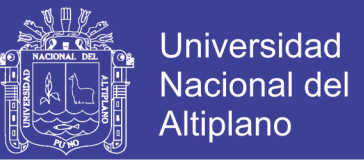

#### **Costo por taladro**

Costo por taladro perforado = 
$$
53.76 \frac{USS}{disparo} * \frac{1 \text{ Frente}}{32 \text{ Taladors}}
$$
  
\nCosto por taladro perforado =  $1.68 \frac{USS}{Taladro}$ 

#### **Costo por metro lineal avanzado**

Costo por metro avanzado = 
$$
53.76 \frac{USS}{disparo} * \frac{1 \text{ disparo}}{1.4 \text{ m}}
$$
  
osto por metro avanzado =  $38.40 \frac{USS}{m}$ 

Para romper 1.0 m de roca el costo de aire comprimido fue de 38.40 US\$/m

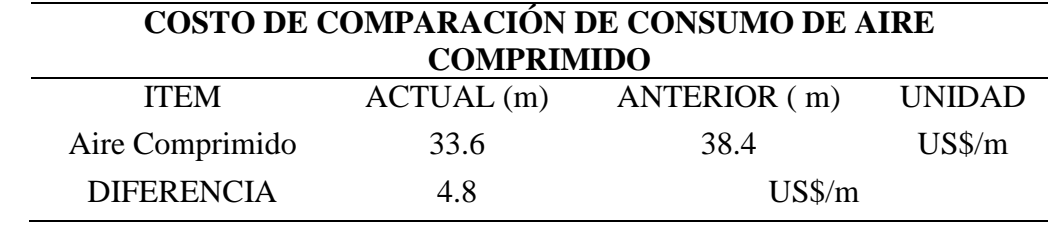

TABLA 10: Comparación de costos en consumo de aire comprimido

**Fuente:** Tesista

#### *Costo actual por desgaste de Barreno de Perforación.*

Tipo: 5 pies

Costo de adquisición: 104.74 US\$

Vida útil: 1200 p.p.

Depreciación: 20%

#### **Costo de barreno por metro perforado:**

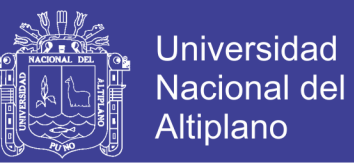

Costo de depreciación = 
$$
\frac{104.74 \text{ US}\$}{1200 \text{ p.p.}} \times \frac{1 \text{ pie}}{0.3048 \text{ m}}
$$
  
Costo de depreciación = 0.286  $\frac{\text{US}\$}{m}$ 

**Costo de mantenimiento: (20% de la depreciación)**

Costo de mantenimiento = 
$$
0.286 \frac{USS}{m} * 020
$$
  
Costo de mantenimiento =  $0.057 \frac{USS}{m}$ 

**Costo total de barreno por metro perforado:**

$$
= 0.286 \frac{U S\$}{m} + 0.057 \frac{U S\$}{m}
$$

$$
= 0.343 \frac{U S\$}{m}
$$

**Costo total de barreno por frente perforado:**

$$
= 0.343 \frac{USS}{m} * 28 \frac{Taladro}{Disparo} * 1.3 \frac{m}{Taladro}
$$

$$
= 12.485 \frac{USS}{Disparo}
$$

**Costo por taladro:**

$$
= 12.485 \frac{USS}{Disparo} * \frac{1 \text{ Disparo}}{28 \text{ Taladros}}
$$

$$
= 0.45 \frac{USS}{Taladro}
$$

**Costo por metro lineal avanzado:**

Repositorio Institucional UNA-PUNO

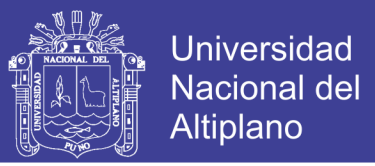

$$
= 12.485 \frac{USS}{Disparo} * \frac{1 \text{ Disparo}}{1.3}
$$

$$
= 9.60 \frac{USS}{m}
$$

El costo actual por desgaste de barreno de perforación es de 9.60 US\$/m

# *Costo anterior por desgaste de Barreno de Perforación.*

Costo total de barreno por frente perforado:

$$
= 0.343 \frac{USS}{m} * 32 \frac{Taladro}{Disparo} * 1.4 \frac{m}{Taladro}
$$

$$
= 15.37 \frac{USS}{Disparo}
$$

**Costo por taladro:**

$$
= 15.37 \frac{USS}{Disparo} * \frac{1 \text{ Disparo}}{32 \text{ Taladors}}
$$

$$
= 0.458 \frac{USS}{Taladro}
$$

**Costo por metro lineal avanzado:**

$$
= 15.37 \frac{USS}{Disparo} * \frac{1 \text{ Disparo}}{1.4}
$$

$$
= 10.98 \frac{USS}{m}
$$

El costo anterior por desgaste de barreno de perforación fue de 10.98 US\$/m

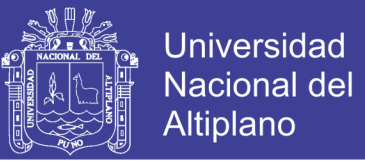

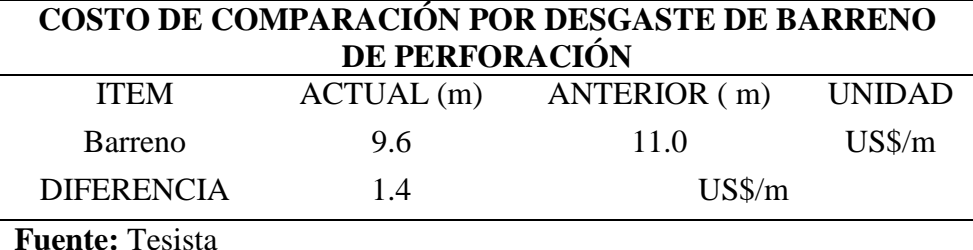

TABLA 11: comparación de costos de desgaste de barreno de perforación

#### *Costo actual por desgaste de máquina de perforación.*

Precio de adquisición: 5421.69 US\$

Vida útil: 100000 p.p.

Depreciación: 70%

#### **Costo de depreciación de maquina:**

Costo de depreciación = 
$$
\frac{5421.69 \text{ US}\$}{100000 \text{ p.p.}} \times \frac{1 \text{ pie}}{0.3048 \text{ m}}
$$
  
Costo de depreciación = 0.178  $\frac{U S \$}{m}$ 

**Costo de mantenimiento: (70% de la depreciación)**

 $Costo de mantenimiento = 0.286$ US\$  $\overline{m}$ ∗ 0.70  $\textit{Costo de mantenimiento} = 0.125$ US\$  $\dot{m}$ 

**Costo total de maquina por metro perforado:**

$$
= 0.178 \frac{U S \text{D}}{m} + 0.125 \frac{U S \text{D}}{m}
$$

$$
= 0.303 \frac{U S \text{D}}{m}
$$

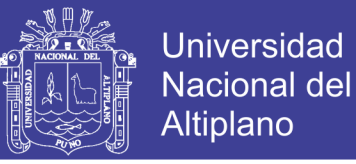

**Costo total de máquina por frente perforado:**

$$
= 0.303 \frac{U S \text{L}}{m} * 28 \frac{Taladro}{Disparo} * 1.3 \frac{m}{Taladro}
$$

$$
= 11.03 \frac{U S \text{L}}{Disparo}
$$

**Costo máquina por taladro:**

$$
=11.03\frac{USS}{Disparo}*\frac{1\,Disparo}{28\,Taladros}
$$

$$
= 0.39 \frac{U S\$}{Taladro}
$$

**Costo maquina por metro lineal avanzado:**

$$
= 11.03 \frac{USS}{Disparo} * \frac{1 \text{ Disparo}}{1.3 \text{ m}}
$$

$$
= 8.48 \frac{USS}{m}
$$

El costo actual por desgaste de máquina de perforación en un metro avanzado es de 8.48 US\$/m

*Costo anterior por desgaste de máquina de perforación.*

**Costo total de máquina por frente perforado:**

$$
= 0.303 \frac{U S\$}{m} * 32 \frac{Taladro}{Disparo} * 1.4 \frac{m}{Taladro}
$$

$$
= 13.57 \frac{U S\$}{Disparo}
$$

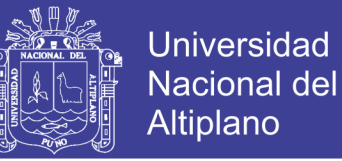

**Costo máquina por taladro:**

$$
= 13.57 \frac{USS}{Disparo} * \frac{1 \text{ Disparo}}{28 \text{ Taladors}}
$$

$$
0.49 \frac{USS}{Taladro}
$$

**Costo maquina por metro lineal avanzado:**

$$
= 13.57 \frac{USS}{Disparo} * \frac{1 \text{ Disparo}}{1.4 \text{ m}}
$$

$$
= 9.69 \frac{USS}{m}
$$

El costo anterior por desgaste de máquina de perforación en un metro avanzado fue de 9.69 US\$/m

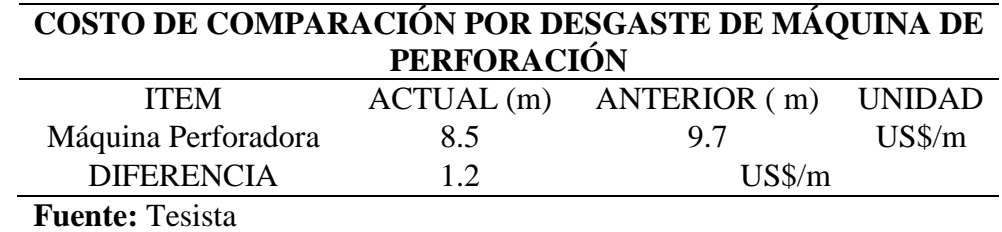

TABLA 12: Comparación de costo por desgaste de máquina de perforación

#### *Costo actual por consumo de brocas*

Costo de broca: 35.50 US\$

Vida útil: 300 p.p.

Un disparo: 119.42p.p./Disparo

Costo de depreciación = 
$$
\frac{35.50 \text{ US}\$}{300 \text{ p.p.}} \times \frac{1 \text{ pie}}{0.3048 \text{ m}}
$$
  
Costo de depreciación = 0.388 
$$
\frac{U S \$}{m}
$$

**Costo total de broca por frente perforado:**

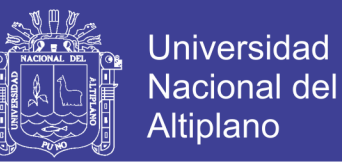

$$
= 0.388 \frac{U S \text{$\frac{4}{3}$}}{m} \times 28 \frac{Taladro}{Disparo} \times 1.3 \frac{m}{Taladro}
$$

$$
= 14.13 \frac{U S \text{$\frac{4}{3}$}}{Disparo}
$$

**Costo de broca por taladro:**

$$
= 14.13 \frac{USS}{Disparo} * \frac{1 \text{ Disparo}}{28 \text{ Taladors}}
$$

$$
= 0.50 \frac{USS}{Taladro}
$$

**Costo por metro lineal avanzado.**

$$
= 14.13 \frac{USS}{Disparo} * \frac{1 \text{ Disparo}}{1.3m}
$$

$$
= 10.87 \frac{USS}{m}
$$

El costo actual por consumo de brocas es de 10.87 US\$/m

# *Costo anterior por consumo de brocas*

Costo total de broca por frente perforado:

$$
= 0.388 \frac{USS}{m} * 32 \frac{Taladro}{Disparo} * 1.4 \frac{m}{Taladro}
$$

$$
= 17.38 \frac{USS}{Disparo}
$$

**Costo de broca por taladro:**

$$
= 17.38 \frac{USS}{Disparo} * \frac{1 \text{ Disparo}}{32 \text{ Taladors}}
$$

$$
= 0.54 \frac{USS}{Taladro}
$$

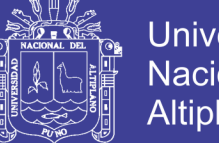

**Universidad** Nacional del Altiplano

**Costo por metro lineal avanzado.**

$$
= 17.38 \frac{USS}{Disparo} * \frac{1 \text{ Disparo}}{1.4m}
$$

$$
= 12.42 \frac{USS}{m}
$$

El costo anterior por consumo de brocas fue de 12.42 US\$/m

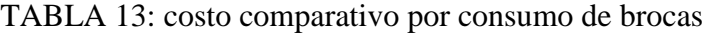

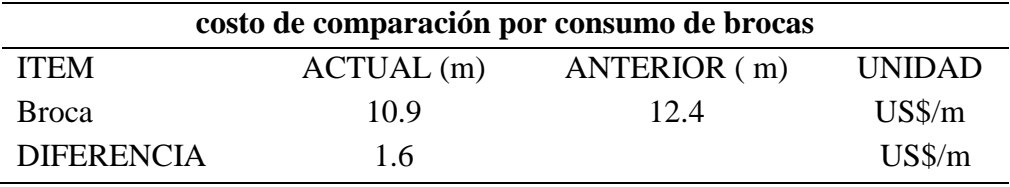

**Fuente:** Tesista

#### *Costo actual por consumo de lubricantes*

Consumo de aceite por frente de perforación: 0.26 Galones.

Precio por galón: 12.83 US\$

Costo de mantenimiento:

$$
mantenimiento = \frac{12.83 \text{ US\$}}{Gal6n} * \frac{0.26 \text{ Gal6n}}{1 \text{ Frente}} * \frac{1 \text{ Frente}}{28 \text{ Taladro}} * \frac{1 \text{ Taladro}}{1.3 \text{ m}}
$$
\n
$$
mantenimiento = 0.092 \frac{\text{US\$}}{m}
$$

**Costo total de lubricante por frente perforado:**

$$
= 0.092 \frac{USS}{m} * 28 \frac{Taladros}{Disparo} * 1.3 \frac{m}{Taladro}
$$
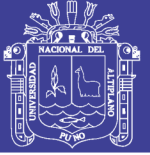

$$
= 3.35 \frac{USS}{Disparo}
$$

#### **Costo total de lubricante por taladro perforado**

$$
= 3.35 \frac{USS}{Disparo} * \frac{1 \text{ Disparo}}{28 \text{ Taladors}}
$$

$$
= 0.12 \frac{USS}{Taladro}
$$

#### **Costo de lubricante por metro lineal avanzado**

$$
= 3.35 \frac{USS}{Disparo} * \frac{1 \text{ Disparo}}{1.3 \text{ m}}
$$

$$
= 2.58 \frac{USS}{m}
$$

El costo por consumo de lubricante actualmente es de 2.58 US\$/m

*Costo anterior por consumo de lubricantes*

**Costo total de lubricante por frente perforado:**

$$
= 0.092 \frac{USS}{m} * 32 \frac{Taladro}{Disparo} * 1.4 \frac{m}{Taladro}
$$

$$
= 4.12 \frac{USS}{Disparo}
$$

**Costo total de lubricante por taladro perforado**

$$
= 4.12 \frac{USS}{Disparo} * \frac{1 \text{ Disparo}}{32 \text{ Taladro}}
$$

$$
= 0.13 \frac{USS}{Taladro}
$$

**Costo de lubricante por metro lineal avanzado**

Repositorio Institucional UNA-PUNO

No olvide citar esta tesis

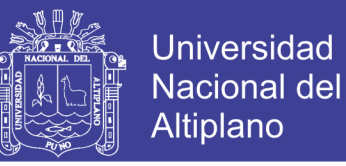

$$
= 4.12 \frac{USS}{Disparo} * \frac{1 \text{ Disparo}}{1.4 \text{ m}}
$$

$$
= 2.94 \frac{USS}{m}
$$

El costo por consumo de lubricante anteriormente fue de 2.94 US\$/m

TABLA 14: costo de comparación para consumo de lubricante

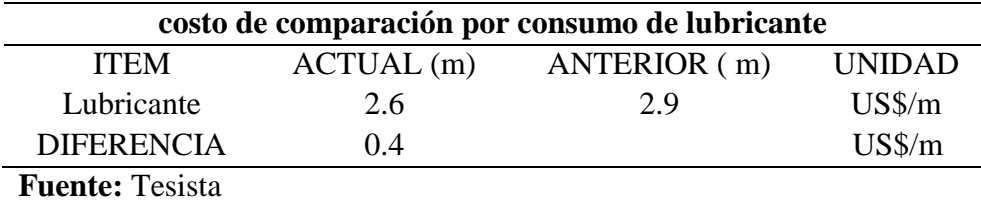

#### *Costo actual por mano de obra*

Maestro perforista: 16.71 US\$/día

Ayudante perforista: 15.47 US\$/día

Peón mina: 14.84 US\$/día

Total en pago de personal por mes: 4515.00 US\$/Mes

Horas efectivas trabajadas: 10.5 horas

$$
=4515\frac{USS}{Mes}*\frac{1\, Mes}{20\, Dias}*\frac{1\, Dia}{10.5\, Horas}*\frac{1\, Hora}{60\,Minutos}
$$

$$
= 0.358 \frac{USS}{Minuto} \text{Costo total por frente perforado:}
$$
\n
$$
= 0.358 \frac{USS}{Minuto} * \frac{28 \text{ Taladro}}{\text{Frente}} * \frac{2Minutos}{Taladro}
$$
\n
$$
= 20.05 \frac{USS}{Frente}
$$

**Costo por metro perforado**

$$
=20.05\frac{USS}{Frente}*\frac{1 \text{ disparo}}{1.3 \text{ m}}
$$

No olvide citar esta tesis

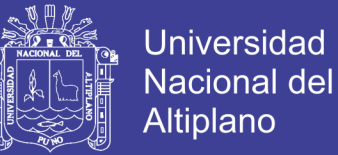

 $= 15.42$  US\$/m

El costo actual de mano de obra es de 15.42 US\$/m

*Costo anterior por mano de obra*

= 
$$
0.358 \frac{USS}{Minuto}
$$
Costo total por frente perforado:

$$
= 0.358 \frac{USS}{Minuto} * \frac{32 \text{ Taladro}}{\text{Frente}} * \frac{2 \text{Minutos}}{\text{Taladro}}
$$

$$
= 22.91 \frac{USS}{\text{Frente}}
$$

#### **Costo por metro perforado**

$$
= 22.91 \frac{USS}{Frente} * \frac{1 \text{ disparo}}{1.4 \text{ m}}
$$

$$
= 16.37 \text{ US$\frac{\$}{m}$}
$$

El costo anterior de mano de obra fue de 16.37 US\$/m

### **4.7.3. Análisis de resultados.**

En la Tabla 15: se muestra el resumen de los costos anteriores y los costos actuales que reflejan la diferencia en el frente de minado, donde se tiene mayor variación en explosivos, Aire comprimido y Accesorios ver figura 6.

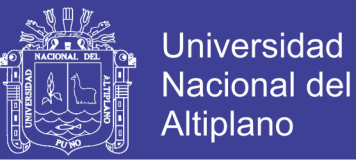

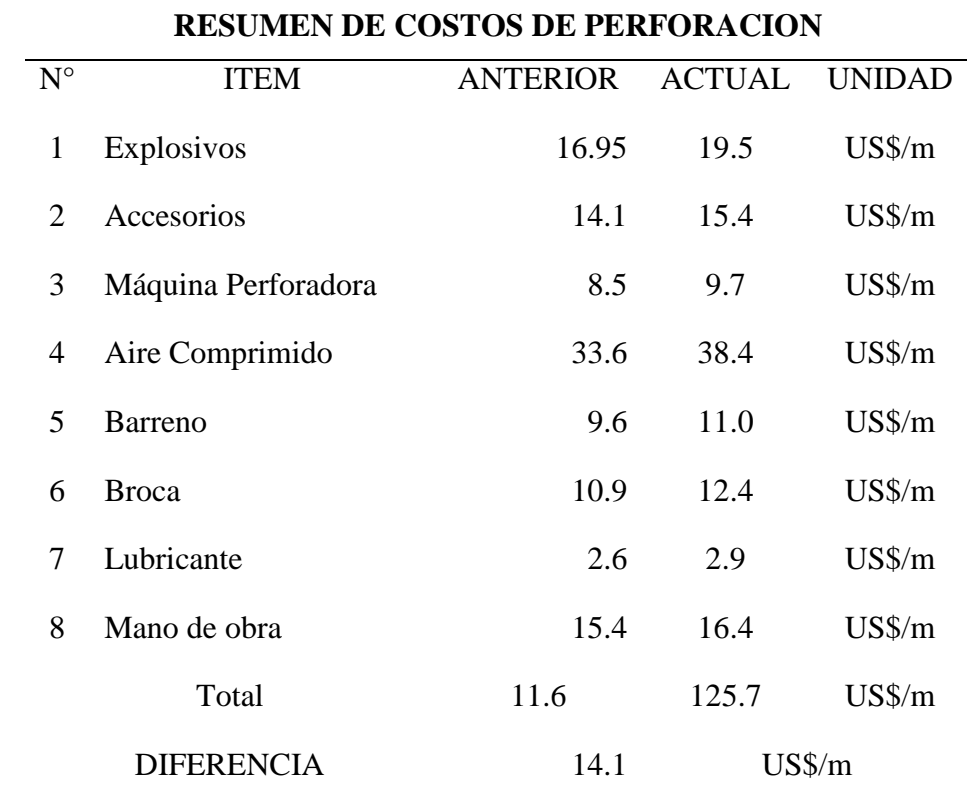

TABLA 15: Comparación de costos de perforación antes y después del estudio.

**Fuente:** Tesista.

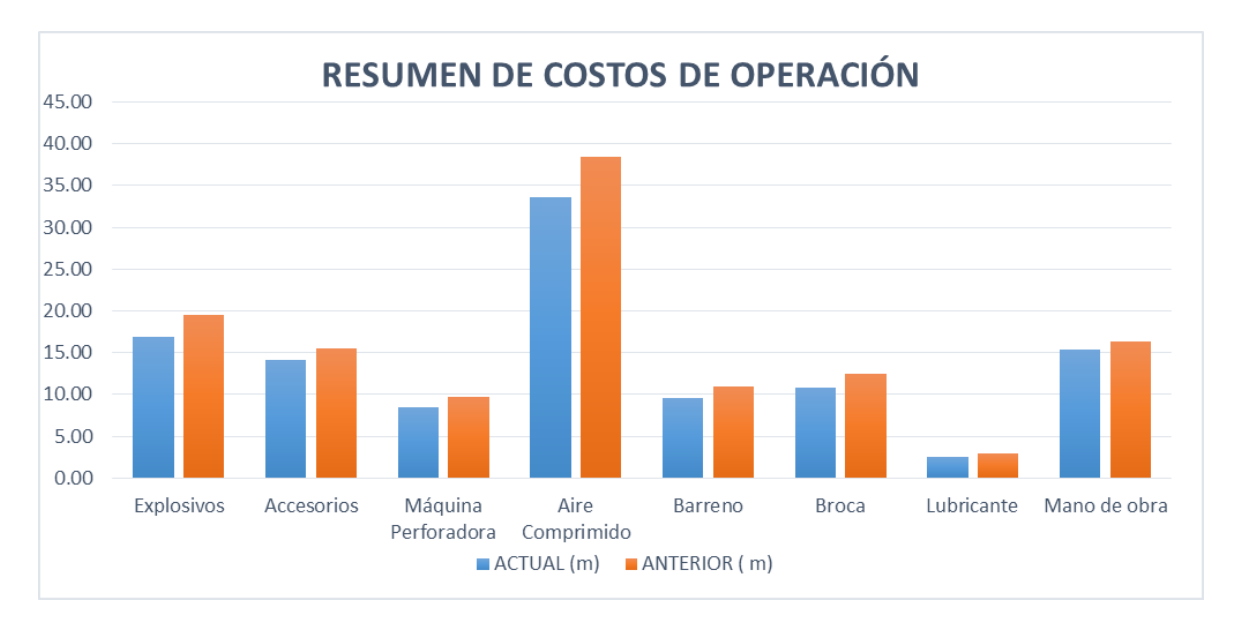

**FIGURA 6:** Comparación de costos antes y después de la evaluación Geomecánica **Fuente:** Tesista.

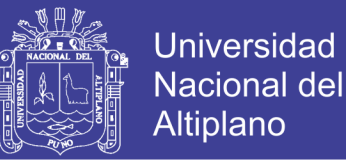

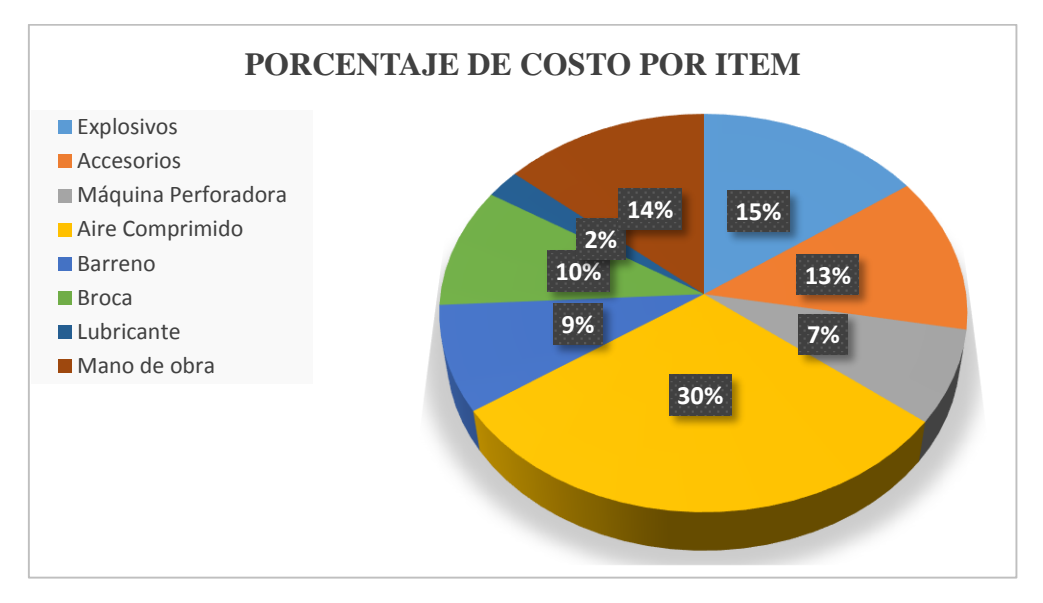

**FIGURA 7:** Porcentaje de Costos de Perforación Según Ítem **Fuente:** Tesista.

### **4.8. Resultados de la hipótesis.**

#### **4.8.1. Análisis de hipótesis general.**

"Seleccionando una nueva malla de perforación y carga explosiva necesaria se optimizara los costos operativos de perforación y voladura en las galerías de exploración de la Unidad Minera Las Águilas – CIEMSA".

Los resultados obtenidos con la aplicación del nuevo diseño de malla de perforación y voladura son satisfactorios y se aprecia en la Tabla N° 8 se ha optimizando de 125.7 a 111.6 \$/metro, lo cual indica que se reduce el costo de perforación y voladura en 14.1 \$/metro.

### **4.8.2. Análisis de hipótesis específico.**

"Diseñando malla de perforación adecuada se reducirá los costos operativos en las galerías de exploración de la mina Las Águilas"

# **TESIS UNA - PUNO**

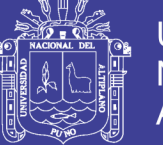

Con el diseño de la nueva malla de perforación según la Tabla N° 20 y Anexo N° 4 donde se muestra la reducción del número de taladros de 32 a 28, lo que implica la reducción de costos en las galerías de exploración.

"Determinando la distribución de carga explosiva correctamente se reducirá el consumo de explosivos en las galerías de exploración de la mina Las Águilas".

De acuerdo a las características geomecánicas (GSI y RQD), se determina la carga explosiva reduciéndose el consumo de explosivos y accesorios de 34.9 a 31.1 \$/metro mencionados en la Tabla N° 9.

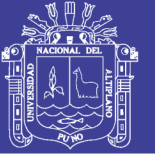

## **CONCLUSIONES**

Se optimiza los costos de perforación y voladura reduciéndolos costos de 125.70 US\$/m a 111.60 US\$/m, reduciendo en 14.10 US\$/m.

Se desarrolló el diseño de la nueva malla de perforación reduciendo la cantidad de taladros de 32 taladros a 28 y con ello se reduce los costos operativos en 14.10 US\$/m.

Se logra reducir el factor de carga de acuerdo GSI y RQD, logrando disminuir los costos en explosivos y accesorios de 34.9 US\$/m a 31.1 US\$/m.

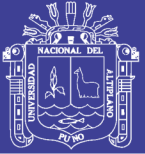

### **RECOMENDACIONES**

Realizar evaluación constante a los diseños de malla de perforación y voladura para minimizar y/o desechar las prácticas empíricas que realiza el personal.

Mantener el diseño de malla de perforación y voladura que se realizó de acuerdo a los resultados obtenidos.

Se recomienda una supervisión continua, para mantener el paralelismo y adecuada distribución de explosivos y mantener al maestro perforista con experiencia en el frente de trabajo.

Capacitar al personal de manera constante en temas de perforación y voladura.

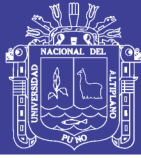

# **BIBLIOGRAFÍA**

Ávila A. R. B. (2001). Metodología de la Investigación. Estudios y Ediciones R.A. Lima. Perú. 237 p.

- Bernaola A.; Castilla G.; Herrera H. (2013). Movimiento de Tierras. Cátedra de Laboreo. Escuela Técnica Superior de Ingenieros de Minas, Universidad Politécnica de Madrid. España.
- Chahuares S. F. C. (2012). Nuevo Diseño de Malla Para Mejorar la Malla de Perforación y Voladura en Proyectos de Explotación y Desarrollo, Mina el COFRE. Tesis. FIM. Universidad Nacional del Altiplano. Puno. Perú:
- Chambi F. A. (2011). Optimización de Perforación y Voladura en la Ejecución de la Rampa 740 - Unidad VINCHOS - VOLCAN S.A.A. Cerro de Pasco. Tesis. FIM. Universidad Nacional del Altiplano. Puno. Perú.
- Choque V. E. (2016). Diseño de Perforación y Voladura por el Método Roger Holmberg Para Reducir las Incidencias de Voladuras Deficientes en Cía Minera Ares S.A.C. – U.O. Arcata. Tesis. FIM. Universidad Nacional del Altiplano. Puno. Perú.
- ENAEX. (2014). Diseño de Voladuras Subterraneas.
- EXSA. (2009). Diseño de Voladuras Subterraneas, Tuneles y Galerias. Lima.
- Farje V. Í. (2006). Perforacion y Voladura a Cielo Abierto. lima: Tesis, Universidad Nacional Mayor de San Marcos. Lima. Perú.
- Flores G.; Karzulovic L. A. (2003). Guías geotécnicas para una transición desde rajo abierto a minería subterránea. Santiago de Chile: División Chuquicamata de Codelco.
- Frisancho Triveño, G. (2006). Diseño de Mallas de Perforación en Minería Subterrénea. Puno: Tesis, Universidad Nacional del Altiplano. Puno. Perú.
- López J. C. (1984). Manual de Perforación y Voladura de Rocas. Instituto GeoMinero de España. Madrid. España.
- Lopez S.L. (2003). Evaluación de Energía de los Explosivos Mediante Modelos Termodinámicos de Detonación.
- Lupaca M. J. P. (2009). Costos Unitarios en Operaciones Mineras Subterraneas. Facultad de Ingenieria de Minas. Unversidad Nacional del Altiplano. Puno. Perú.

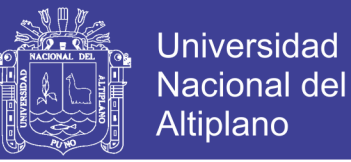

Rodrigues V. (2011). Mejoramiento de Operaciones Unitarias de Labores de Desarrollo en Mineria Subterranea Convecional Unidad Minera EL COFRE Tesis. Faultad de Ingenieria de Mina. Universidad Nacional del Altiplano. Puno. Perú:

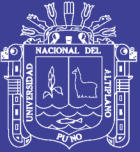

# **ANEXOS**

Repositorio Institucional UNA-PUNO

No olvide citar esta tesis

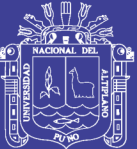

# **ANEXO 1: Plano de ubicación del Proyecto "LAS ÁGUILAS"**

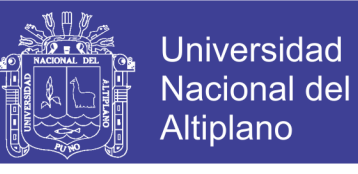

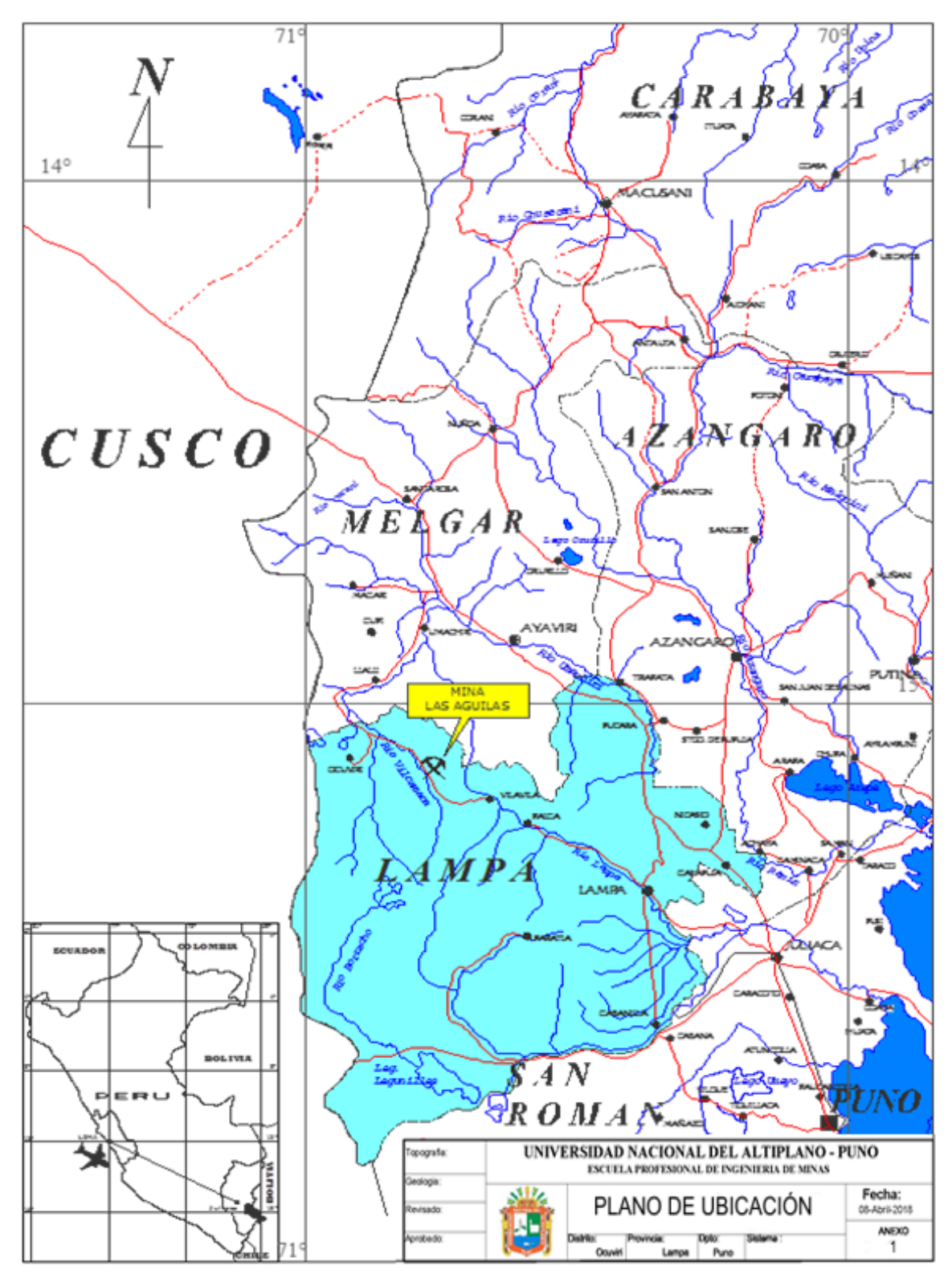

*ANEXO 1: Plano de ubicación del Proyecto "LAS ÁGUILAS"*

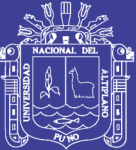

# **ANEXO 2: Plano topográfico de las galerías GL 910 SW y GL 885 SW**

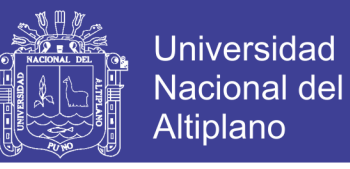

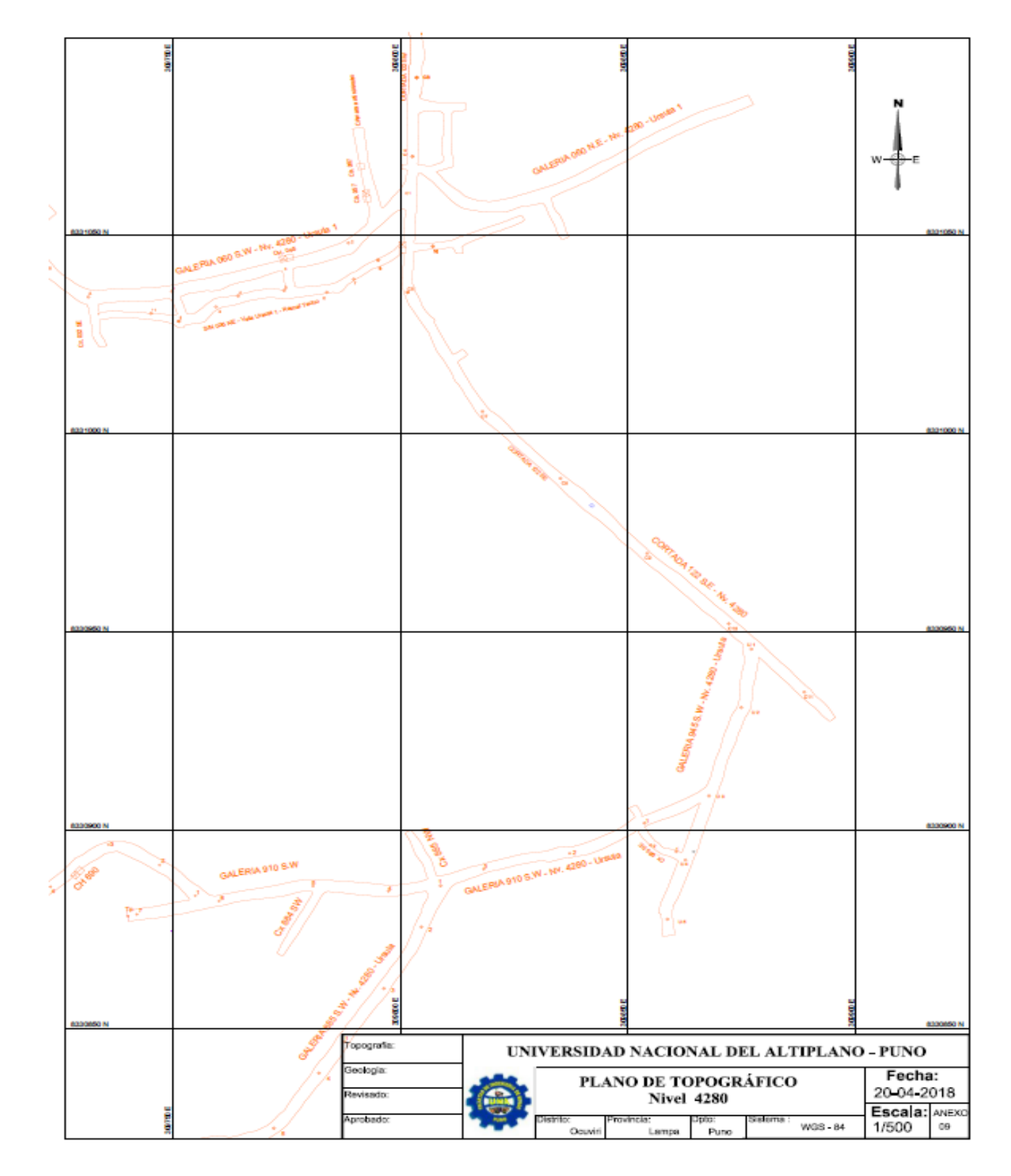

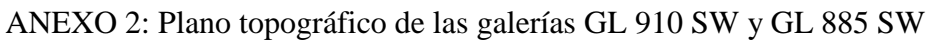

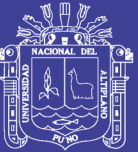

# *ANEXO 3: Malla de perforación anterior*

# **TESIS UNA - PUNO**

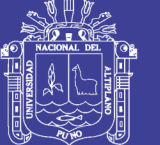

Universidad Nacional del Altiplano

ANEXO 3: Malla de perforación anterior

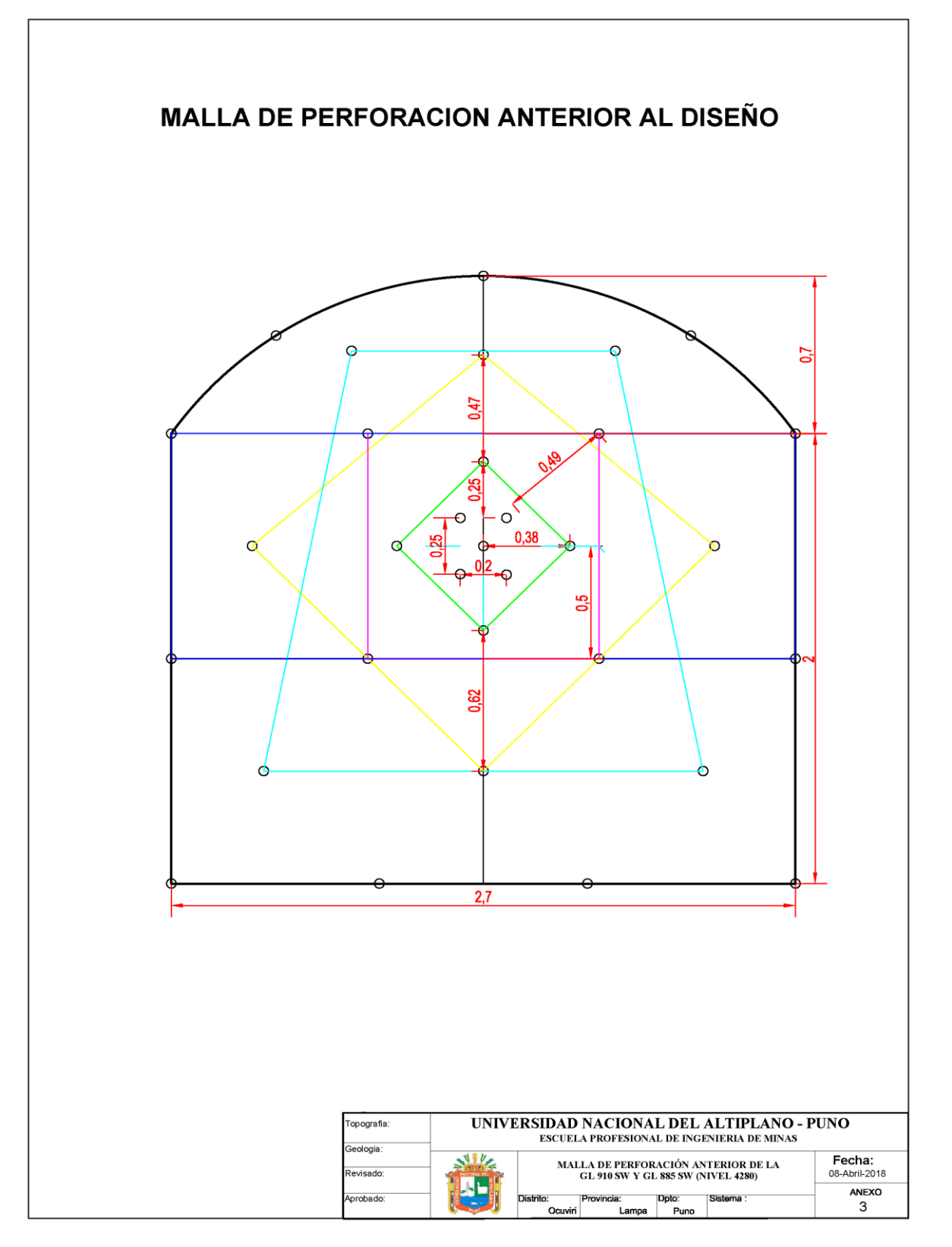

Fuente: Tesista

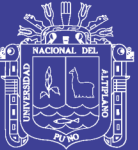

# **ANEXO 4: Malla de perforación actual para galerías**

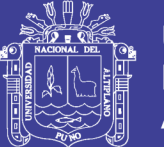

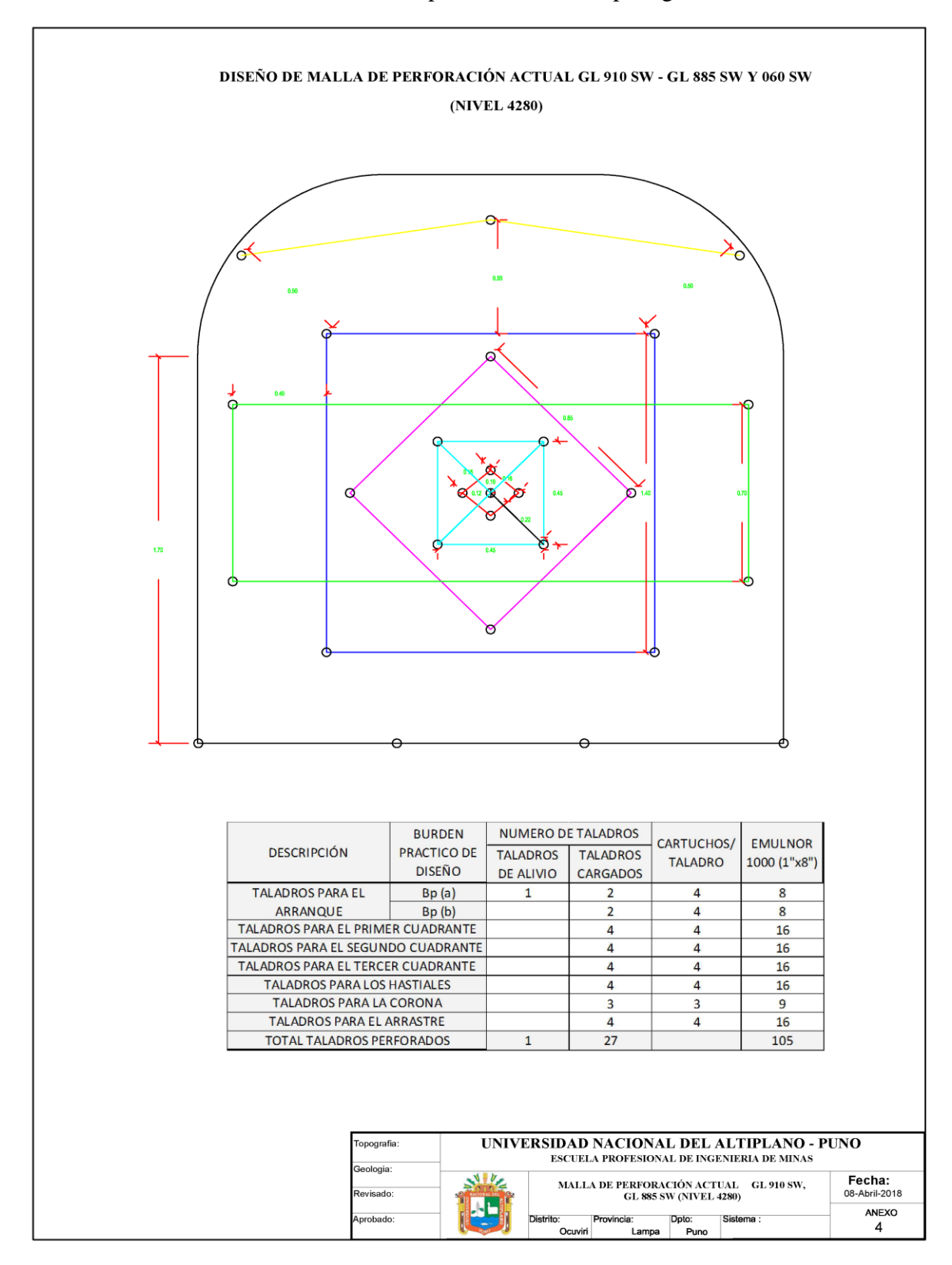

ANEXO 4: Malla de perforación actual para galerías

 **Fuente:** Tesista

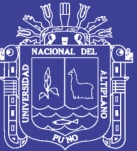

# **ANEXO 5: Comparación de costos de Equipos de Protección Personal (EPPs) y Materiales**

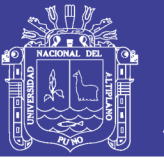

### ANEXO 5: Comparación de costos de Equipos de Protección Personal (EPPs) y Materiales

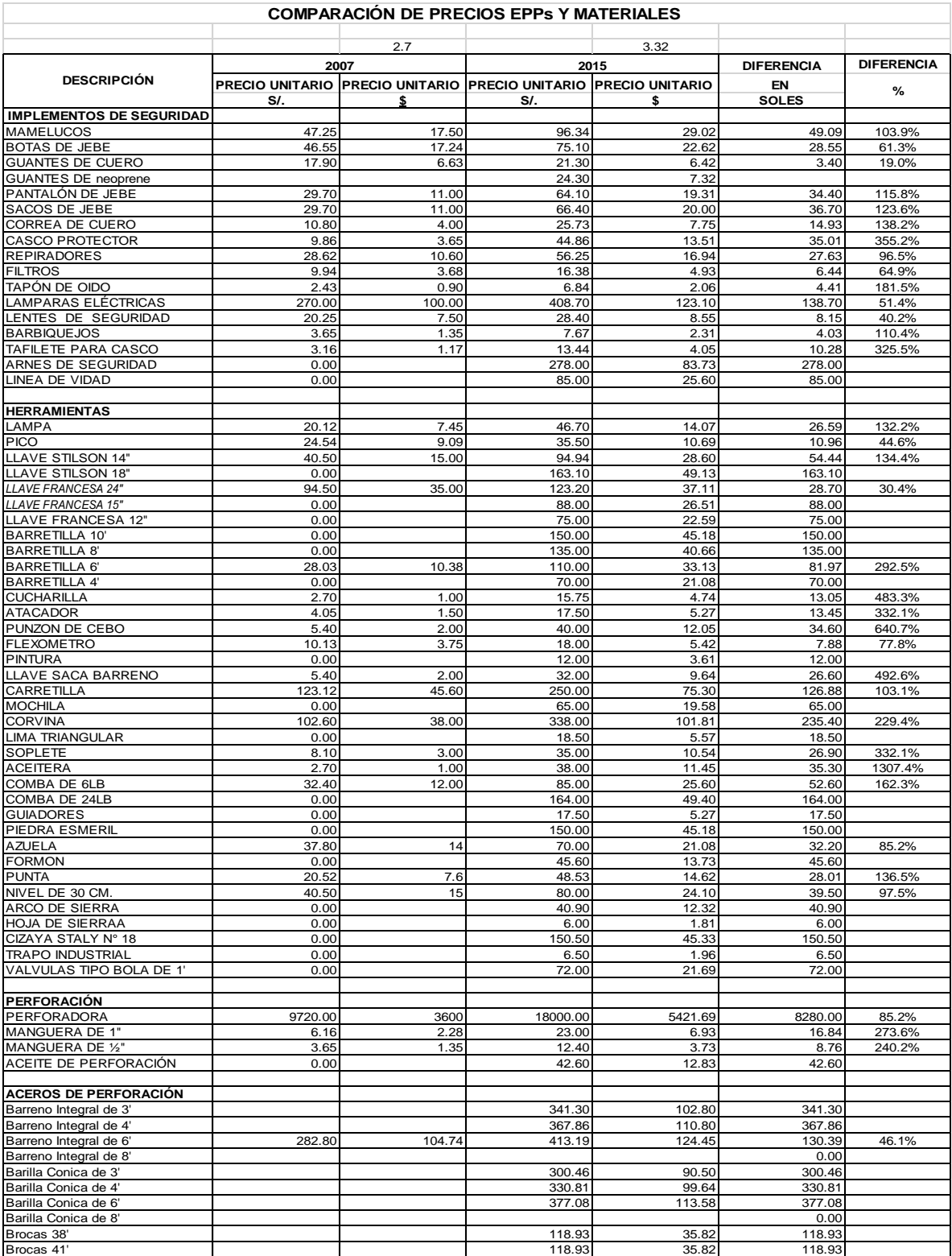